Outcome-Based Education (OBE)and Choice Based Credit System (CBCS) (Effective from the academic year 2022-23)

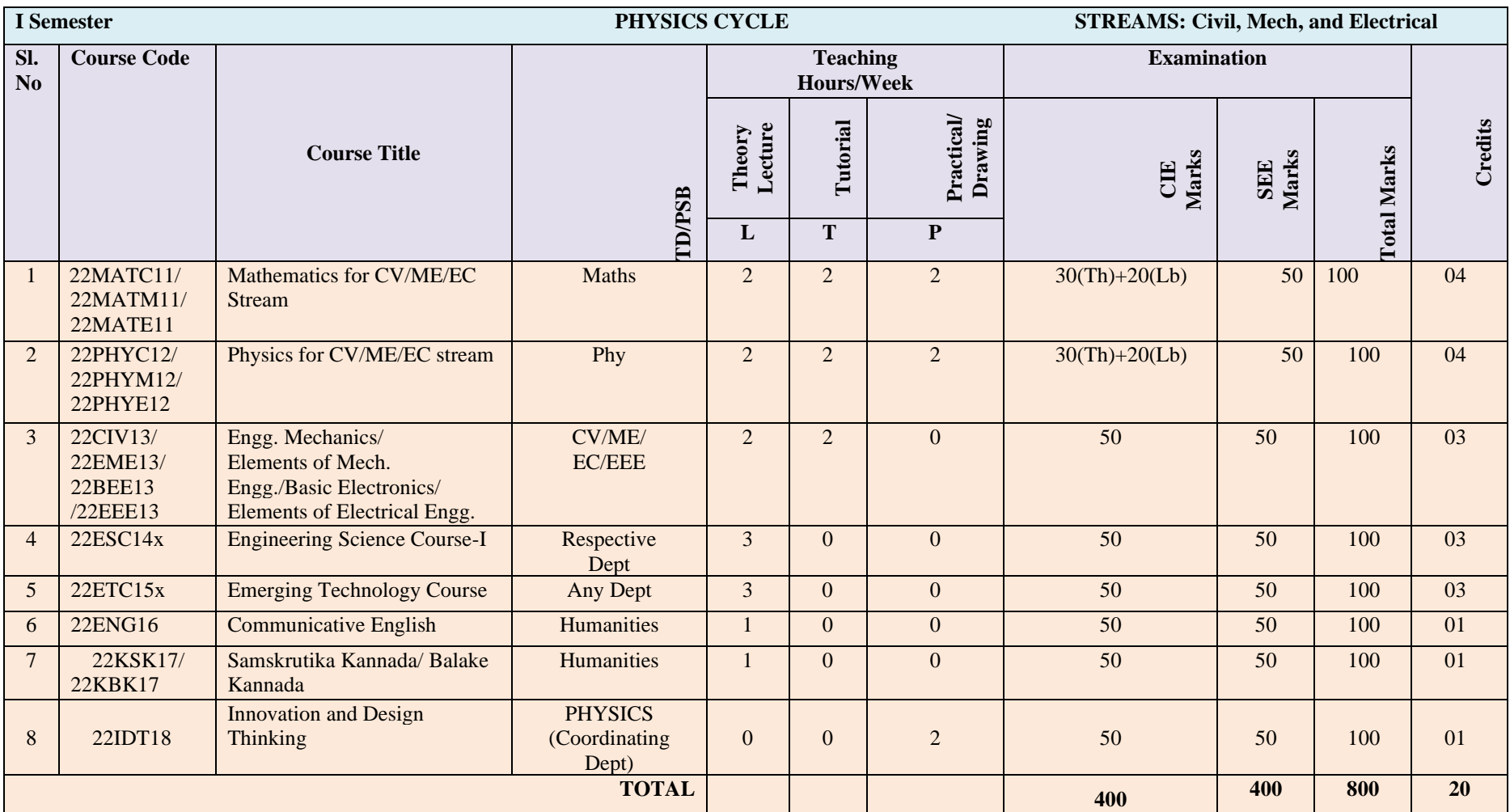

Outcome-Based Education (OBE)and Choice Based Credit System (CBCS) (Effective from the academic year 2022-23)

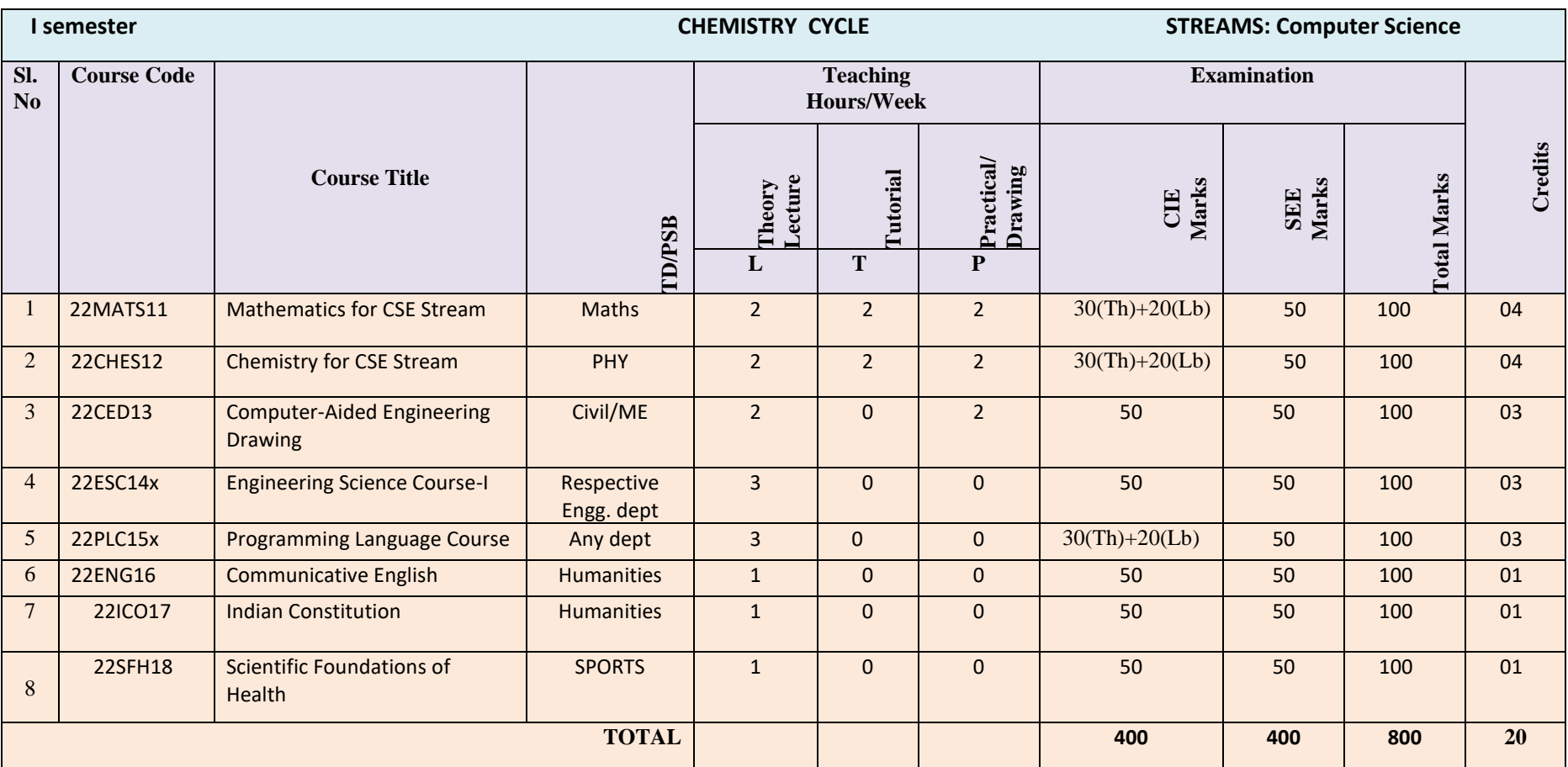

Outcome-Based Education (OBE)and Choice Based Credit System (CBCS) (Effective from the academic year 2022-23)

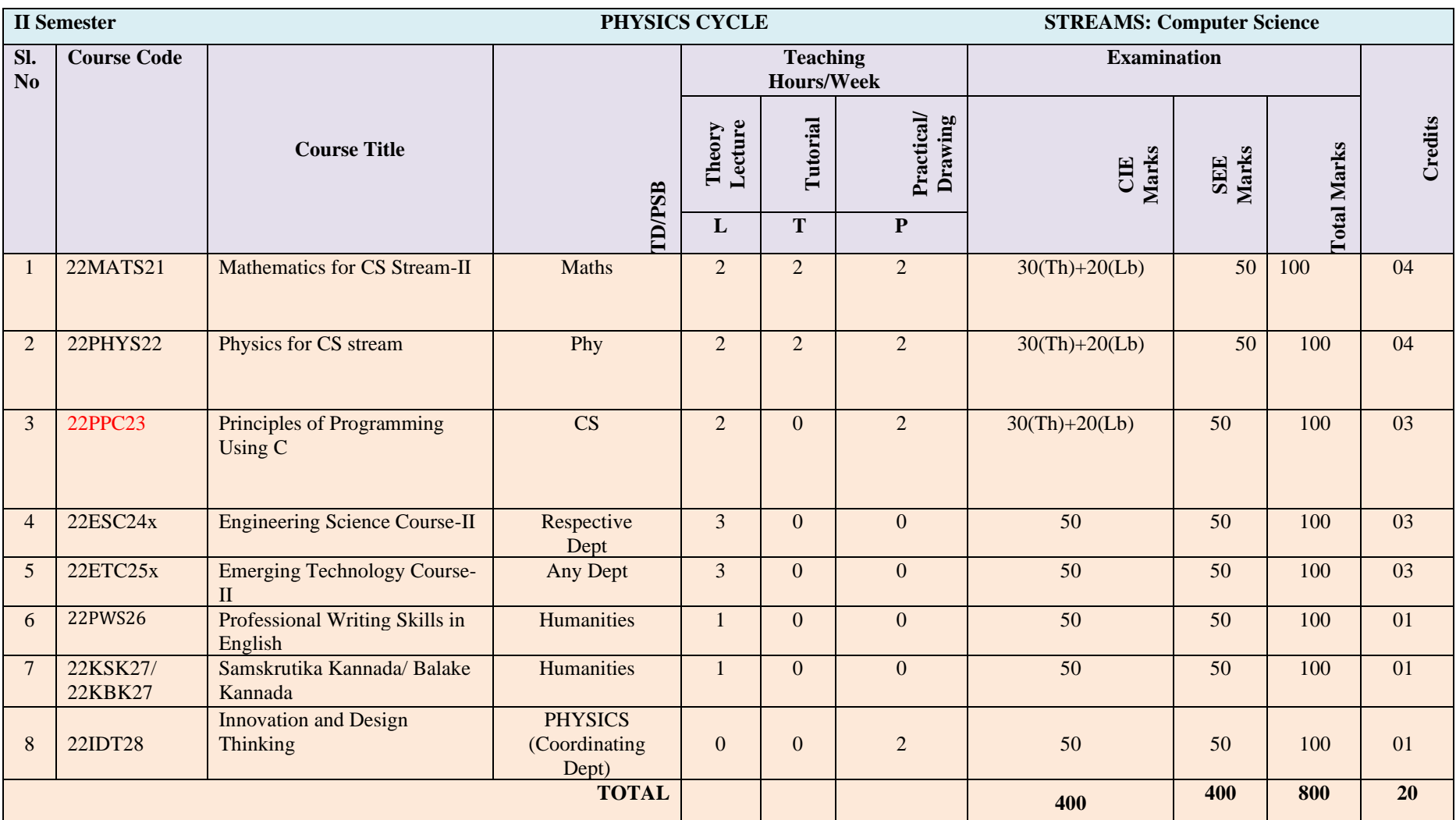

Outcome-Based Education (OBE)and Choice Based Credit System (CBCS) (Effective from the academic year 2022-23)

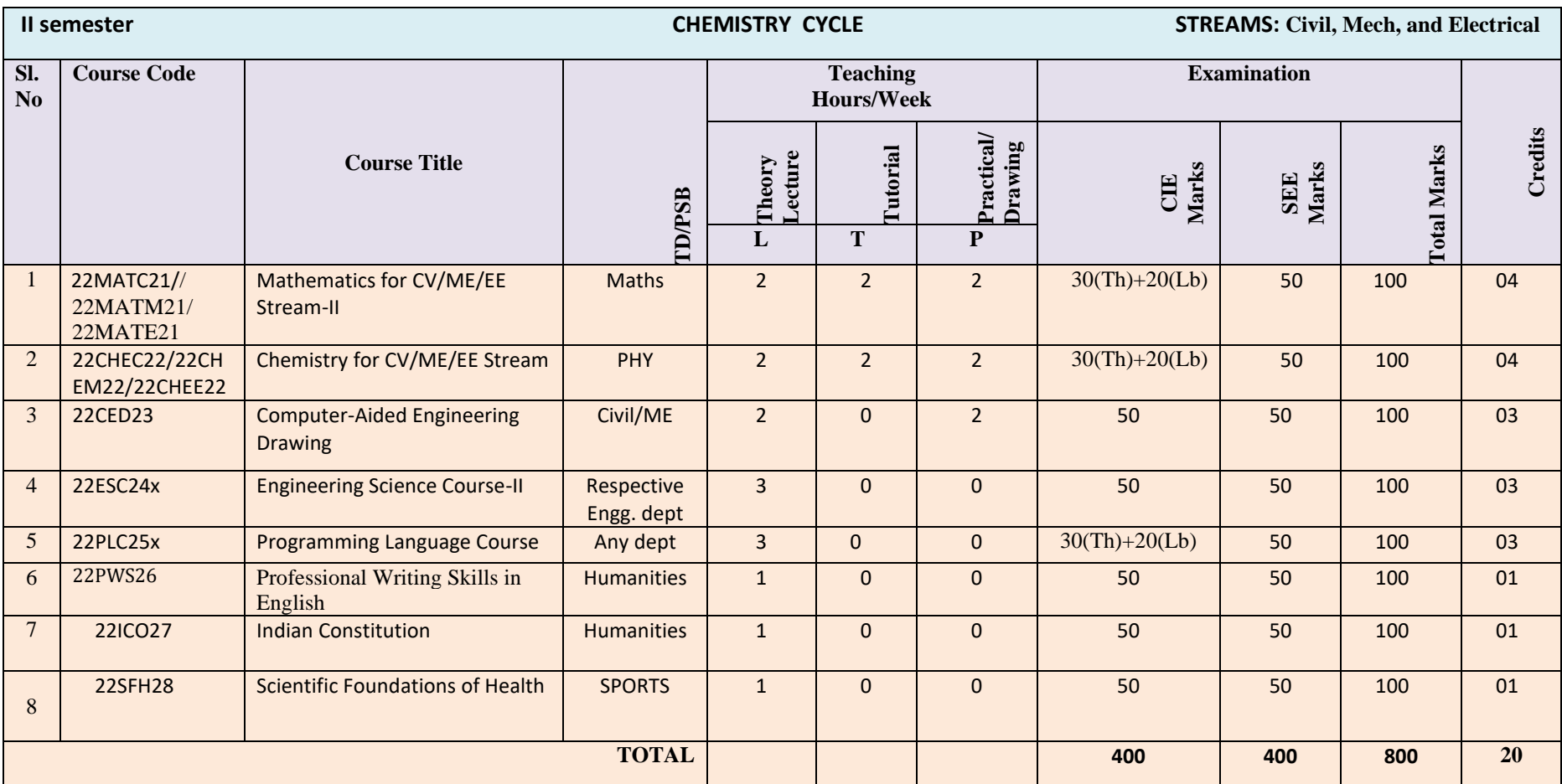

## **Contents of Syllabi for First Year B. E. programmes**

## **Engineering Science Courses (ESC)**

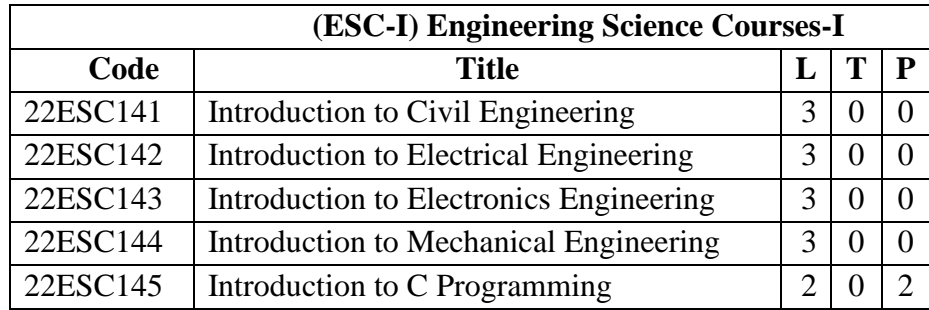

### 1.**Introduction to Civil Engineering**

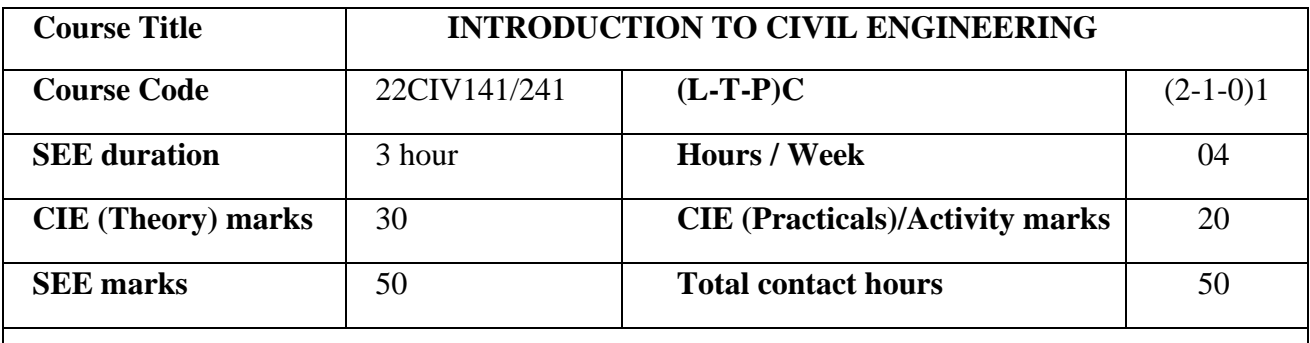

#### **Course Objective**:

- To make students learn the scope of various specializations of civil engineering.
- To make students learn the concepts of sustainable infrastructure
- To develop students' ability to analyze the problems involving forces, moments with their applications.
- To develop the student's ability to find out the center of gravity and their applications.
- To make the students learn about kinematics.
- To make students learn the scope of Transportation Engineering in Civil Engineering

#### **Course Outcomes (COs):** Upon completion of the course, students shall be able to

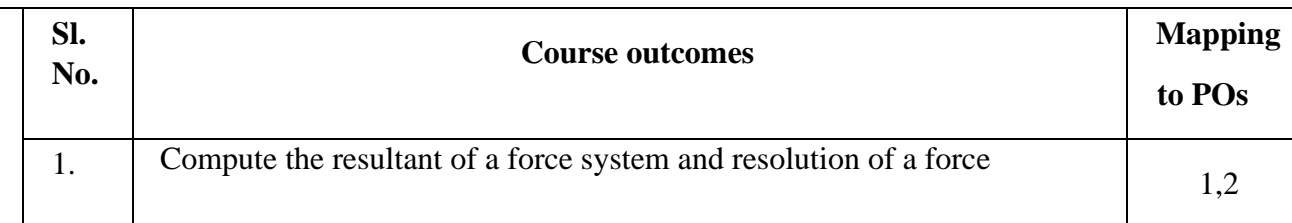

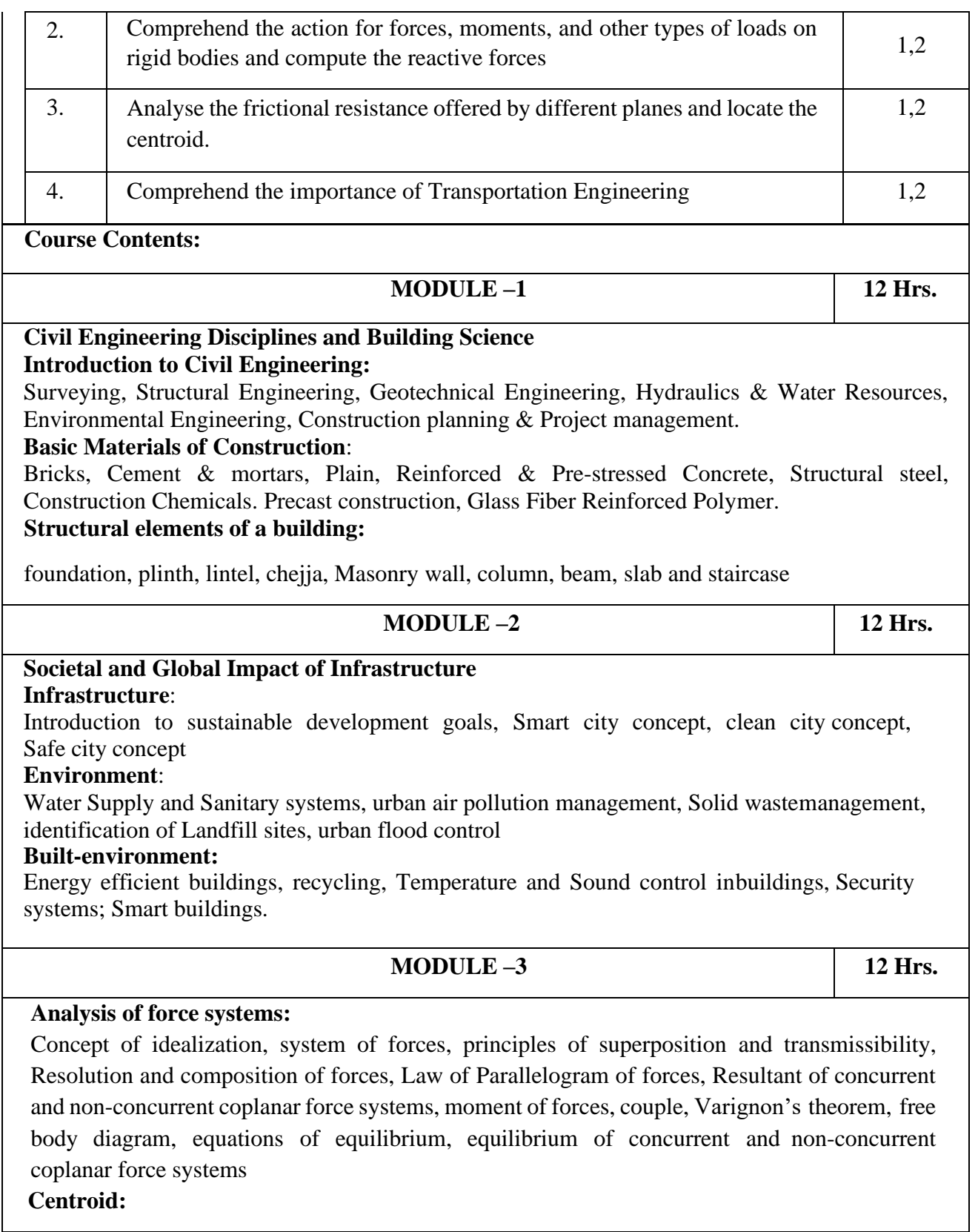

### **Contents of Syllabi for First Year B. E. programmes**

Importance of centroid and centre of gravity, methods of determining the centroid, locating the centroid of plane laminae from first principles, centroid of built-up sections. Numerical examples

#### **MODULE – 4 14 hrs.**

#### **Transportation Engineering: Importance of Transportation:**

Modes of transportation, Comparison with other modes, Different road patterns-Planning surveys. Importance-Controlling factors- Surface Characteristics-Cross Sectional elements, Camber, Sight distances, Horizontal and vertical alignment.

#### **Pavement Materials:**

Introduction, Soil, Road Aggregates and Bitumen.

Concept of Green Construction, Carbon credits, recycled materials, Sustainable Construciton.

#### **Text Books :**

- 1. I B Prasad, "A Textbook of Applied Mechanics Dynamics and Statics", Khanna Publishers. New Delhi. ISBN No. 978-81-7409-068-1, 19<sup>th</sup>Edition, Eleventh Reprint 2016.
- 2. Bansal R. K., Rakesh Ranjan Beohar and Ahmad Ali Khan, Basic Civil Engineering and Engineering Mechanics, 2015,Laxmi Publications.
- 3. Kolhapure B K, Elements of Civil Engineering and Engineering Mechanics, 2014, EBPB

#### **Reference Books:**

- 1. Beer F.P. and Johnston E. R., Mechanics for Engineers, Statics and Dynamics, 1987, McGraw Hill.
- 2. Irving H. Shames, Engineering Mechanics, 2019, Prentice-Hall.
- 3. Hibbler R. C., Engineering Mechanics: Principles of Statics and Dynamics, 2017, Pearson Press.
- 4. Timoshenko S, Young D. H., Rao J. V., Engineering Mechanics, 5th Edition, 2017, Pearson Press.
- 5. Bhavikatti S S, Engineering Mechanics, 2019, New Age International
- 6. Reddy Vijaykumar K and Suresh Kumar K, Engineering Mechanics, 2011, BS publication

## **Contents of Syllabi for First Year B. E. programmes**

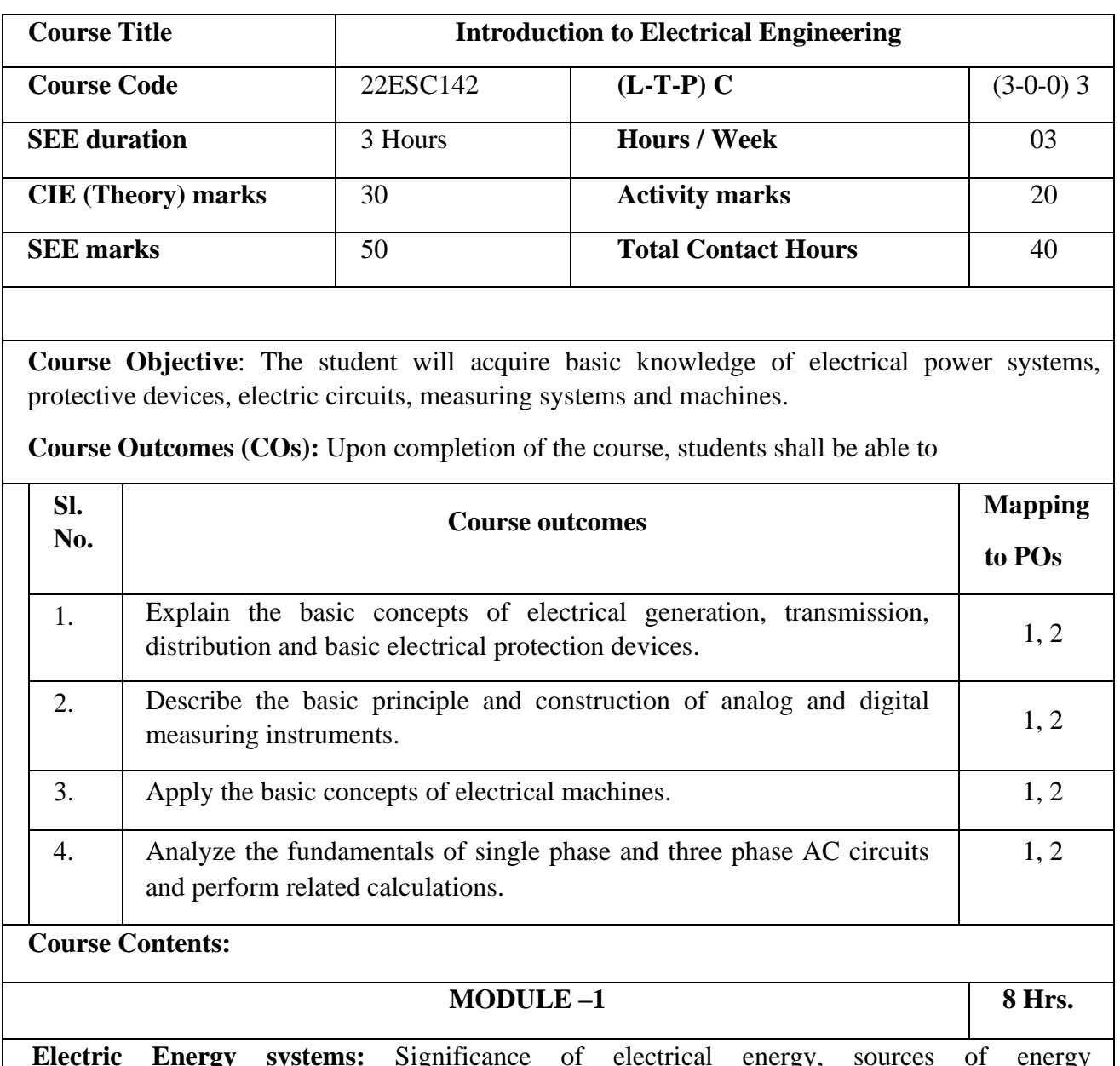

## **2.Introduction to Electrical Engineering**

**Electric Energy systems:** Significance of electrical energy, sources of energy (Conventional/renewable), Single line/block diagram representation of a typical power system. Brief introduction to the electrical generation, transmission and distribution subsystems indicating typical voltage levels.

General concept of earthing, types of earthing, introduction to protective devices- Fuses, MCB, ELCB, MCCB, General types of wires and cables and selection, Electrical Tariff, Elementary calculation of energy consumption.

**Self-learning topics:** General safety precautions in handling electrical appliances.

# **Contents of Syllabi for First Year B. E. programmes**

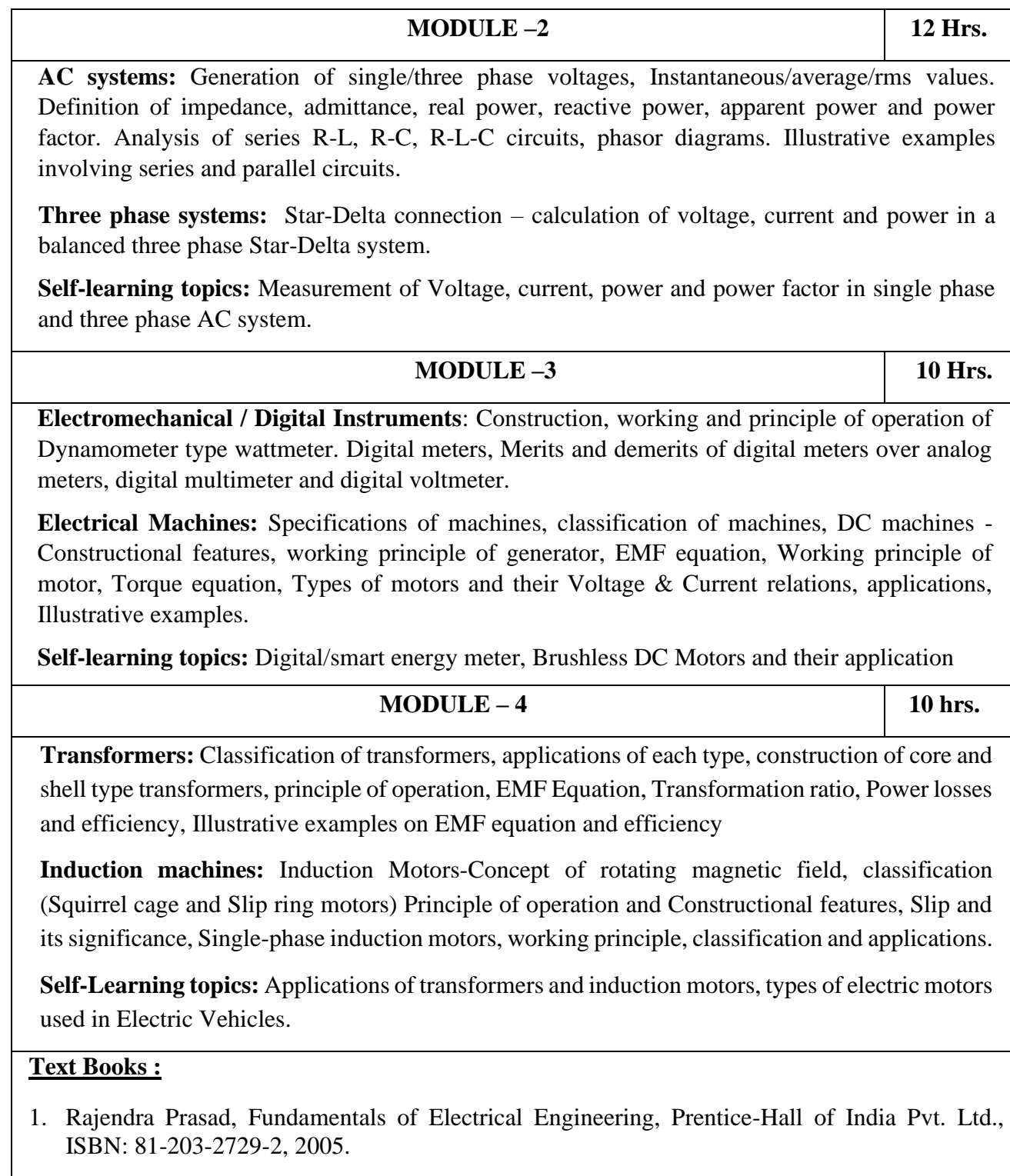

## **Reference Books:**

1. D. C. Kulshreshtha, *Basic Electrical Engineering*, McGraw Hill, 2nd edition, 2019

## **Contents of Syllabi for First Year B. E. programmes**

- 2. E. Hughes, Electrical and Electronics Technology, Pearson 2010
- 3. D.P. Kothari, I.J. Nagrath, *Basic Electrical Engineering*, McGraw Hill Education, 4th Ed., 2019

## 3.**Introduction to Electronics Engineering**

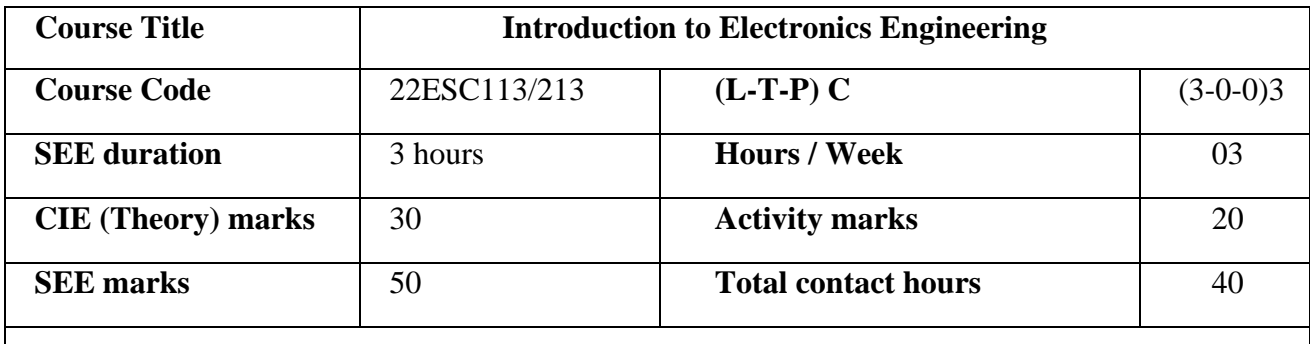

### **Course Objective**:

The objective of the course is to equip students with a basic foundation in electronic engineering required for comprehending the operation and application of electronic circuits, logic design, embedded systems, and communication systems.

**Course Outcomes (COs):** Upon completion of the course, students shall be able to

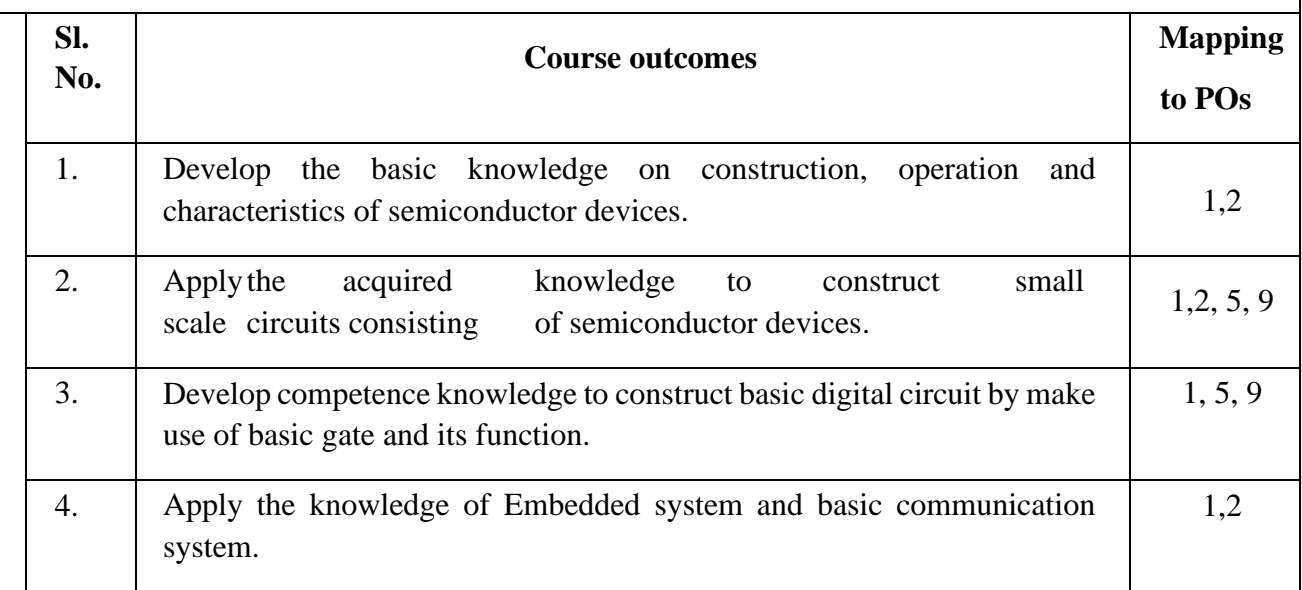

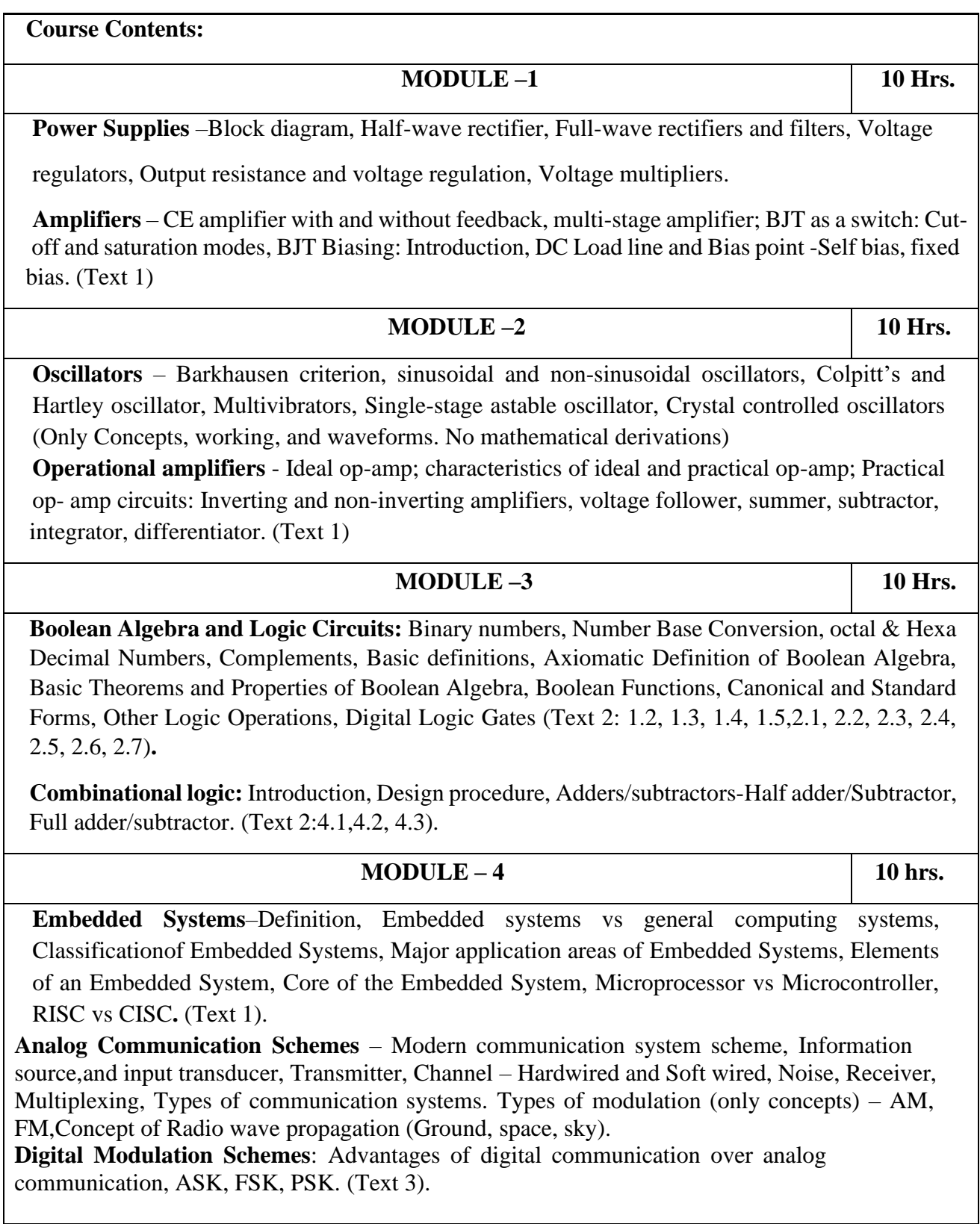

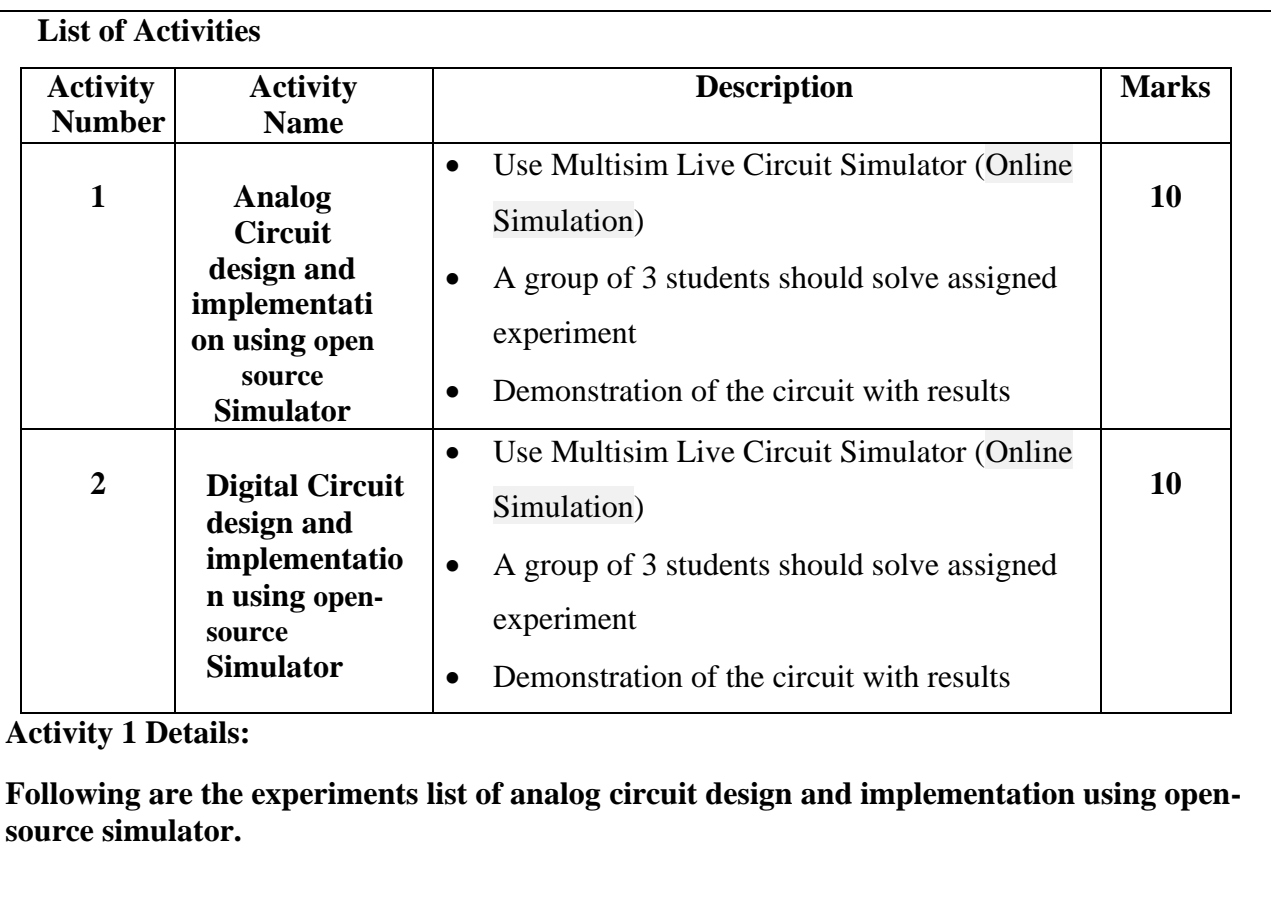

- 1. For a mobile charger design a zener voltage regulator that takes ripple DC voltage produced by bridge rectifier circuit and delivers a DC regulated supply of 5 V, 5 mA across load resistor.
- 2. Construct an audio amplifier which takes 20 mV audio signal and delivers 2 V output signal to a loudspeaker inside a radio system.
- 3. Construct a sinusoidal wave generator circuit using crystal oscillator to generate an audio signal frequency of 2 kHz.
- 4. Design an inverting amplifier to have a voltage gain of 50 and the output voltage amplitude is to be 2.5 V.
- 5. A direct-coupled noninverting amplifier with  $a \pm 25$  mV input is to produce  $a \pm 5$  V output. Design the circuit with suitable resistance values.
- 6. Design a bridge full wave rectifier circuit to produce 12 V unregulated DC voltage using a capacitor filter used in an electric vehicle charger circuit.
- 7. The difference of two input signals is to be amplified by a factor of 20. Design the circuit with suitable resistance values.
- 8. Design a three-input inverting summing amplifier circuit and show how it can be converted into an averaging circuit.

### **Contents of Syllabi for First Year B. E. programmes**

#### **Activity 2 Details:**

**Following are the experiments list of circuit design and implementation using open source simulator.**

- 1. Realization of Boolean expressions using basic gates.
- 2. Realization of half adder circuit.
- 3. Realization of full adder circuit.
- 4. Realization of 4-bit parallel adder.
- 5. Realization of half subtractor circuit.
- 6. Realization of full subtractor circuit.
- 7. Realization of Integrator.
- 8. Realization of Differentiator.

#### **Suggested Learning Resources:**

#### **Books (Title of the Book/Name of the author/Name of the publisher/Edition and Year)**

1.Mike Tooley, 'Electronic Circuits, Fundamentals & Applications',4 thEdition, Elsevier, 2015. DOI https://doi.org/10.4324/9781315737980. eBook ISBN9781315737980.

2. Digital Logic and Computer Design, M. Morris Mano, PHI Learning, 2008 ISBN-978-81- 203- 0417-84.

3.D P Kothari, I J Nagrath, 'Basic Electronics', 2nd edition, McGraw Hill Education (India),Private Limited, 2018.

### **4.Introduction to Mechanical Engineering**

### **Contents of Syllabi for First Year B. E. programmes**

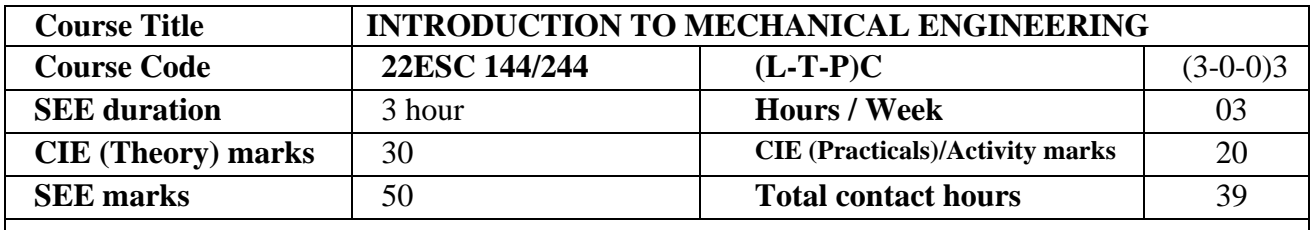

#### **Course Objective:**

To introduce fresh entrants of engineering courses to the principles and fundamentals of Mechanical Engineering

#### **Course Outcomes (COs)** {with mapping shown against the **Program**

#### **Outcomes (POs)}Upon completion of the course, students shall be able to:**

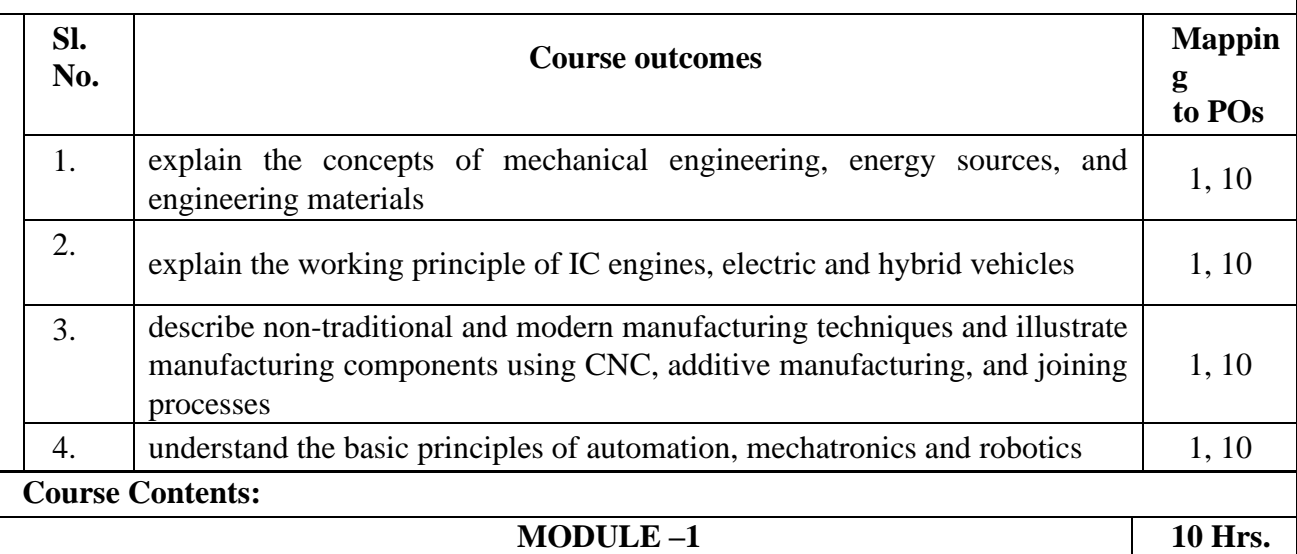

#### **Introduction to Mechanical Engineering**

Role of Mechanical Engineers in Industries and Society - Emerging Trends and Technologies in different sectors such as Energy, Manufacturing, Automotive, Aerospace, Automation, Industry 4.0 and applications in Artificial Intelligence (AI) and Machine Learning (ML).

**Energy Sources:** Introduction and applications of Energy sources like Fossil fuels, nuclear fuels, Hydroelectric, Solar, wind, and biofuels.

**Engineering Materials:** Classification of Engineering Materials, Types and applications of Ferrous &Nonferrous Metals, silica, ceramics, glass, graphite, diamond and polymer, composite materials.

### **Contents of Syllabi for First Year B. E. programmes**

#### **Activity:**

- 1. Visit to any manufacturing/ aero/ auto industry or any power plant
- 2. Demonstration on Tensile testing using UTM

**MODULE –2 10 Hrs. Introduction to IC Engines:** Introduction, classification, Components and working principles, 4-stroke petrol and diesel engines, Applications of IC engines, Heat sinks in electronic devices. **Electric and Hybrid Vehicles:** Introduction, Working principle, Components of hybrid and electric vehicles, Advantages, and disadvantages of EVs and Hybrid vehicles.

#### **Activity:**

- 1. Demonstration of working of IC engine
- 2. Various pollutants from the IC Engine Emission and Effect on the environment
- 3. Demonstration of power transmission devices

#### **MODULE -3 10 Hrs.**

**Non-conventional machining processes:** Introduction, Difference between conventional and nonconventional machining processes. Working principle, advantages, disadvantages and applications of AJM, ECM, EDM and LBM.

**Joining Processes:** Soldering and Brazing - principles and applications, Welding - Definition, applications, working principle of electric arc welding, gas welding and flames.

#### **Activity:**

1. Demonstration of welding, soldering and brazing

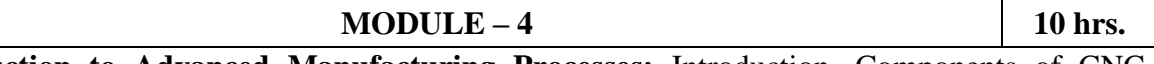

**Introduction to Advanced Manufacturing Processes:** Introduction, Components of CNC, advantages and applications of CNC, Additive Manufacturing.

**Introduction to Mechatronics and Robotics:** Open loop and closed loop mechatronic systems, Programmable logic controllers, Sensors, Actuators, Nomenclature of an Industrial Robot: Polar Cylindrical, Cartesian coordinate and Spherical robot, Advantages, disadvantages, and applications. Automation, Types - Fixed, programmable, and flexible automation, merits and demerits of automation, Applications.

#### **Activity:**

- 1. Demonstration of CNC operations and 3D Printing
- 2. Demonstration of pneumatic system and robot configuration in robotics lab.

#### **TEXTBOOK:**

- 1. Elements of Mechanical Engineering, K R Gopala Krishna, Subhash Publications, 2008
- 2. Elements of Workshop Technology (Vol. 1 and 2), Hazra Choudhry and Nirzar Roy, Media Promoters and Publishers Pvt. Ltd., 2010.

## **Contents of Syllabi for First Year B. E. programmes**

#### **REFERENCES:**

- 1. An Introduction to Mechanical Engineering, Jonathan Wickert, 2nd edition, Cengage Learning 2006, ISBN-10: 1-111-57682
- 2. Elements of Mechanical Engineering K P Roy, S K H Choudhry, A K H Choudhry, Roy Media promoters and publishers, Mumbai, 7th edition, ISBN: 4567145216, 1234567145210.
- 3. Electric and Hybrid vehicles by A. K. Babu Khanna Publications
- 4. Robotics, Appuu Kuttan K K. International Pvt. Ltd, volume 1
- 5. Introduction to Mechatronics, Appuu Kuttan K K, Oxford University Press, 2007.

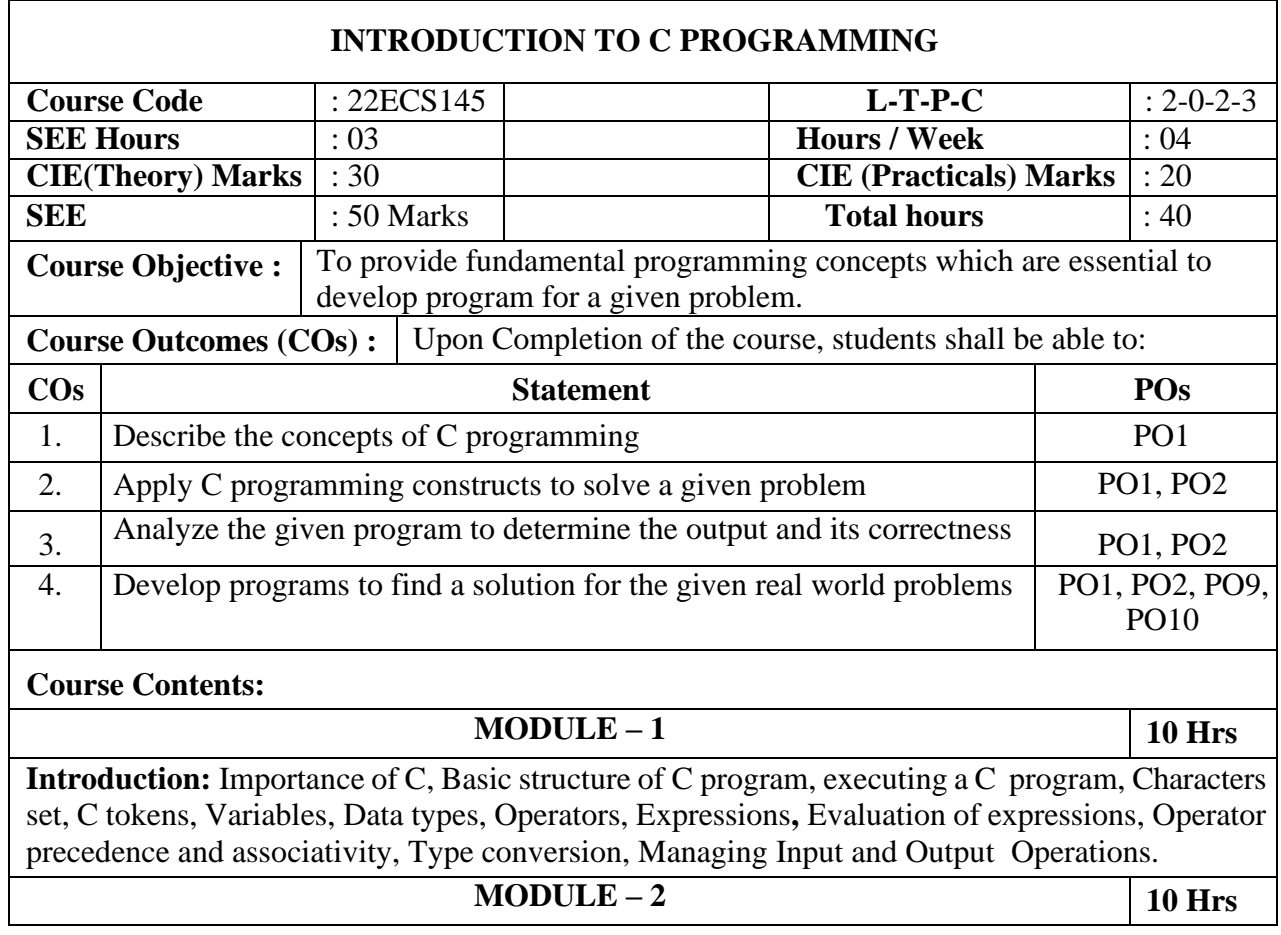

### 5.**Introduction to C Programming**

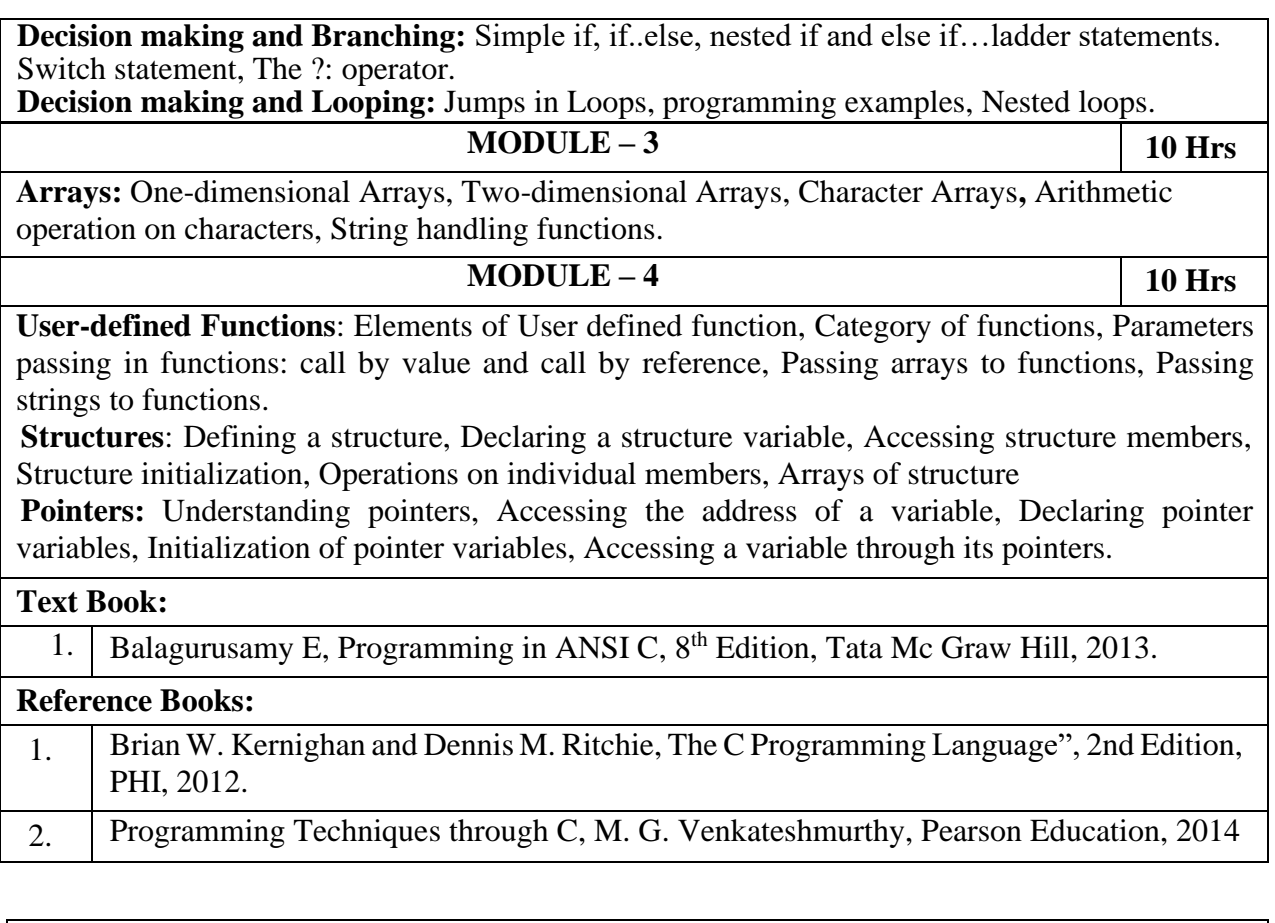

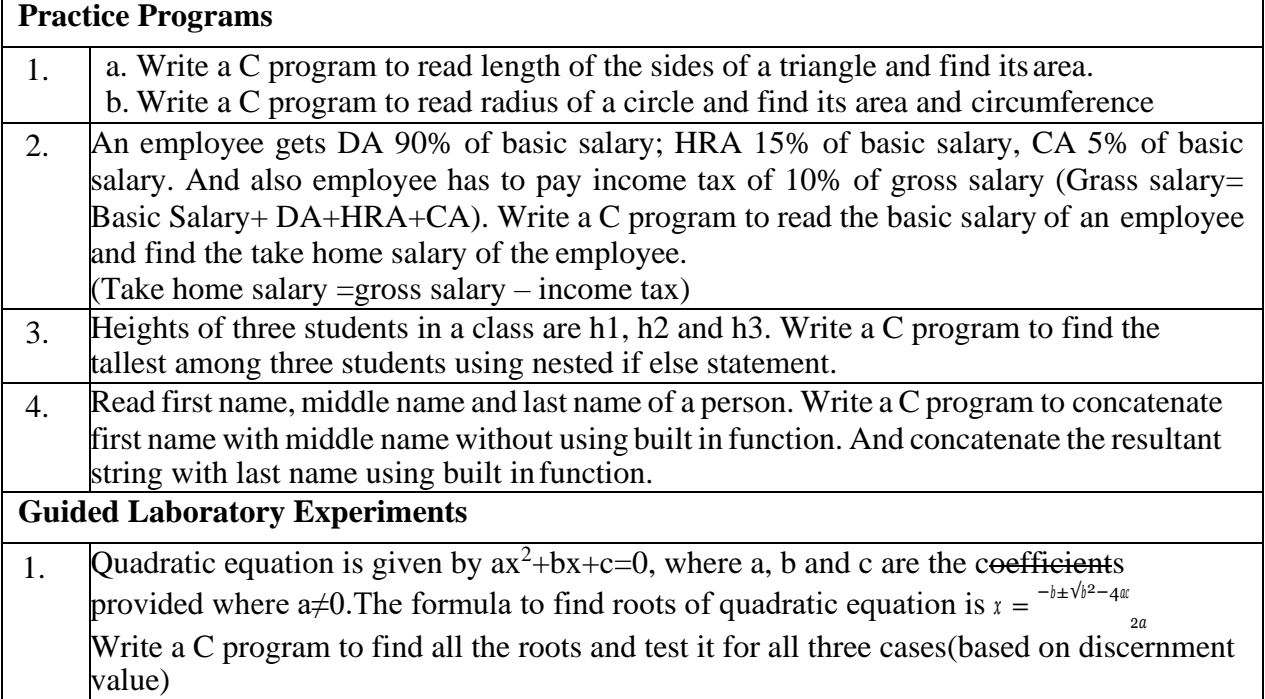

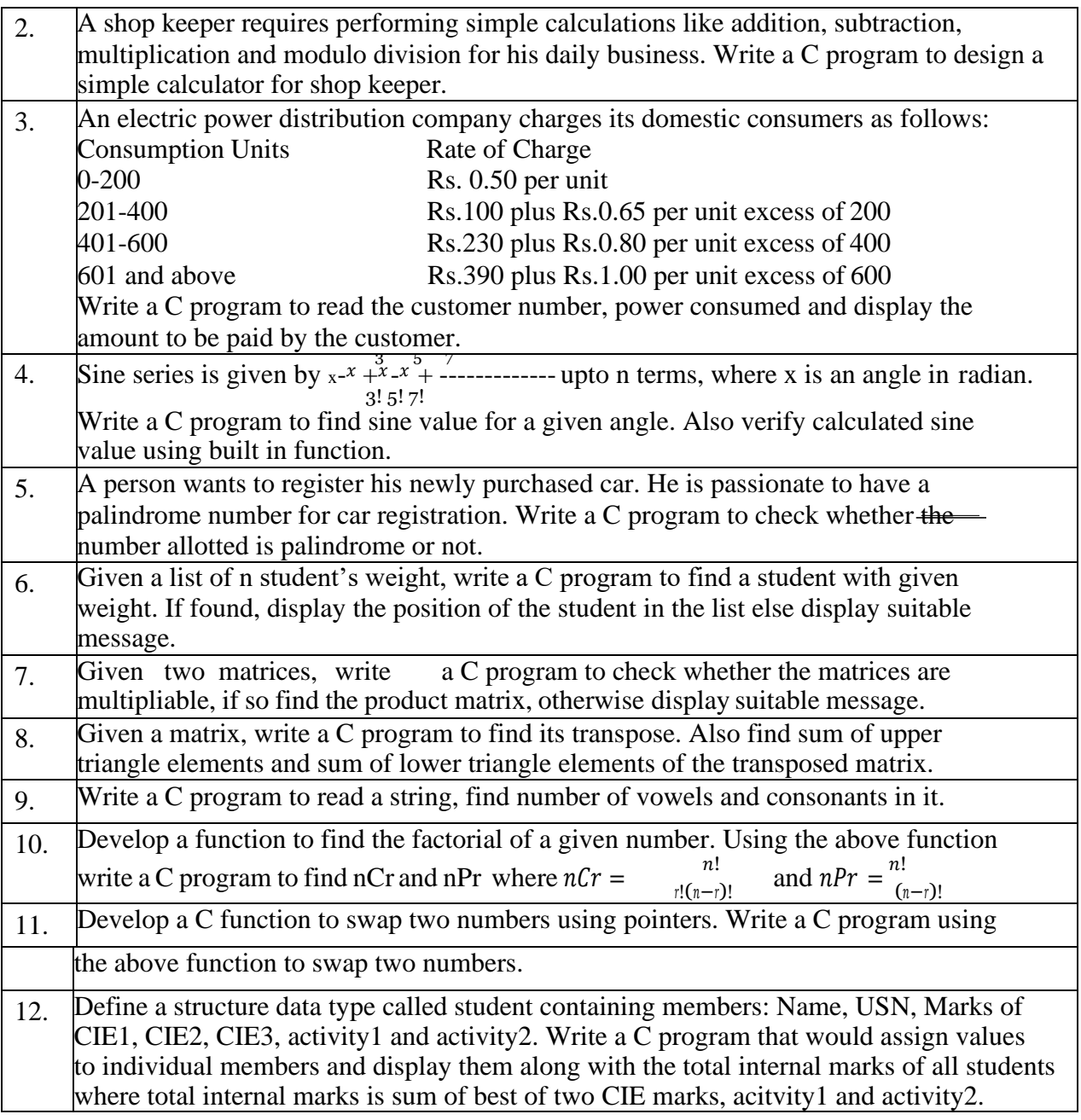

## **Contents of Syllabi for First Year B. E. programmes**

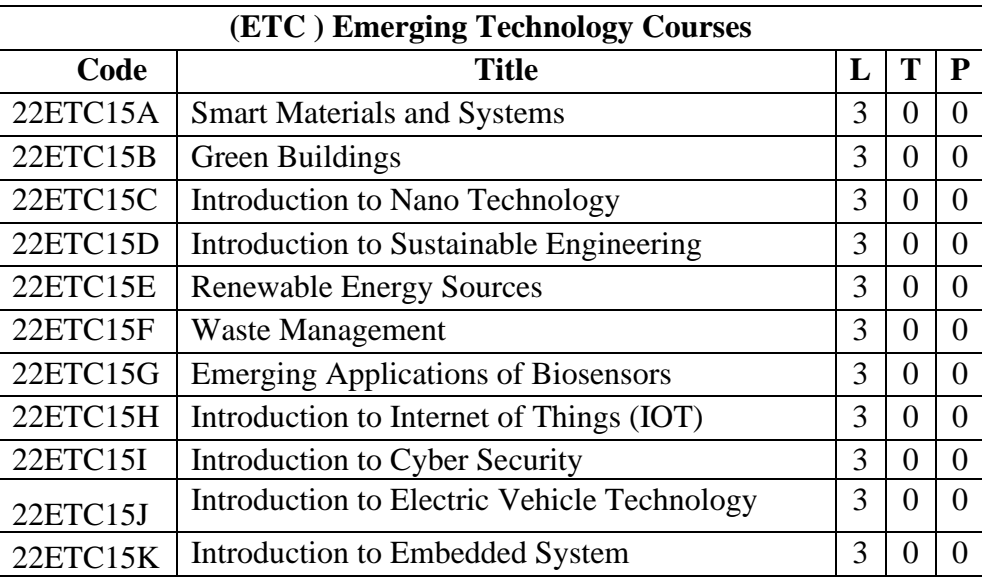

## **Emerging Technology Courses (ETC)**

### **1. Smart Materials and Systems**

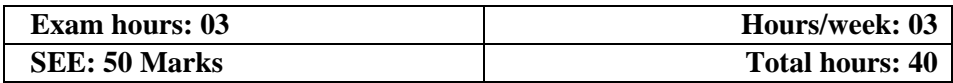

#### **Course Objective:**

To know the fundamentals of various smart materials, the process of their synthesis and their applications.

Upon successful completion of this course, the student shall be able to:

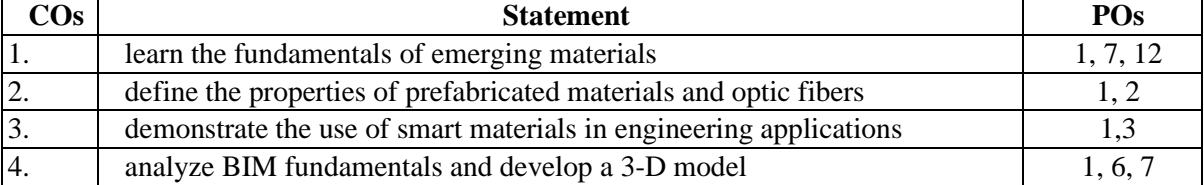

#### **Module – 1 (10 Hours)**

**Emerging Materials:** Honey comb structure (Carbon composites), Nano-materials, engineering polymers, emerging sustainable by products (Fly ash and GGBS), Composite materials, types, synthesis methods, properties and applications.

#### **Module – 2 (10 Hours)**

### **Contents of Syllabi for First Year B. E. programmes**

**Engineering Components:** Definition, types of prefabricated/ manufactured components for engineering applications, desirable properties and manufacturing techniques, fundamentals of Shape Memory Alloys, Characteristics and Applications, Fiber Optics, Twisted and Braided Fibre Optics, Applications of Fiber Optics

#### **Module – 3 (10 Hours)**

**Smart Materials and MEMS:**Definition, Principles of Piezo-electricity, Materials (Polymers and Ceramics), Sensors (Piezo-electric sensor, strain gauge, shear sensor, in-plane and out of plane sensor, accelerometer), **MEMS:** History of MEMS, Intrinsic Characteristics, Devices: Sensors and Actuators, Microfabrication: Photolithography, Thermal oxidation, Thin film deposition, etching types, Doping, Dicing, Bonding.

#### **Module – 4 (10 Hours)**

**BIM and 3D Printing:** BIM, Definition, Characteristics, Necessity, Advantages, **3D Printing**, Importance, Historic development, advantages, common terminologies, classification, process chain, 3D printing procedure, Applications, Case Studies on application of 3D printing.

#### **Textbooks:**

- 1. Donald R. Askeland and Pradeep P. Fulay, Essentials of Materials Science and Engineering, 2009, Cengage Laerning
- **2.** Ian Gibson, David Rosen, Brent Stucker, Additive Manufacturing Technologies: 3D Printing, Rapid Prototyping, and Direct Digital Manufacturing, 2015, Springer Nature, 2<sup>nd</sup> Edition, ISBN-10: 1493921126.
- **3.** Stefan Mordue, Paul Swaddle, David Philp, Building Information Modeling**,** 2015, For Dummies, 1 st Edition, ISBN-10: 9781119060055.

### 2. Green Buildings

#### **3.Introduction to Nano Technology**

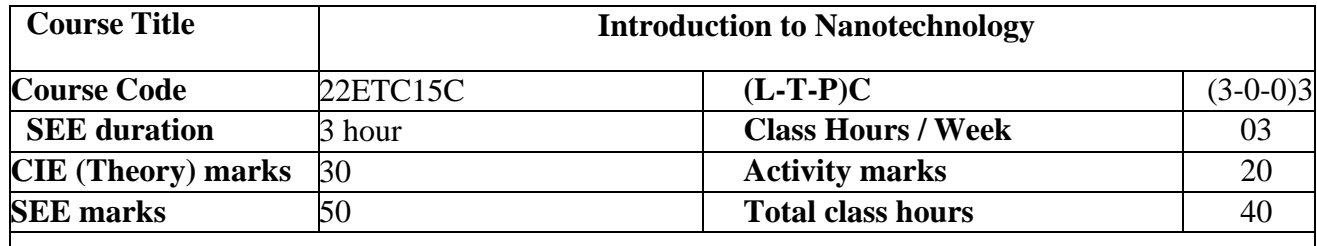

#### **Course Objective**:

Objective of the course is to make the students learn basic principles of nanoscience and application of as derived understanding in advanced nanotechnology.

**Course Outcomes (COs):** Upon completion of the course, students shall be able to

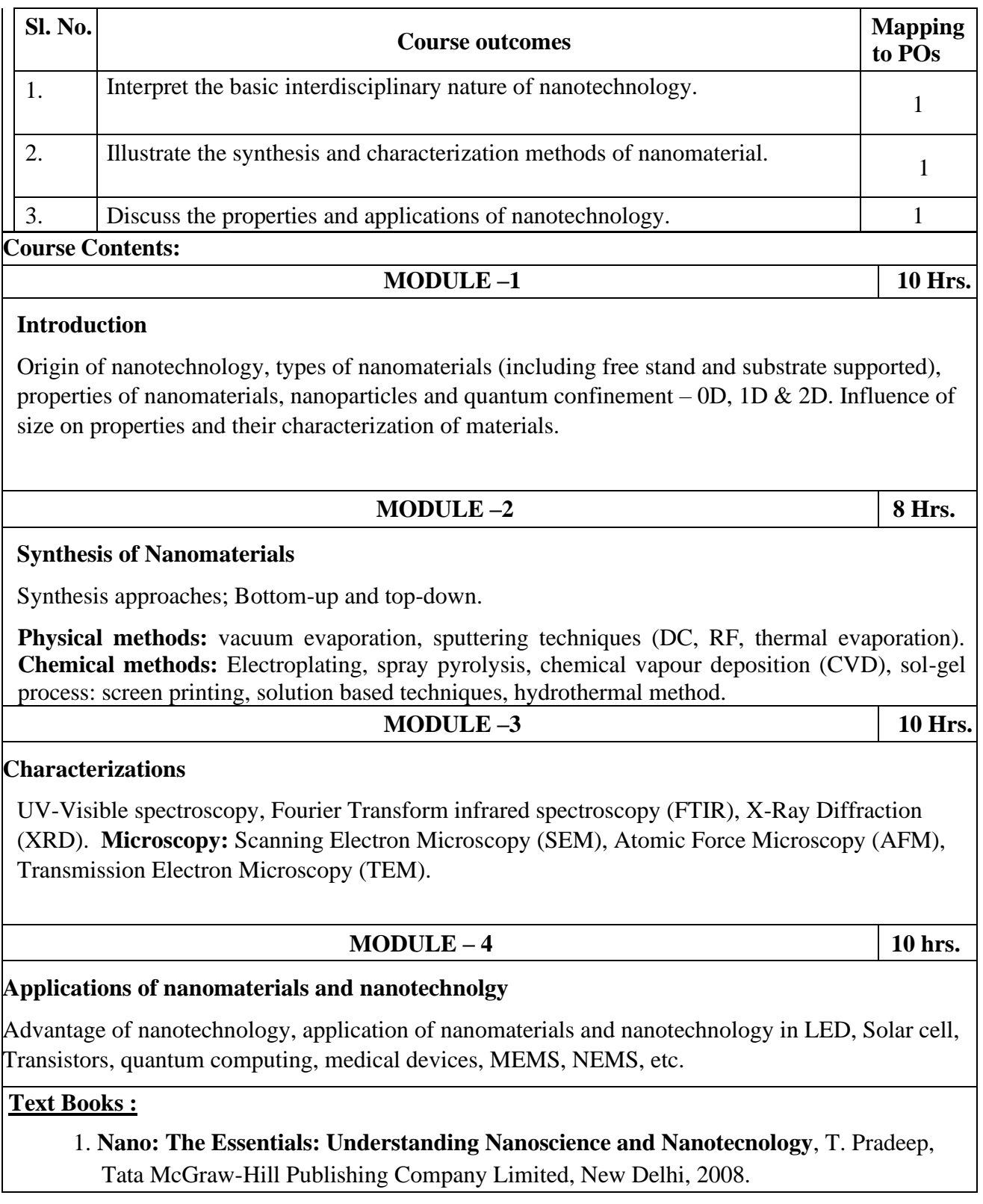

## **Contents of Syllabi for First Year B. E. programmes**

2. **Nanoscale Science and Technology**, Robert W. Kelsall, Ian W. Hamley and Mark Geoghegan, John Wiley & Sons, Ltd., UK, 2005.

### **Reference Books:**

- 1 **Introduction to Nanotechnology**, Charles P. Poole Jr and Frank J. Owens, Wiley Interscience, 2003.
- 2. **Principles of Nanotechnology,** Phanikumar (Scitech Publications, Chennai).

**4.Introduction to Sustainable Engineering**

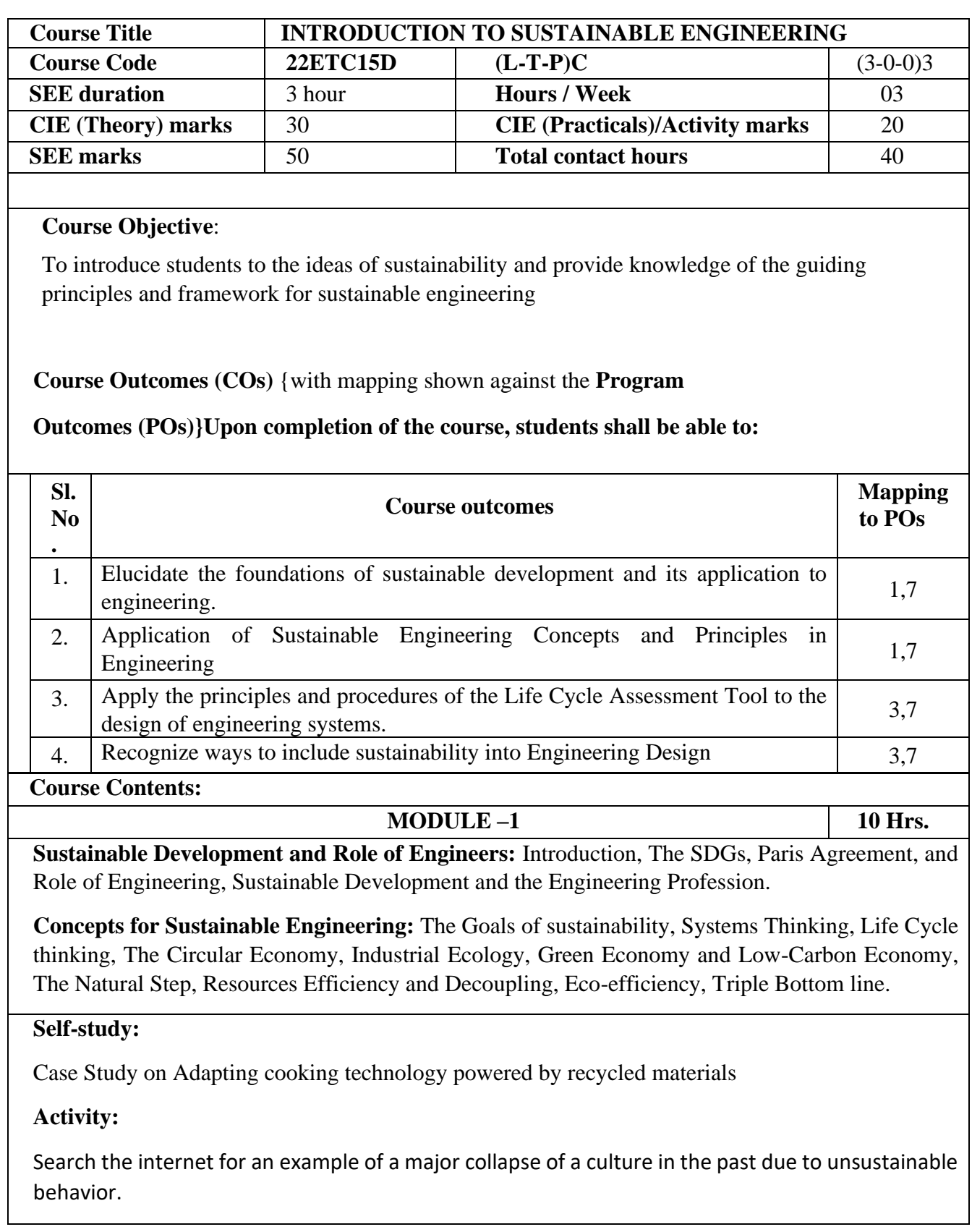

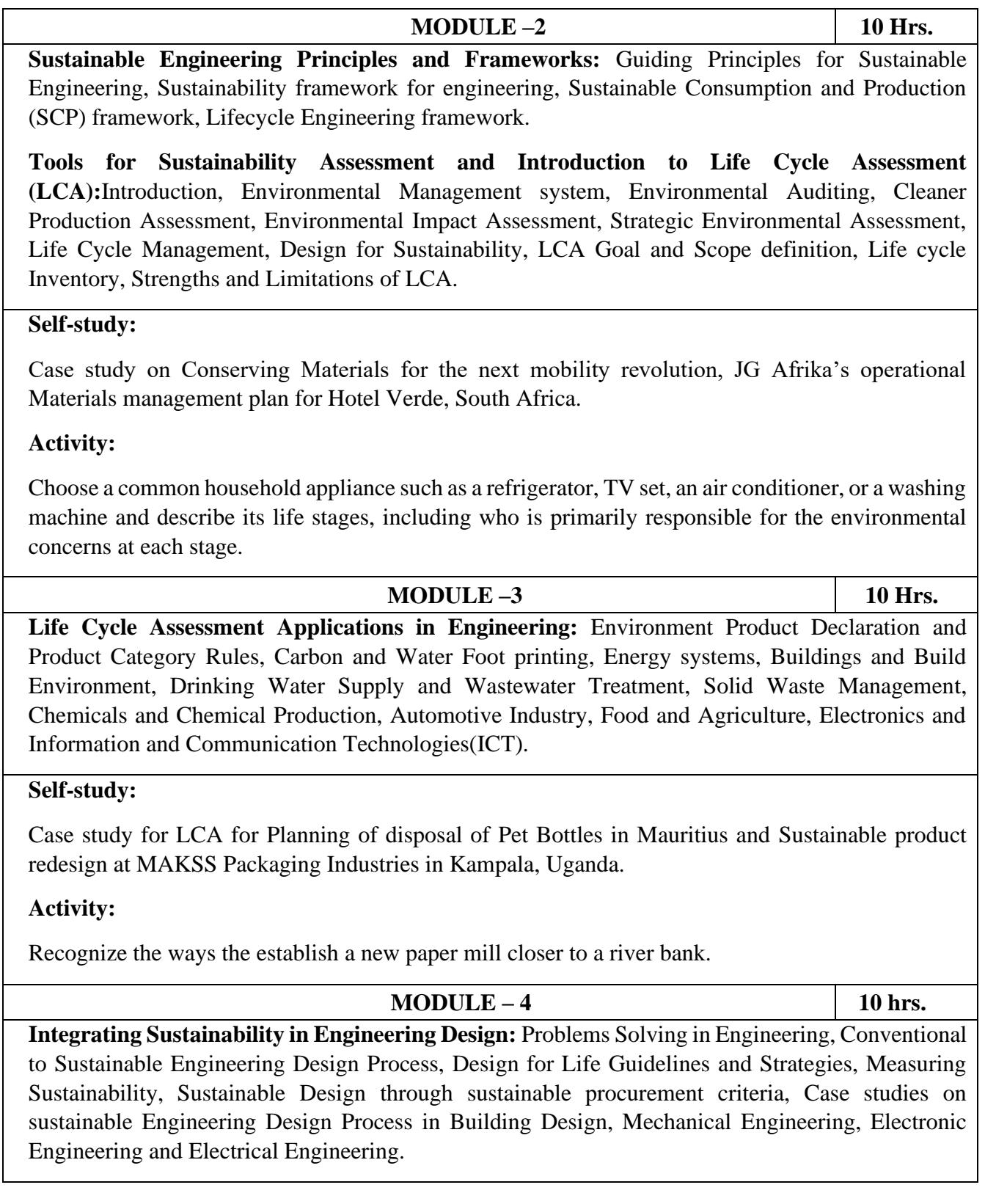

### **Contents of Syllabi for First Year B. E. programmes**

#### **Self-study:**

Case study of Sustainable product redesign at MAKSS Packaging Industries in Kampala, Uganda.

### **Activity:**

Provide examples of engineering designs or products from these designs that caused unintended damage to ecosystems.

### **TEXTBOOK:**

Introduction to Sustainability for Engineers, ToolseeramRamjeawon, CRC Press, 1<sup>st</sup>Edition., 2020, ISBN – 13: 978-0-367-25445-2

### **REFERENCES:**

- 1. Sustainability Engineering: Concepts, Design and Case studies, Prentice Hall, 1stEdn, 2015
- 2. System Analysis for sustainable Engineering: Theory and applications, Ni bin Chang, McGraw Hill Publications, 1stEdn., 2010
- Engineering for Sustainable development: Delivery a sustainable development goals, UNESCO, International Centre for Engineering Education, France, First Edition, 2021
- 4. Introduction to Sustainable Engineering, Rag. R.L. and Ramesh Lakshmi Dinachandran, PHI Learning Pvt. Ltd., Second Edition, 2016

## **5. Renewable Energy Sources**

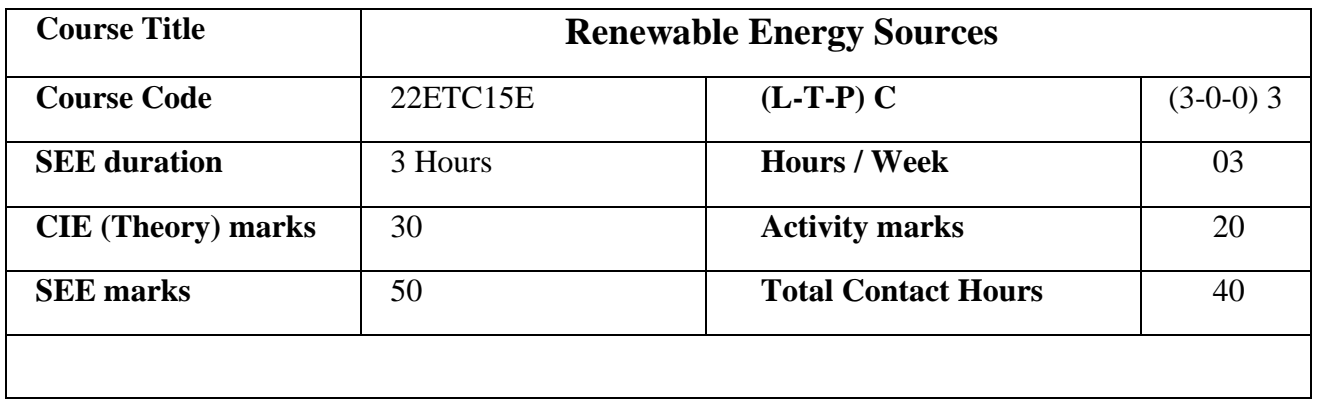

### **Contents of Syllabi for First Year B. E. programmes**

**Course Objective**: The objective of this course is to impart knowledge of various renewable energy resources and its applications.

**Course Outcomes (COs):** Upon completion of the course, students shall be able to

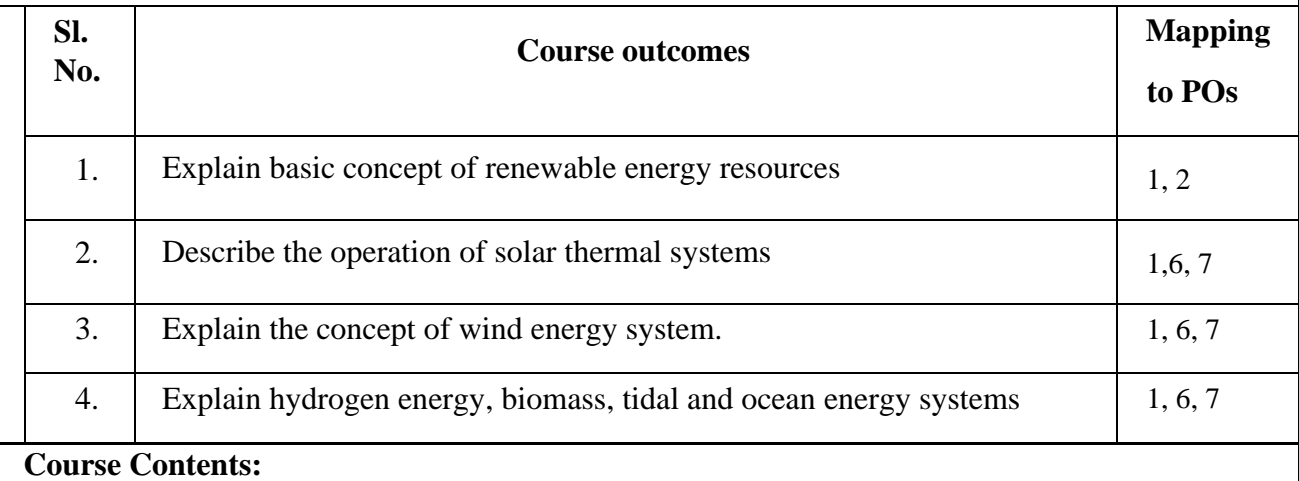

#### **MODULE –1 10 Hrs.**

**Energy Sources:** Energy sources–renewable and non-renewable. Energy Resources and Classification, Renewable Energy – Worldwide Renewable Energy Availability, Renewable Energy in India.

**Energy from Sun:** Measurement of solar radiation, schematic diagrams, and principle of working. Solar Radiation Geometry: latitude, declination angle, hour angle etc.

#### **MODULE –2 10 Hrs.**

**Solar Thermal Energy Systems and Applications:** Solar thermal energy storage and collection devices-Concentrating and non-concentrating collectors. Solar thermal applications - Solar Water Heating Systems, Solar Air Heating, Solar Pond.

**Solar Cells:** Components of Solar Cell System, Elements of Silicon Solar Cell, Solar Cell materials. Photovoltaic Conversion: Principle of working and characteristics, applications - Photovoltaic Panels, Applications of Solar Cell Systems

### **MODULE –3 10 Hrs.**

**Hydrogen Energy:** Properties of Hydrogen with respect its utilization, sources of hydrogen, production of hydrogen, storage and transportation methods, introduction to green hydrogen technology.

**Wind Energy Systems:** Availability of wind energy in India, Wind flow-motion of wind, wind speed characteristics, basic components of a wind energy conversion system (Block diagram of

### **Contents of Syllabi for First Year B. E. programmes**

WECS), classification of WEC systems, Advantages, and disadvantages of WECS, site selection consideration.

#### **MODULE – 4 10 hrs.**

**Biomass Energy:** Energy plantation and description of biogas plant (Batch type Floating & Fixed type), advantages and disadvantages.

**Tidal Energy:** Fundamental characteristics of tidal power, classification of tidal power plants, Advantages and Disadvantages of Tidal Power.

**Ocean Thermal Energy:** Fundamental characteristics of ocean thermal power, Open Cycle and Closed Cycle OTEC power plant. Advantages and limitations of OTEC. Introduction to sea wave energy.

**Self Study:** 

- 1. Prepare a report on the world energy and energy scenario in India.
- 2. Prepare a report on methods to improve the harnessing of alternate energy resources.

#### **Text Books :**

- 2. G.D. Rai, Non-conventional energy sources, Khana Publishers, 4th edition, 2009, ISBN: 8174090738, 9788174090737
- 3. S. P. Sukhatme, Solar Energy Principle of Thermal Collection and Storage, Tata McGraw Hill, 1990, ISBN 10: 0074624539

#### **Reference Books:**

- 4. P.K. Nag, Solar power Engineering, TMH, 2003, ISBN: 0-07-043599-5.
- 5. Domkundwar, Power Plant Engineering, Dhanpath Rai& Sons, 3rd Edition, 2003, ISBN: 6700000000330
- 6. B.H. Khan, Nonconventional energy resources by, TMH, 3rd edition, 2015, ISBN: 13: 978- 0070142763

### **6. Waste Management**

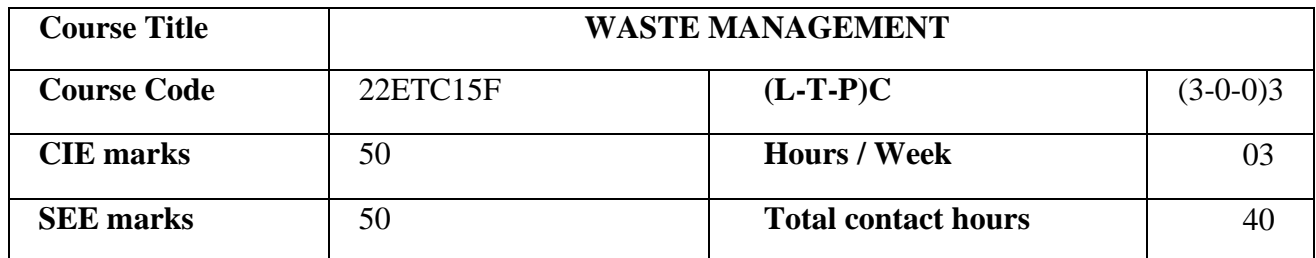

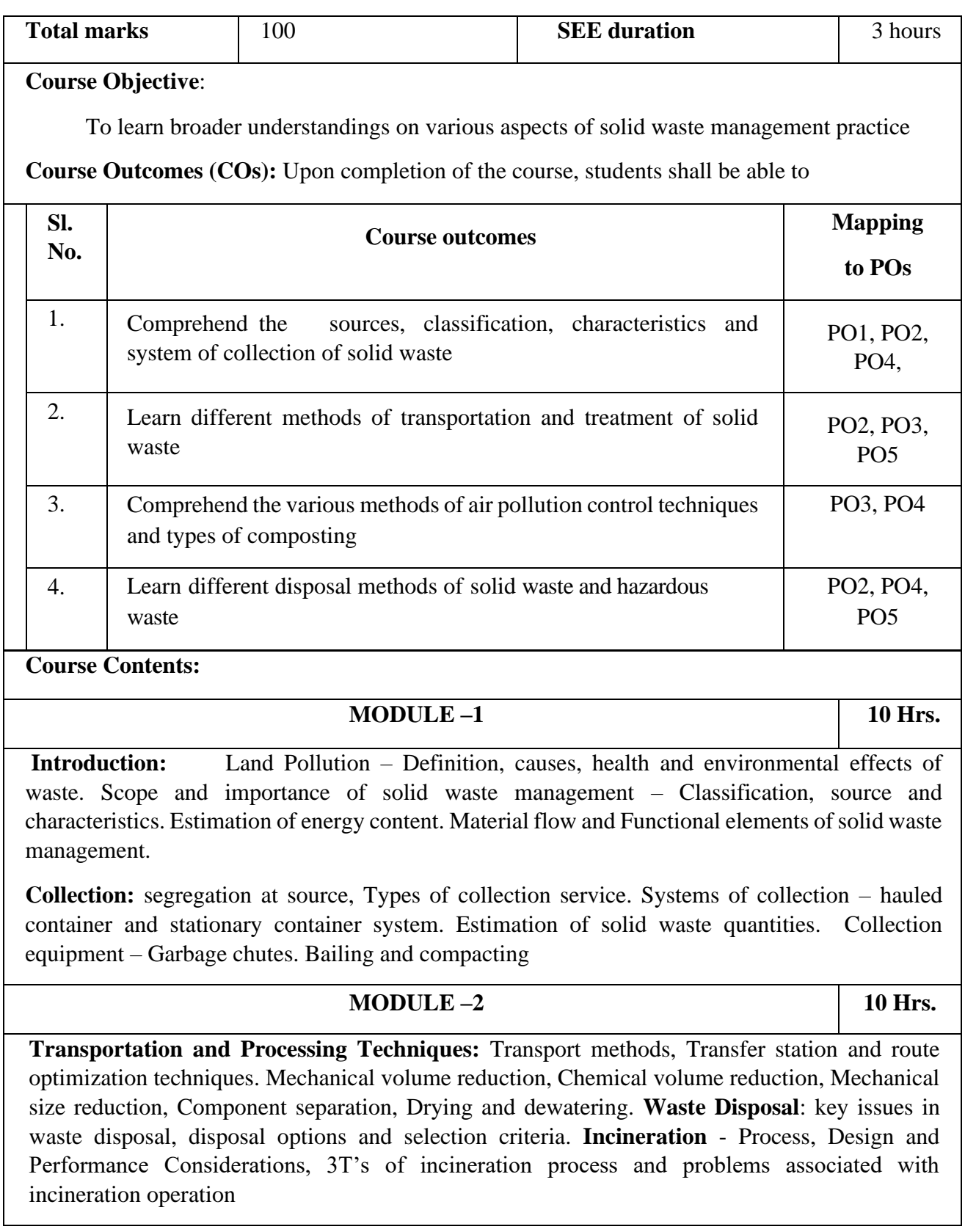

# **Contents of Syllabi for First Year B. E. programmes**

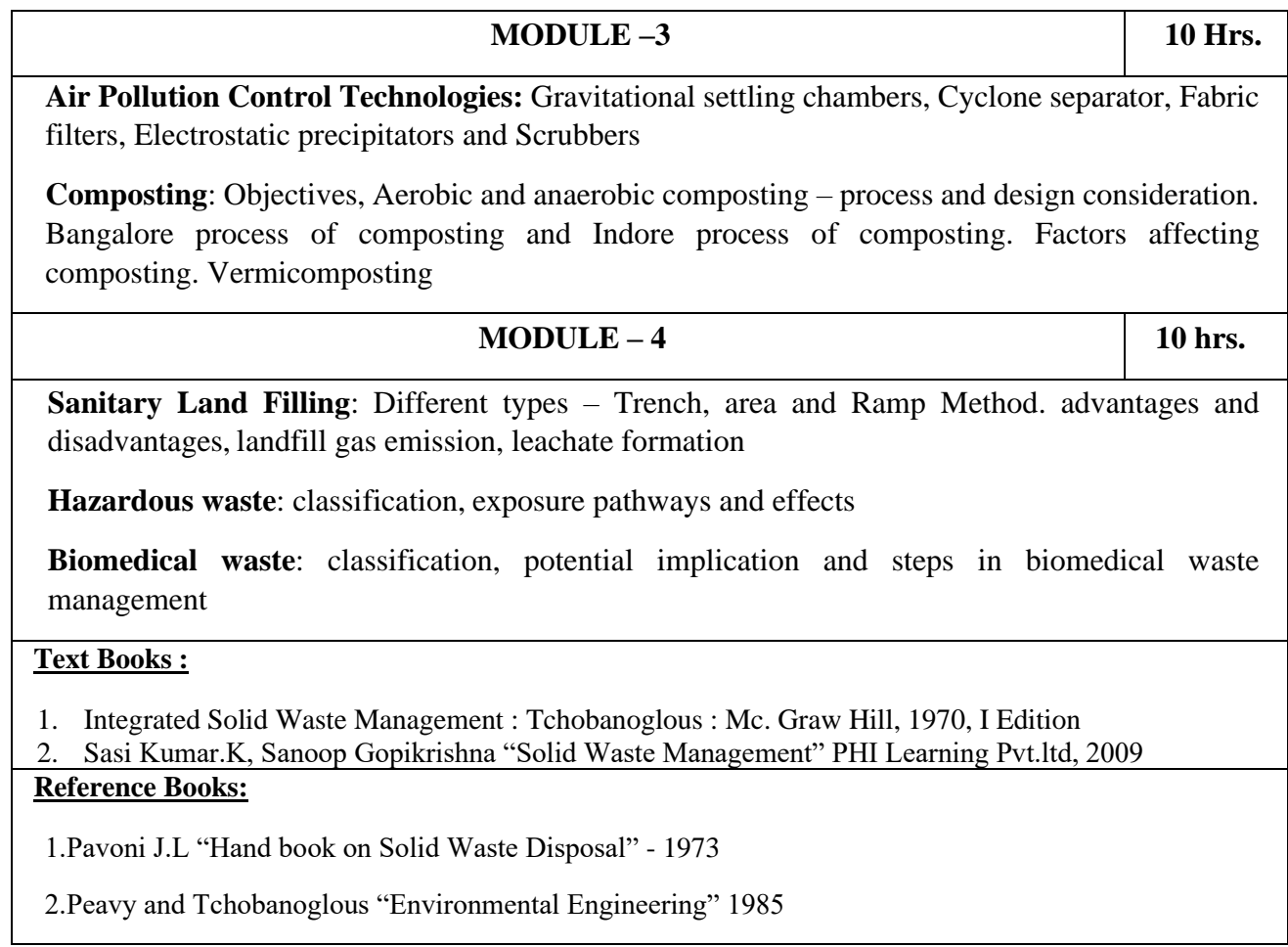

# 7. Emerging Applications of Biosensors

# **8. Introduction to Internet of Things (IOT)**

### **INTRODUCTION TO INTERNET OF THINGS**

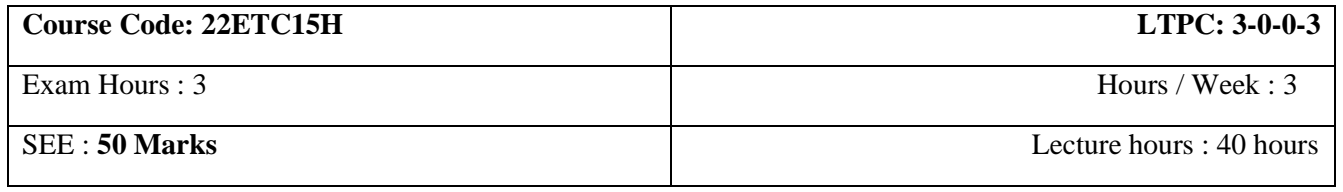

**Course Objective:**

## **Contents of Syllabi for First Year B. E. programmes**

Understand about the fundamentals of networking, things in IoT and connecting things with the internet and IoT usage domains in everyday life.

**Course Outcomes (COs)**{with mapping shown against the Program Outcomes (POs)} Upon completion of the course, students shall be able to:

#### **Course Contents:**

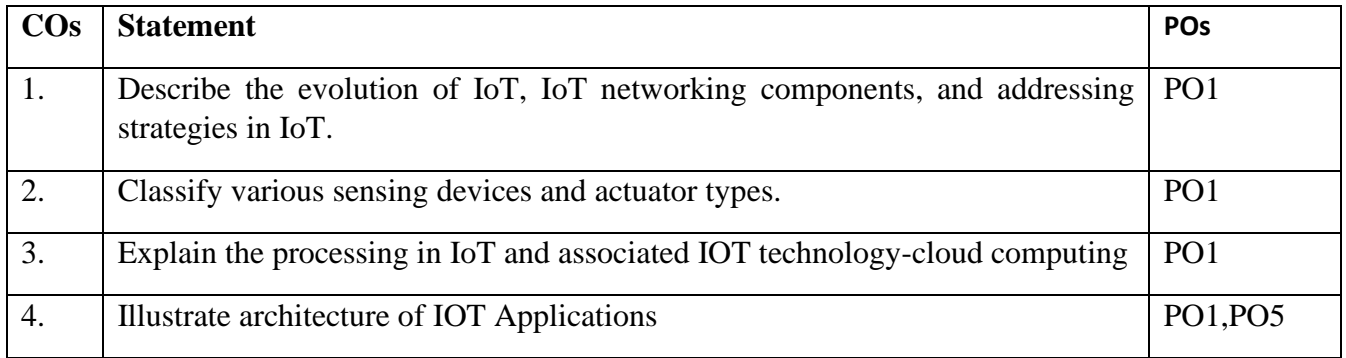

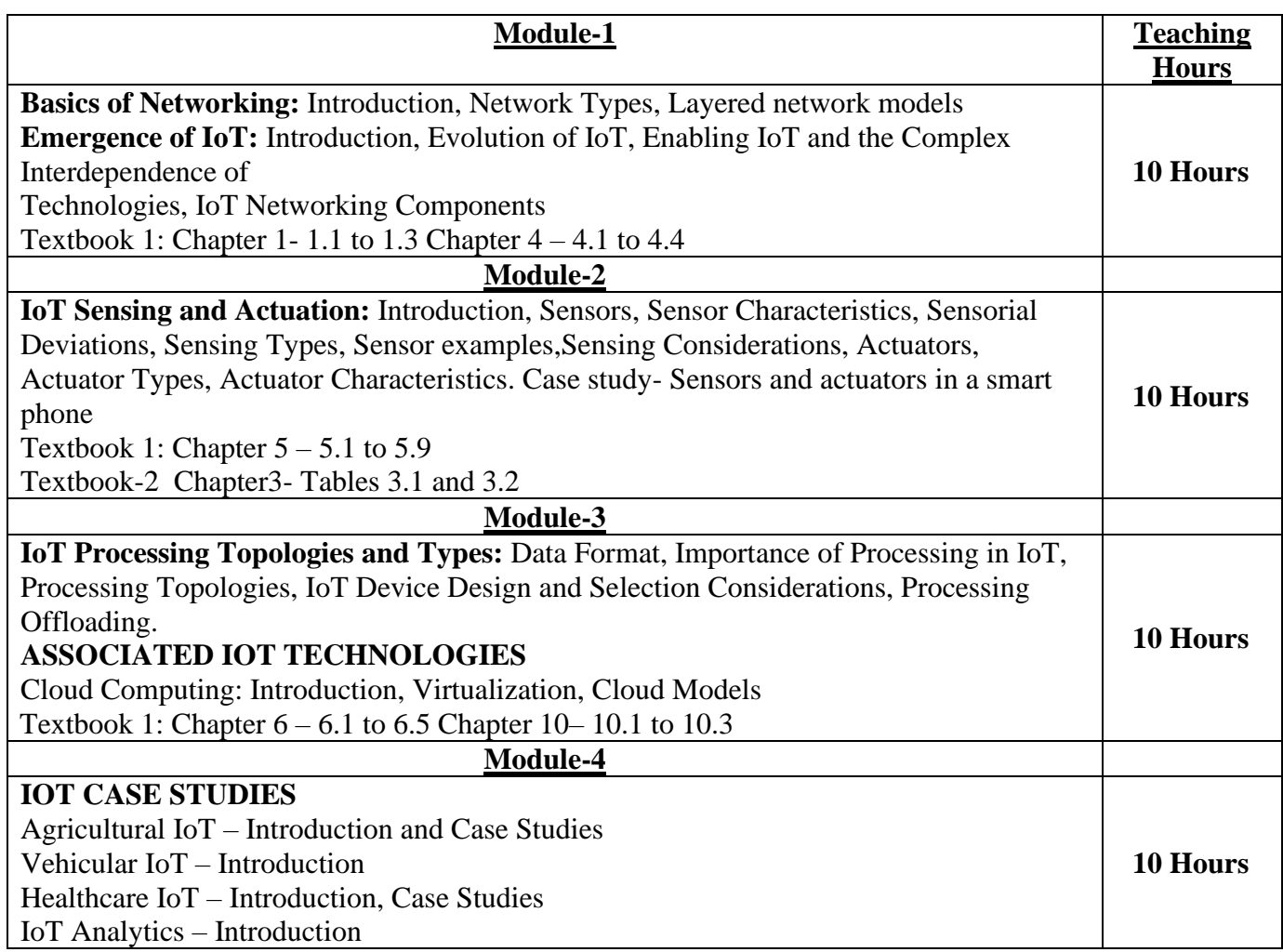

### **Contents of Syllabi for First Year B. E. programmes**

Textbook 1 Chapter 12- 12.1-12.2; Chapter 13– 13.1; Chapter 14- 14.1-14.2; Chapter 17- 17.1

#### **Assessment Details (both CIE and SEE)**

The weightage of Continuous Internal Evaluation (CIE) is 50% and for Semester End Exam (SEE) is 50%. The minimum passing mark for the CIE is 40% of the maximum marks (20 marks out of 50). The minimum passing mark for the SEE is 35% of the maximum marks (18 marks out of 50). A student shall be deemed to have satisfied the academic requirements and earned the credits allotted to each subject/ course if the student secures not less than 35% (18 Marks out of 50) in the semester-end examination (SEE), and a minimum of 40% (40 marks out of 100) in the sum total of the CIE (Continuous Internal Evaluation) and SEE (Semester End Examination) taken together. **Continuous Internal Evaluation(CIE):**

**Three Unit Tests each of 20 Marks then reduced to 10 Marks (duration 01 hour**)

- First test after the completion of 30 % of the syllabus
- Second test after completion of 60% of the syllabus
- Third test after completion of 90% of the syllabus

### **ACTIVITIES**

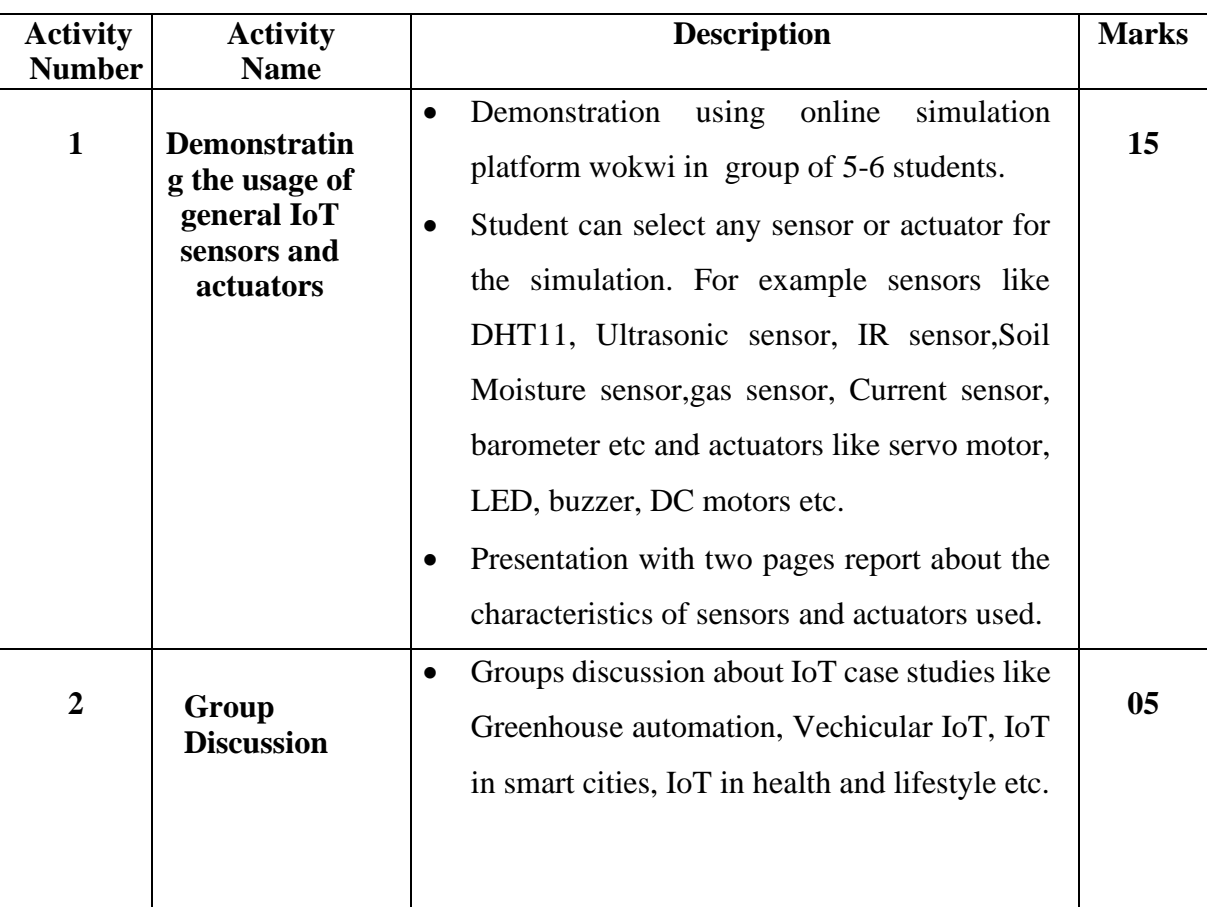

## **Contents of Syllabi for First Year B. E. programmes**

#### **Text Book**:

- **1.** Sudip Misra, Anandarup Mukherjee, Arijit Roy, "Introduction to IoT", Cambridge University Press 2021.
- **2.** David Hanes, Gonzalo Salgueiro, Patrick Grossetete, Robert Barton, Jerome Henry- IoT Fundamentals- Networking Technologies, Protocols and Use Cases for the Internet of Things, Cisco Press-2017

#### **Reference:**

1. S. Misra, C. Roy, and A. Mukherjee, 2020. Introduction to Industrial Internet of Things and Industry 4.0. CRC Press.

2. Vijay Madisetti and Arshdeep Bahga, "Internet of Things (A Hands-on-Approach)",1st Edition, VPT, 2014.

3. Francis daCosta, "Rethinking the Internet of Things: A Scalable Approach to Connecting Everything", 1<sup>st</sup> Edition, Apress Publications, 2013.

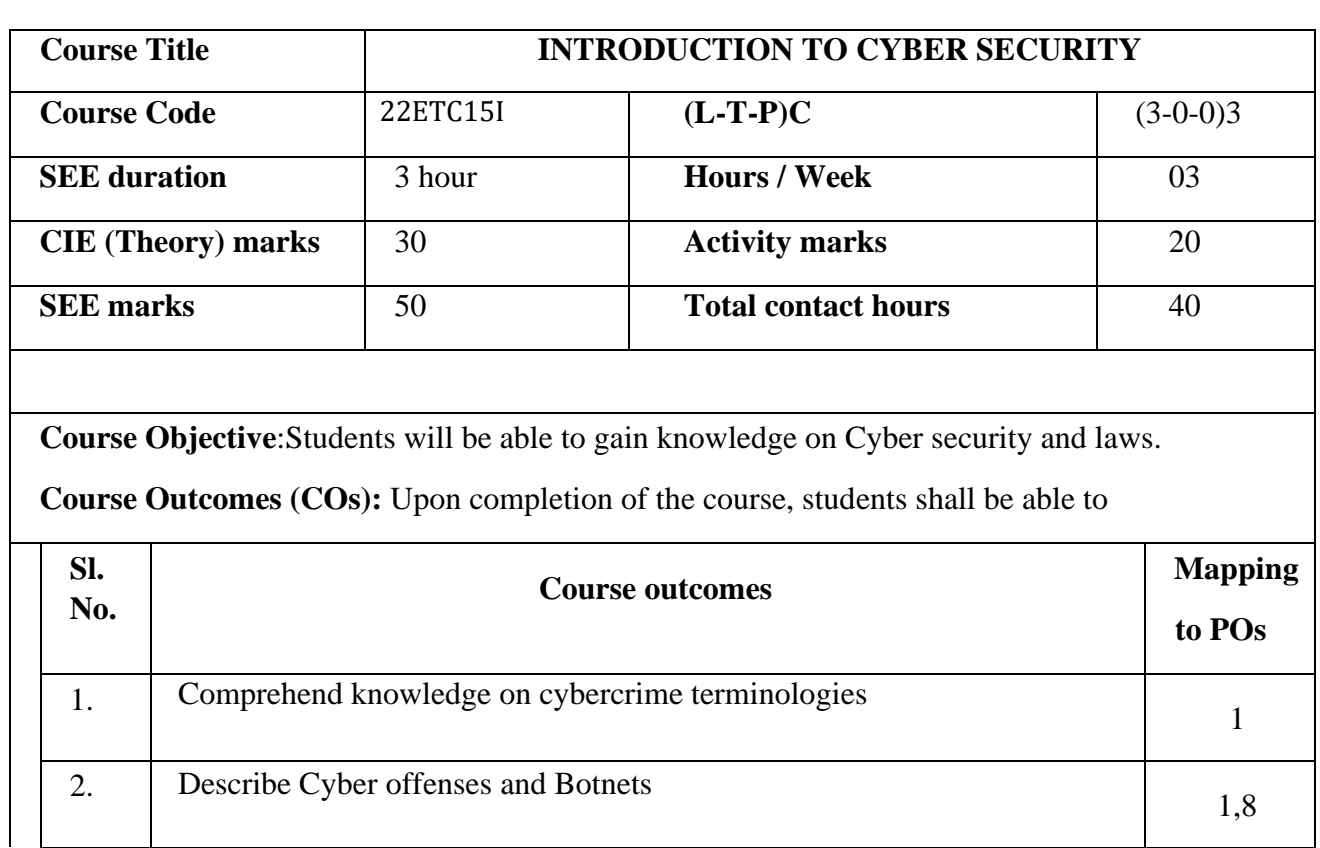

## **9. Introduction to Cyber Security**

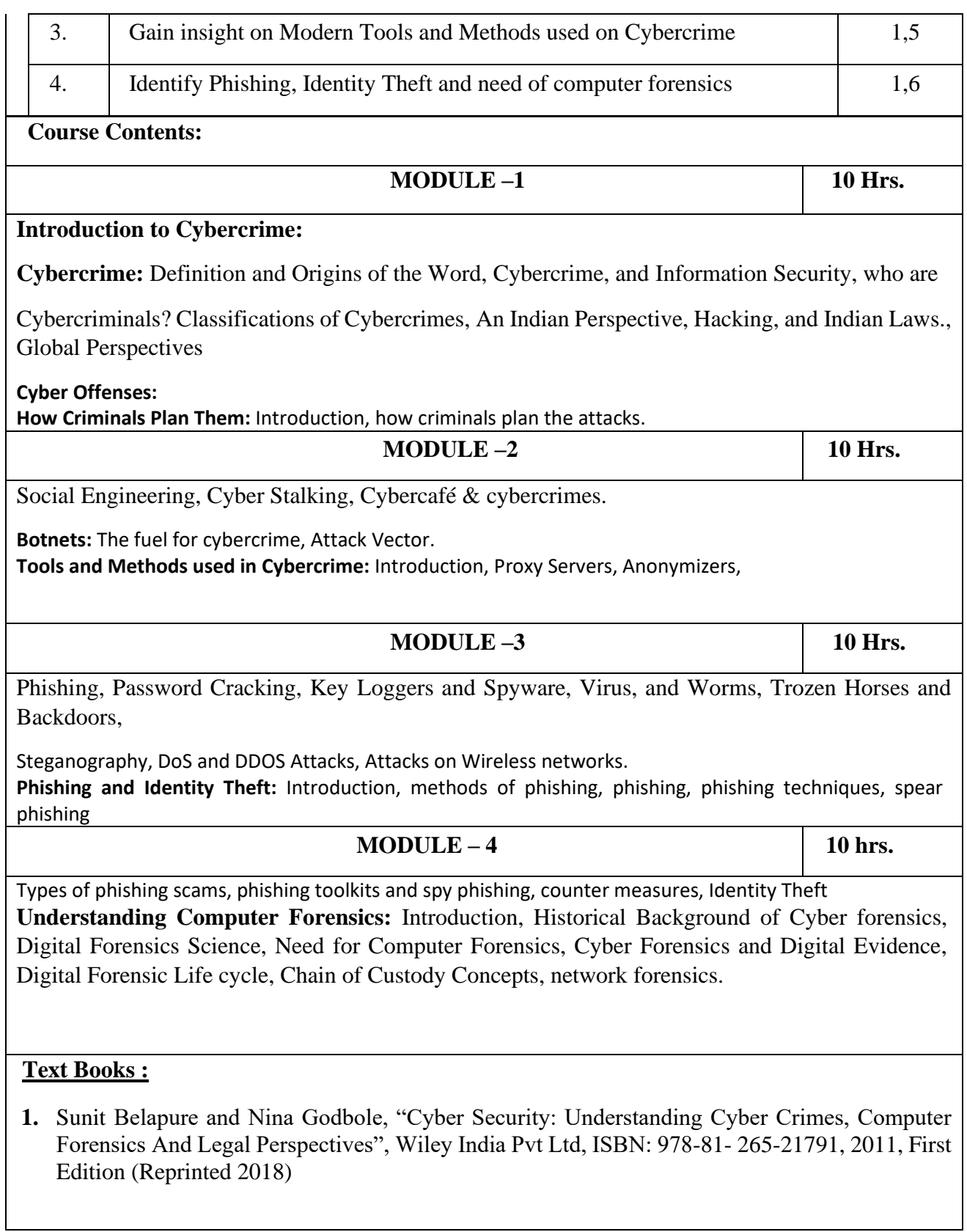

## **Contents of Syllabi for First Year B. E. programmes**

#### **MOOCs**

- **1.** https://www.youtube.com/watch?v=yC\_hFm0BX28&list=PLxApjaSnQGi6Jm7LLSxvmNQjS\_rt9sws u
- **2.** https://www.youtube.com/watch?v=nzZkKoREEGo&list=PL9ooVrP1hQOGPQVeapGsJCktzIO4DtI4 \_
- **3.** https://www.youtube.com/watch?v=6wi5DI6du4&list=PL\_uaeekrhGzJlB8XQBxU3z\_\_hDwT95xlk
- **4.** https://www.youtube.com/watch?v=KqSqyKwVuA8

### **10. Introduction to Electric Vehicle Technology**

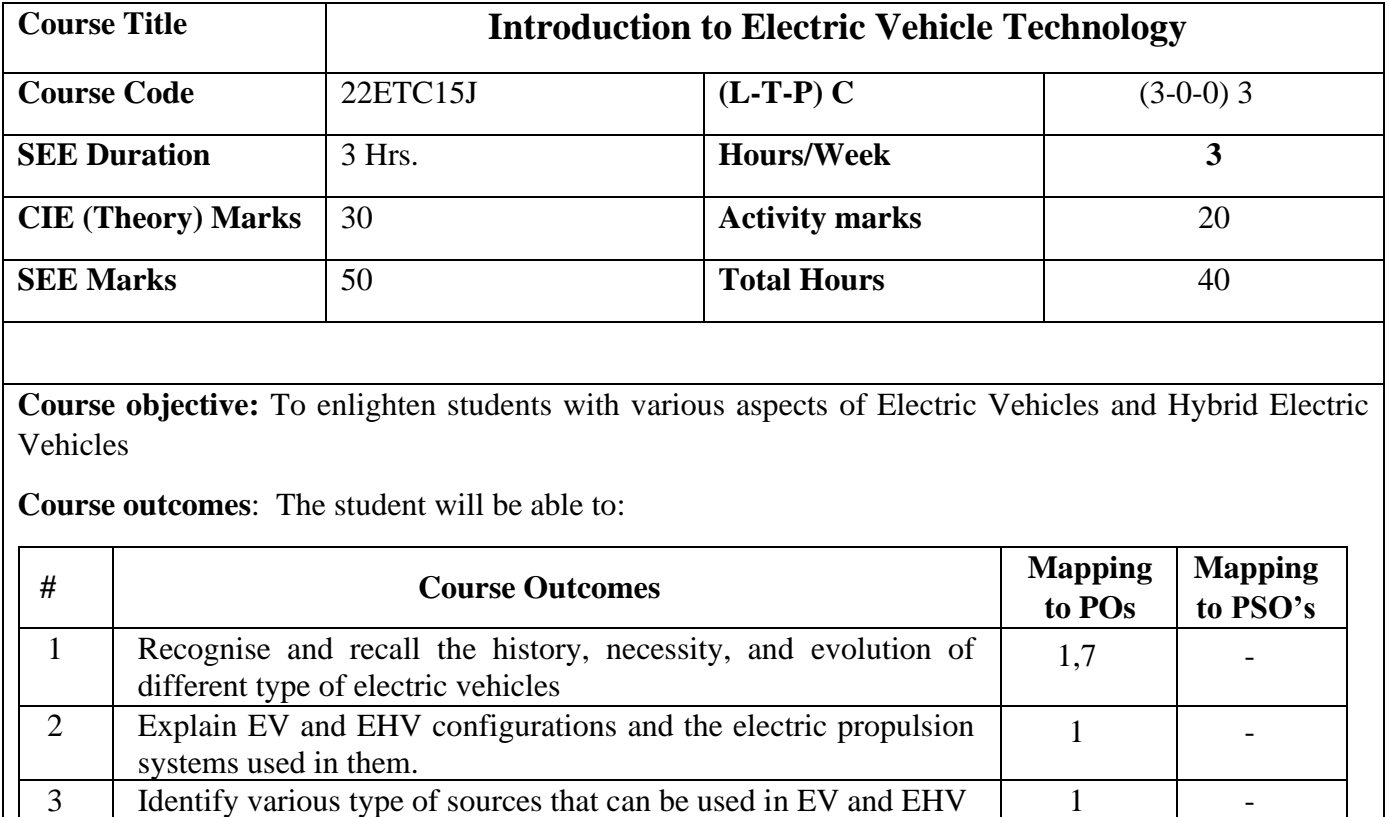

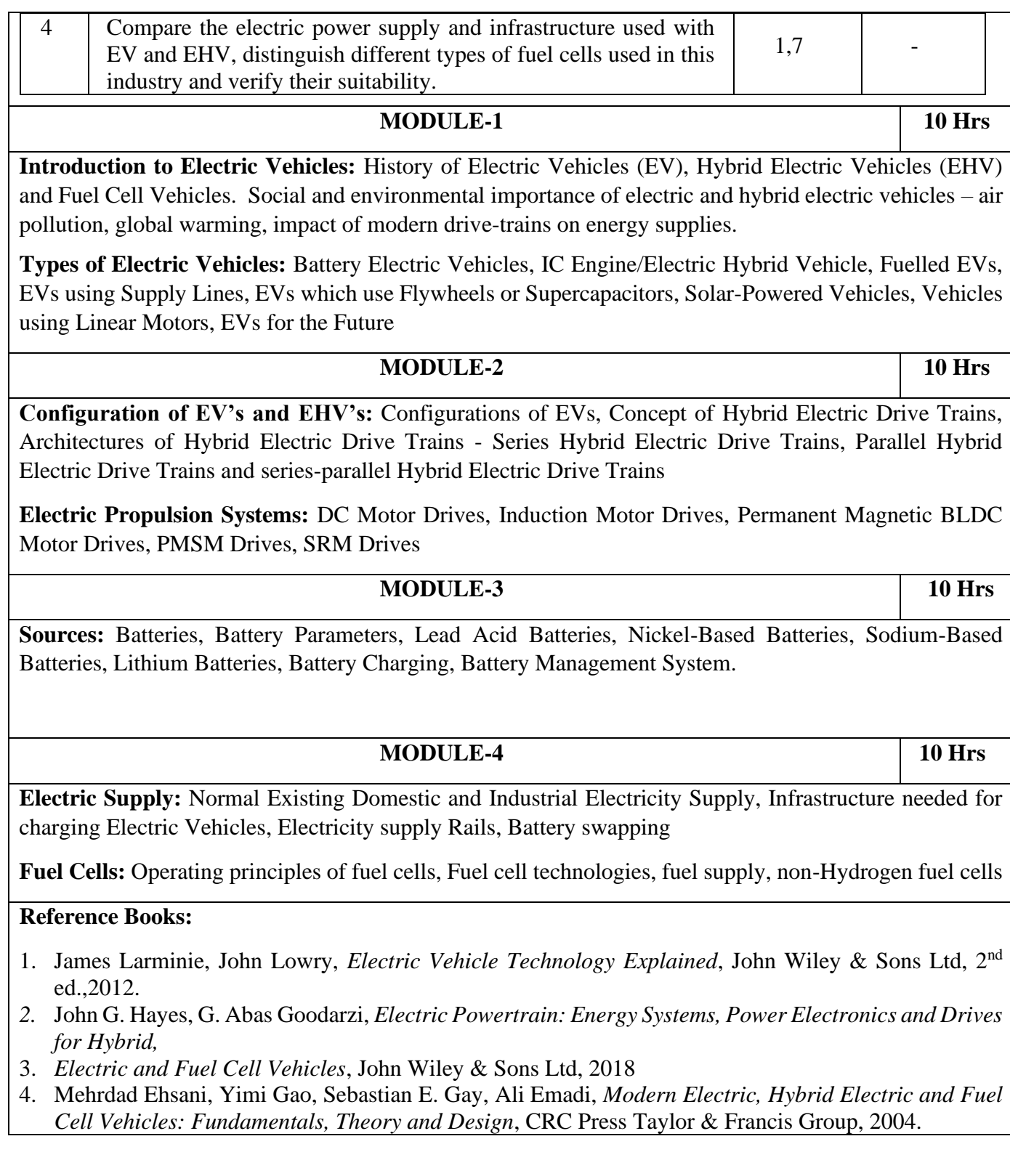

# **Contents of Syllabi for First Year B. E. programmes**

**11. Introduction to Embedded System**
# **Contents of Syllabi for First Year B. E. programmes**

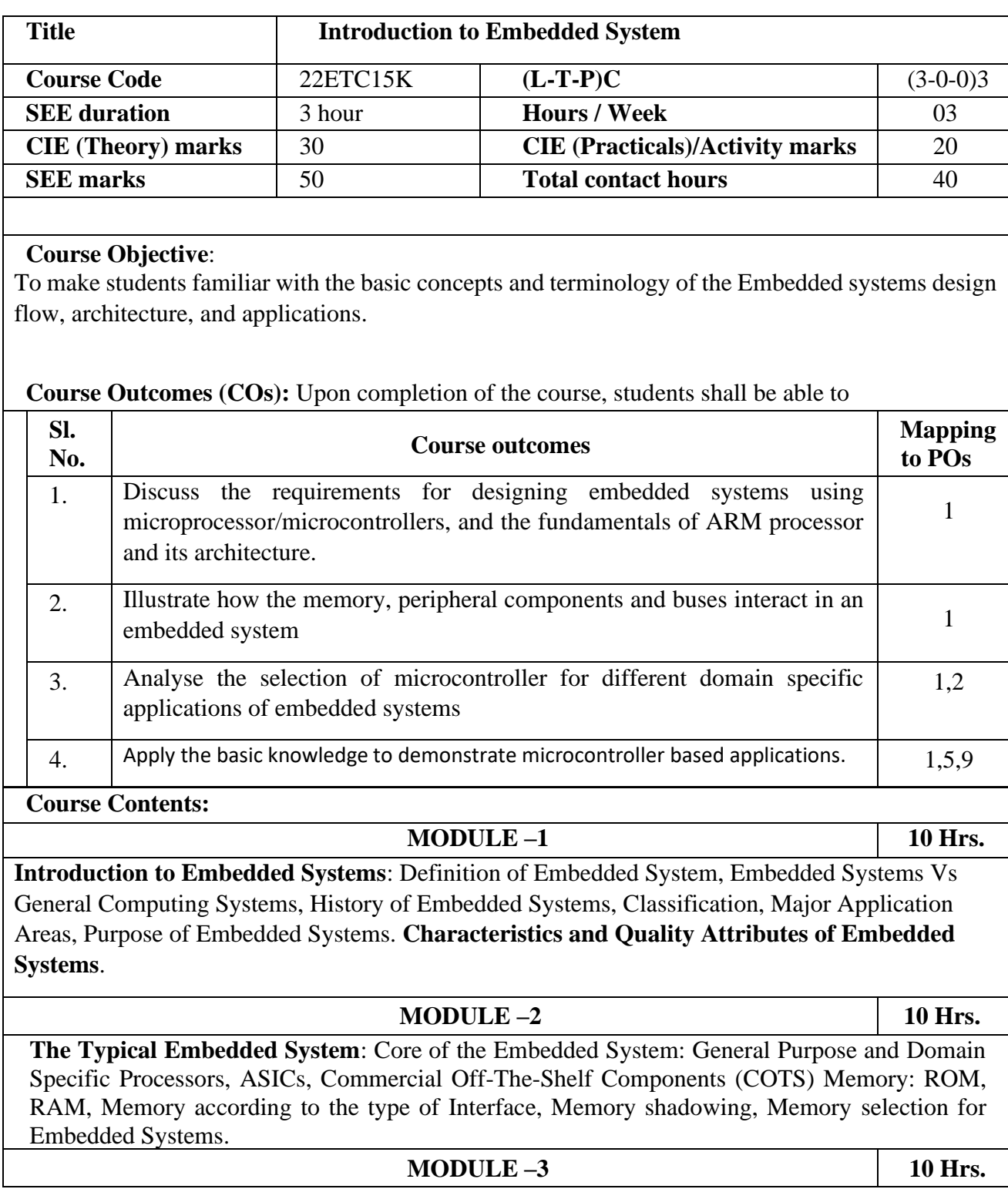

## **Contents of Syllabi for First Year B. E. programmes**

**Typical Embedded System**: Sensors and Actuators, **Designing Embedded Systems with 8-bit Microcontrollers-8051**: Factors to be Considered in Selecting a Controller, Why 8051 Microcontroller, The 8051 Architecture.

#### **MODULE – 4 10 hrs.**

**ARM Embedded Systems:** Microcontrollers, Microprocessors v/s Microcontrollers, RISC v/s CISC, Harvard v/s Von-Neumann processor, Big-endian v/s Little-endian processors, Load store operation, TheARMDesignPhilosophy,EmbeddedSystemHardware,EmbeddedSystemSoftware. **ARMProcessorFundamentals:**Registers,CurrentProgramStatusRegister.

#### **List of experiments/Activities**

1. To display numbers from 0 to 9 using Seven Segment Display

2. To rotate Stepper Motor clockwise and anticlokwise.

3. Blinking LEDs

#### **TEXT BOOKS:**

1. Introduction to Embedded Systems - Shibu K.V, Mc Graw Hill.

2. ARMsystemdevelopersguide,AndrewNSloss,DominicSymesandChris Wright, Elsevier, Morgan Kaufman publishers, 2008.

#### **Reference Books:**

1**.** Embedded Systems - Raj Kamal, TMH.

2.Embedded System Design - Frank Vahid, Tony Givargis, John Wiley

# **Contents of Syllabi for First Year B. E. programmes**

# **Programming Language Courses (PLC)**

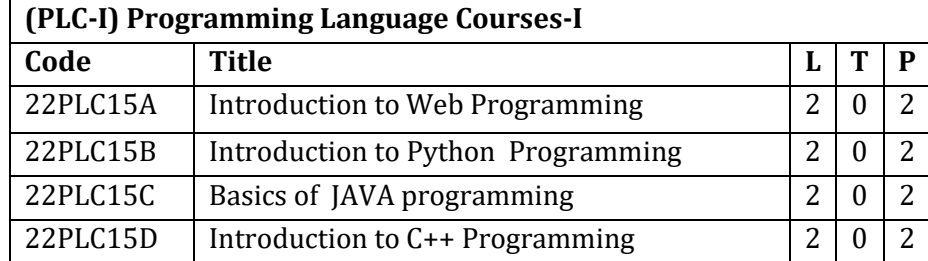

# **1. Introduction to Web Programming**

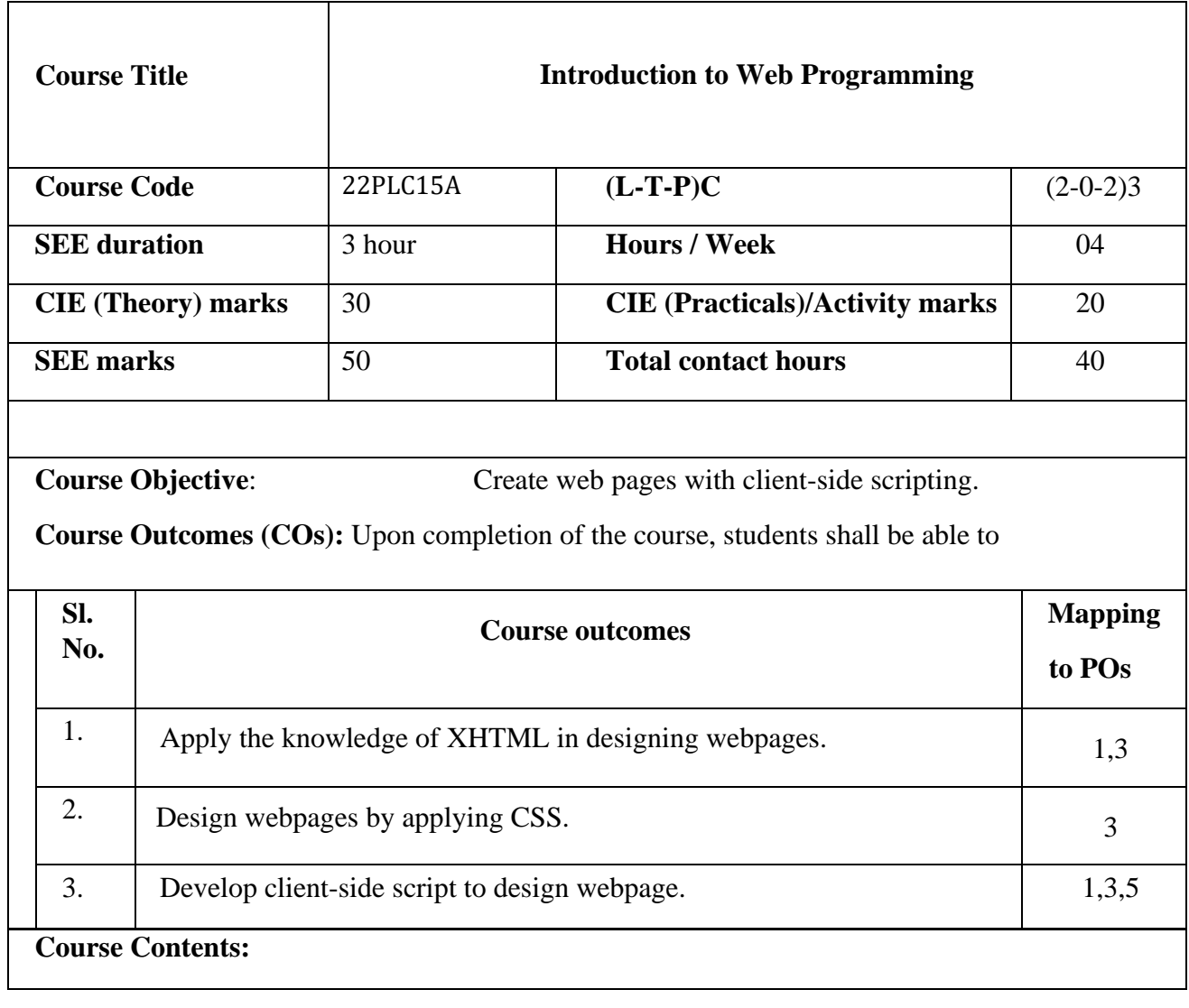

# **Contents of Syllabi for First Year B. E. programmes**

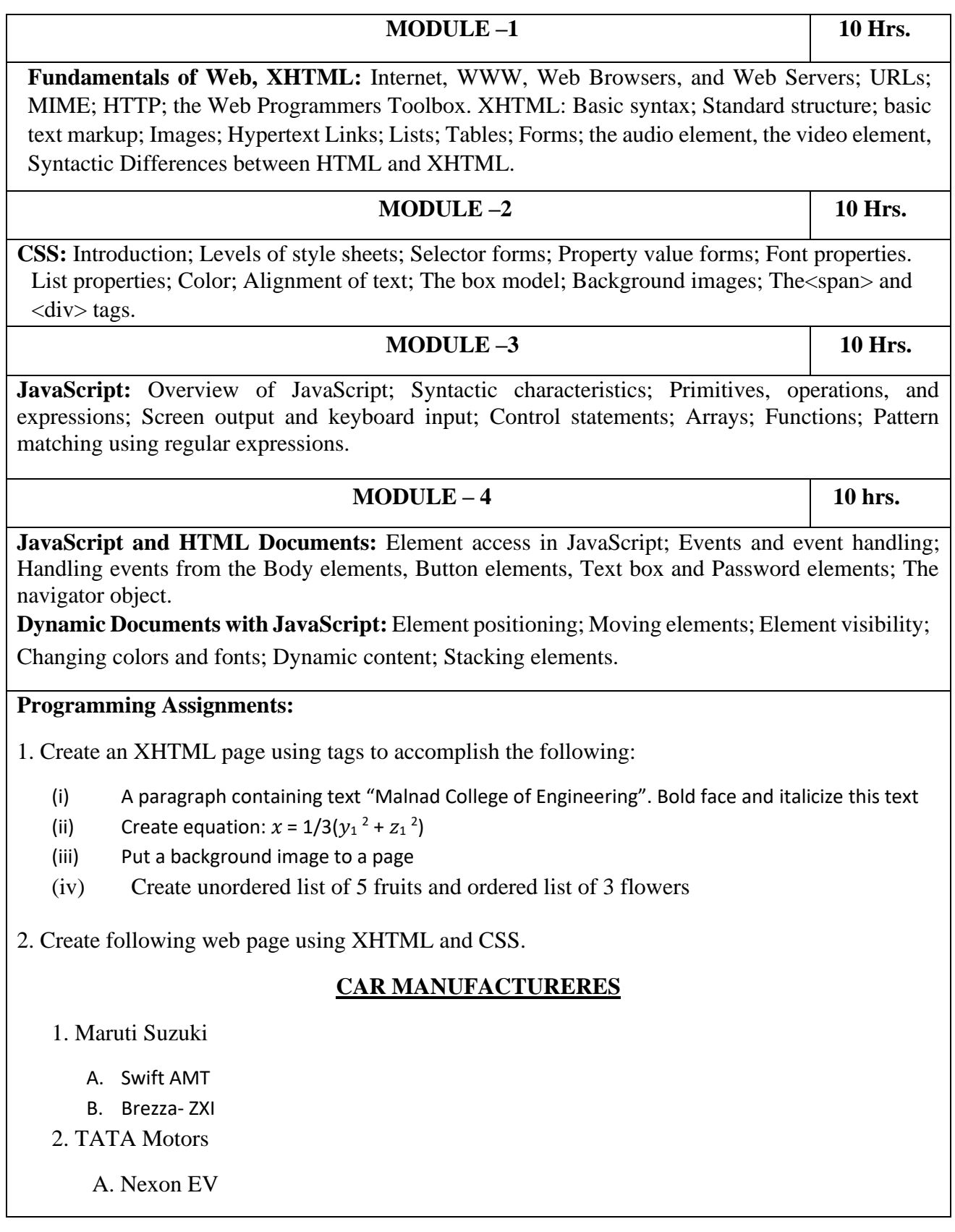

## **Contents of Syllabi for First Year B. E. programmes**

B. TATA Harrier

3. Hyundai India

A. Creta

B. Aura

3. Write an XHTML document to display 3 paragraphs and apply the style using CSS as below.

Pragraph-1:

• Set the border style to dotted, set left margin and right margin to 1 centimeter.

Pragraph-2:

Set the background color to yellow, set margin to 25 pixels.

Pragraph-3:

• Set color of the text to green, set padding to 10 pixels.

4. Create following web page using XHTML and CSS.

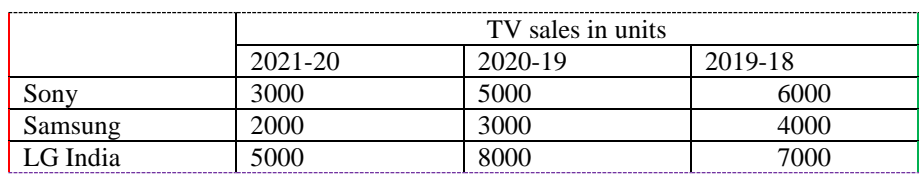

5. Write an HTML document to create a form for online submission of RESUME. The following information must be provided. Name, Gender (use radio buttons), Address, Qualifications (use check boxes), University (use select element) and other information (use textarea element)

6. Create following web page using XHTML and CSS.

# **Contents of Syllabi for First Year B. E. programmes**

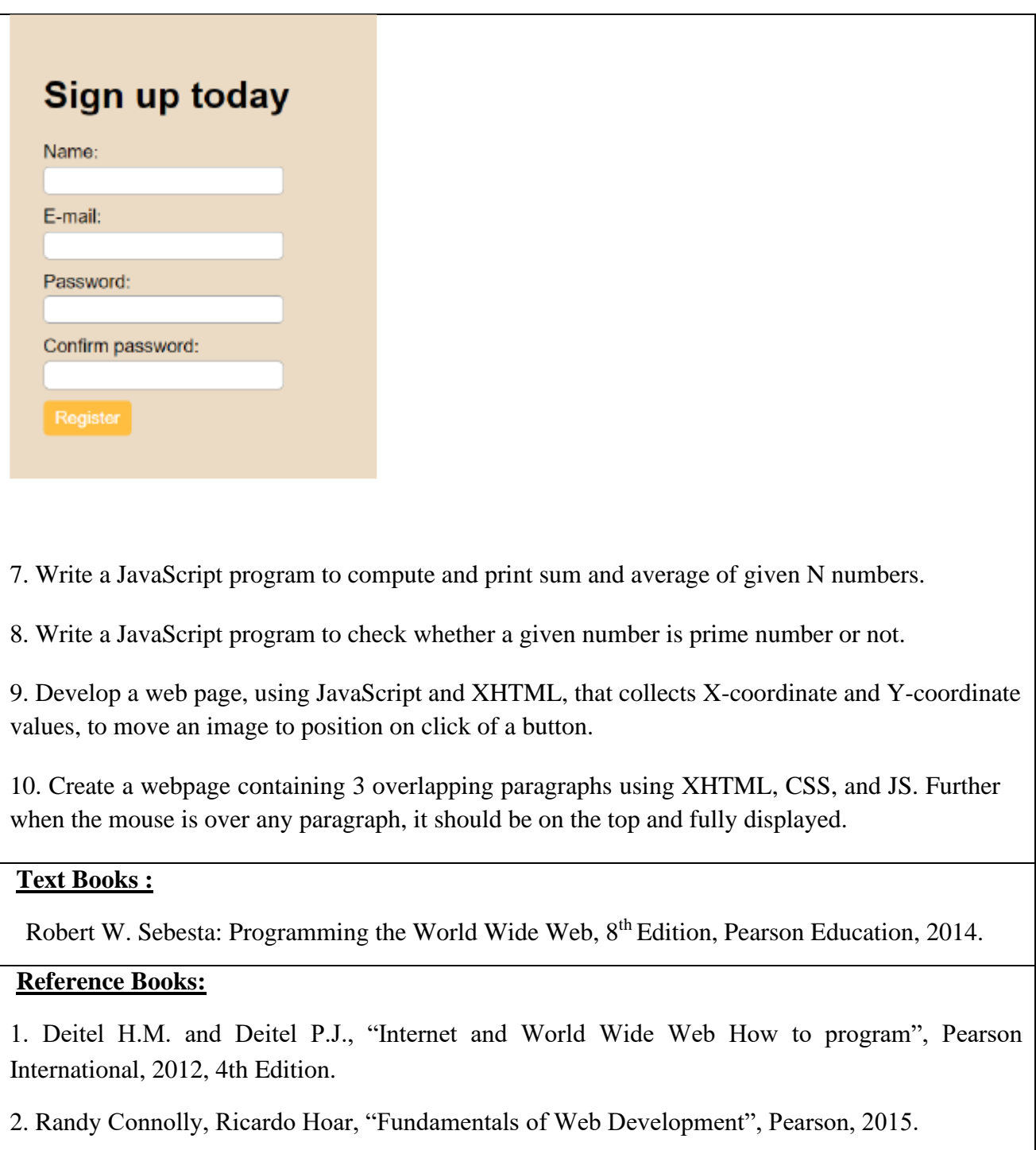

# **2.Introduction to Python Programming**

# **Contents of Syllabi for First Year B. E. programmes**

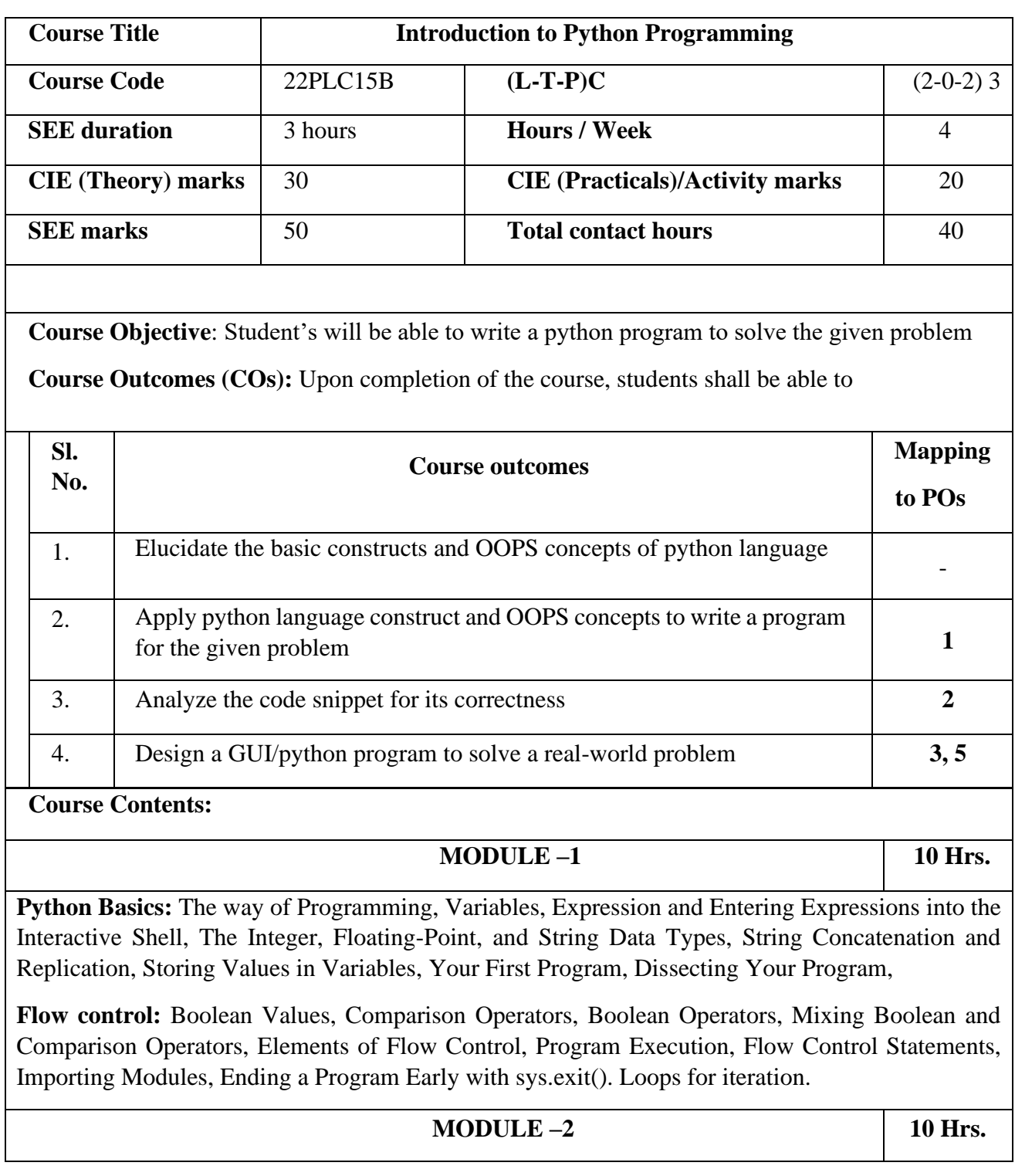

## **Contents of Syllabi for First Year B. E. programmes**

Manipulating Strings: Working with Strings, Useful String Methods.

**Lists:** The List Data Type, Working with Lists, Augmented Assignment Operators, Methods, Example Program: Magic 8 Ball with a List, List-like Types: Strings and Tuples, References

**Tuples and Dictionaries and Structuring Data:** The Dictionary Data Type, Pretty Printing, Using Data Structures to Model Real-World Things

**Functions:** def Statements with Parameters, Return Values and return Statements, The None Value, Keyword Arguments and print ( ), Local and Global Scope, The global Statement, Exception Handling, A Short Program: Guess the Number

**MODULE –3 10 Hrs.**

**Classes and objects:** Programmer-defined types, Attributes, Rectangles, Instances as return values, Objects are mutable, Copying

**Classes and functions:** Time, Pure functions, Modifiers, Prototyping versus planning

**Classes and methods:** Object-oriented features, Printing objects, Another example, A more complicated example,The init method, The \_\_str\_\_ method, Operator overloading, Type-based

#### **dispatch, Polymorphism, Interface and implementation**

**MODULE – 4 10 hrs.**

**Debugging:** Raising Exceptions, Getting the Traceback as a String, Assertions, Logging, IDLE's Debugger.

**GUI Programming:** Tkinter Introduction, Tkinter and python programming,.Widgets: Label, Button, Entry, Scaling, Menu, Check Box, Radio button. Tkinter examples

#### **Programming Exercises:**

- 1. a. Develop a program to read the student details like Name, USN, and Marks in three subjects. Display the student details, total marks and percentage with suitable messages. b. Develop a program to read the name and year of birth of a person. Display whether the person is a senior citizen or not.
- 2. a. Develop a program to generate Fibonacci sequence of length (N). Read N from the console. b. Write a function to calculate factorial of a number. Develop a program to compute binomial coefficient (Given N and R).
- 3. Read N numbers from the console and create a list. Develop a program to print mean, variance and standard deviation with suitable messages.
- 4. a. Write a program to search an element using linear search.
	- b. Write a program to search an element using binary search.

## **Contents of Syllabi for First Year B. E. programmes**

- 5. Read a multi-digit number (as chars) from the console. Develop a program to print the frequency of each digit with suitable message.
- 6. Write a Python Event driven Program for file operations Press 1: to open file in read mode 2: open the file in write mode 3: current position of the file pointer #4: Reposition the pointer at the beginning 5: exit.
- 7. Write an Object oriented Python program to create two Time objects: currentTime, which contains the current time; and breadTime, which contains the amount of time it takes for a bread maker to make bread. Then we'll use addTimeto figure out when the bread will be done. Write the printTime function to display the time when the bread will be done by the bread maker.
- 8. Define a function which takes TWO objects representing complex numbers and returns new complex number with an addition of two complex numbers. Define a suitable class 'Complex' to represent the complex number. Develop a program to read N  $(N>=2)$  complex numbers and to compute the addition of N complex numbers.
- 9. Develop a program that uses class Student which prompts the user to enter marks in three subjects and calculates total marks, percentage and displays the score card details. [Hint: Use list to store the marks in three subjects and total marks. Use \_\_init\_() method to initialize name, USN and the lists to store marks and total, Use getMarks() method to read marks into the list, and display() method to display the score card details.]
- 10. Design a simple calculator using GUI.

#### **Text Books**

- 1. Al Sweigart, "Automate the Boring Stuff with Python", 1<sup>st</sup> Edition, No Starch Press, 2015. (Available under CC-BY-NC-SA license at https://automateheboringstuff.com/) for lambda functions use this link: <https://www.learnbyexample.org/python-lambda-function/>
- 2. Allen B. Downey, "Think Python: How to Think Like a Computer Scientist", 2nd Edition, Green Tea Press, 2015. (Available under CC-BY-NC license at <http://greenteapress.com/thinkpython2/thinkpython2.pdf> (Download pdf/html files from the above link)
- 3. Core Python Application Programming, Wesley J Chun, 3rd Edition, Pearson Publication, 2016.

#### **Reference Books:**

**1.** R. Nageswara Rao , "Core Python Programming" 3 Edition ,Dreamtech Press

#### **Teaching-Learning Process**

These are sample Strategies, which teacher can use to accelerate the attainment of the various course outcomes and make Teaching –Learning more effective

- 1. Chalk and talk, use modern tools and projector.
- 2. Demonstrate and visualize basic data types (list, tuple, dictionary).
- 3. Use https://pythontutor.com/visualize.html#mode=edit in order to visualize the python code

## **Contents of Syllabi for First Year B. E. programmes**

4. Online Videos

#### **Web links and Video Lectures (e-Resources):**

- https://www.learnbyexample.org/python/
- https://www.learnpython.org/
- <https://pythontutor.com/visualize.html#mode=edi>

**Activity Based Learning (Suggested Activities in Class)/ Practical Based learning**

● Quizzes for list, tuple, string dictionary slicing operations using below link:

<https://github.com/sushantkhara/Data-Structures-And-Algorithms-with>-

Python/raw/main/Python%203%20\_%20400%20exercises%20and%20solutions%20for%20begin ners.pdf

## **3.Basics of JAVA programming**

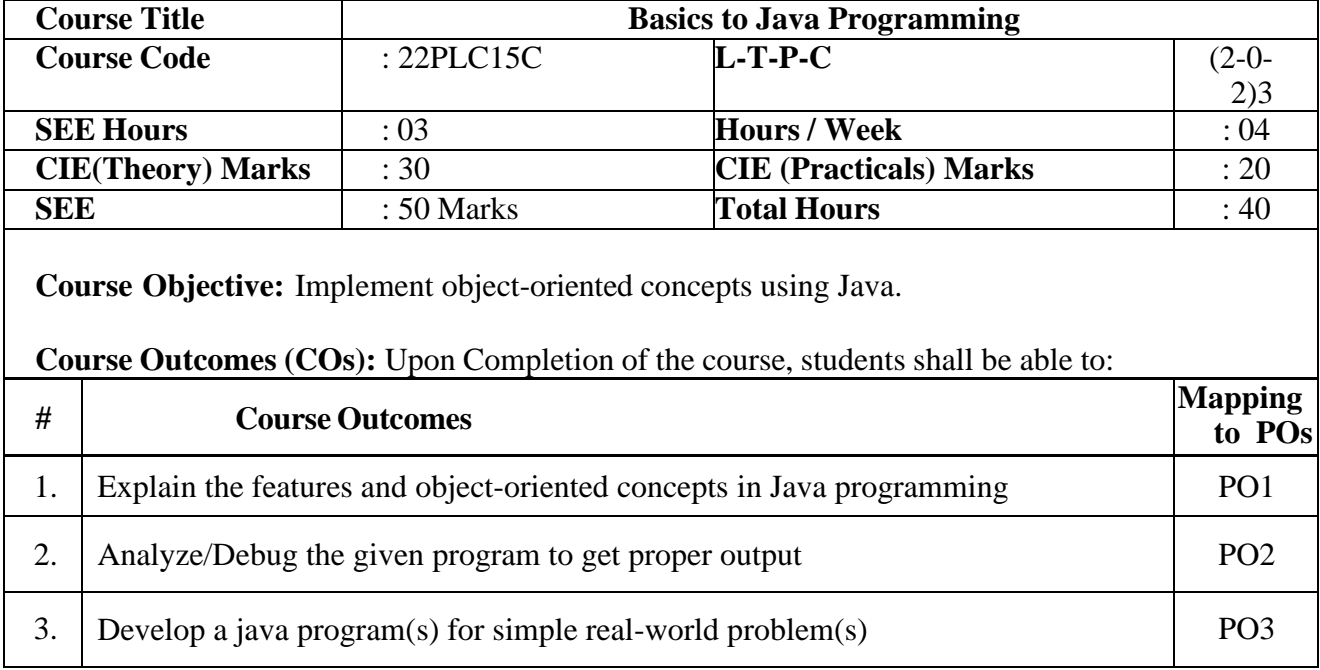

# **Contents of Syllabi for First Year B. E. programmes**

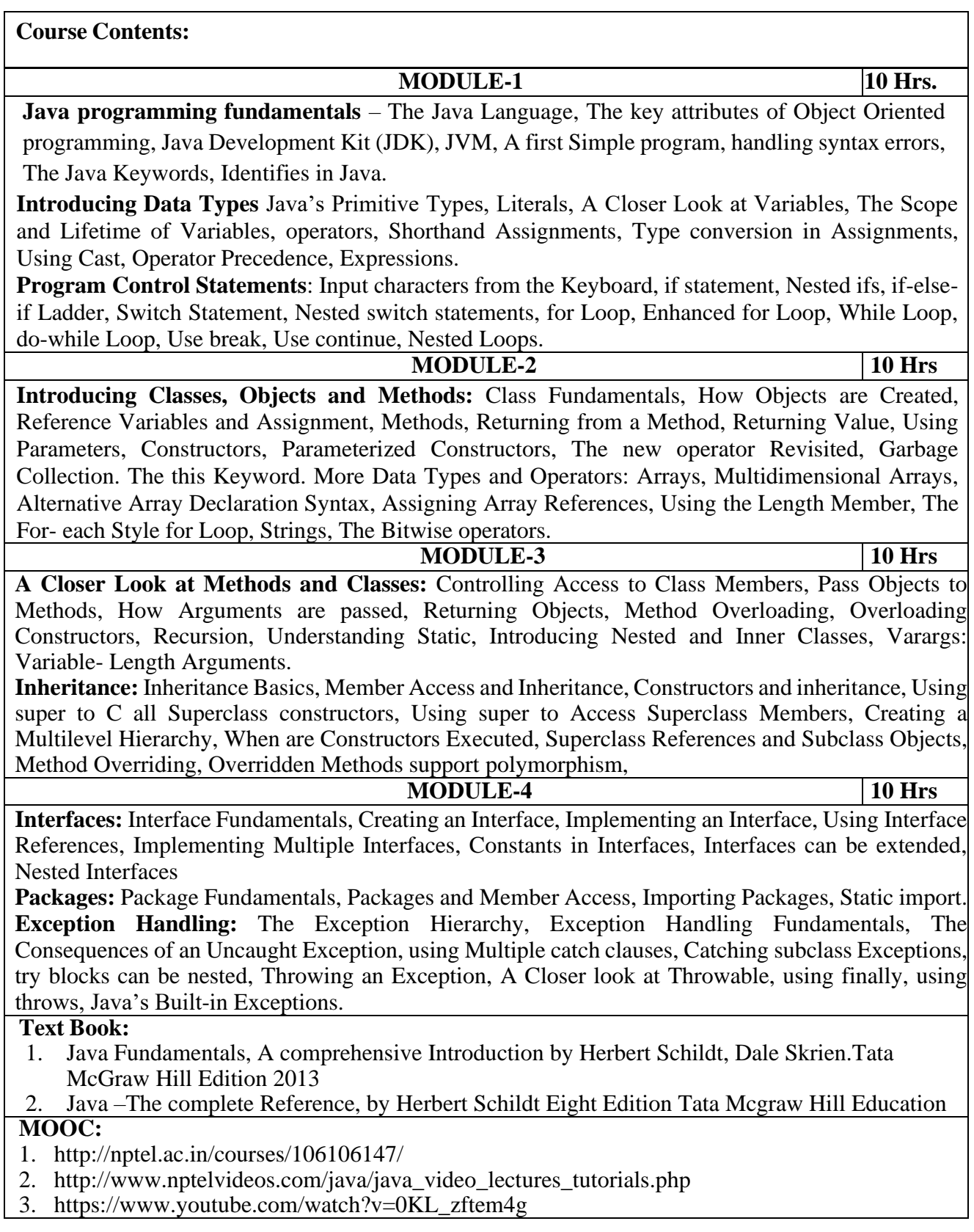

# **Contents of Syllabi for First Year B. E. programmes**

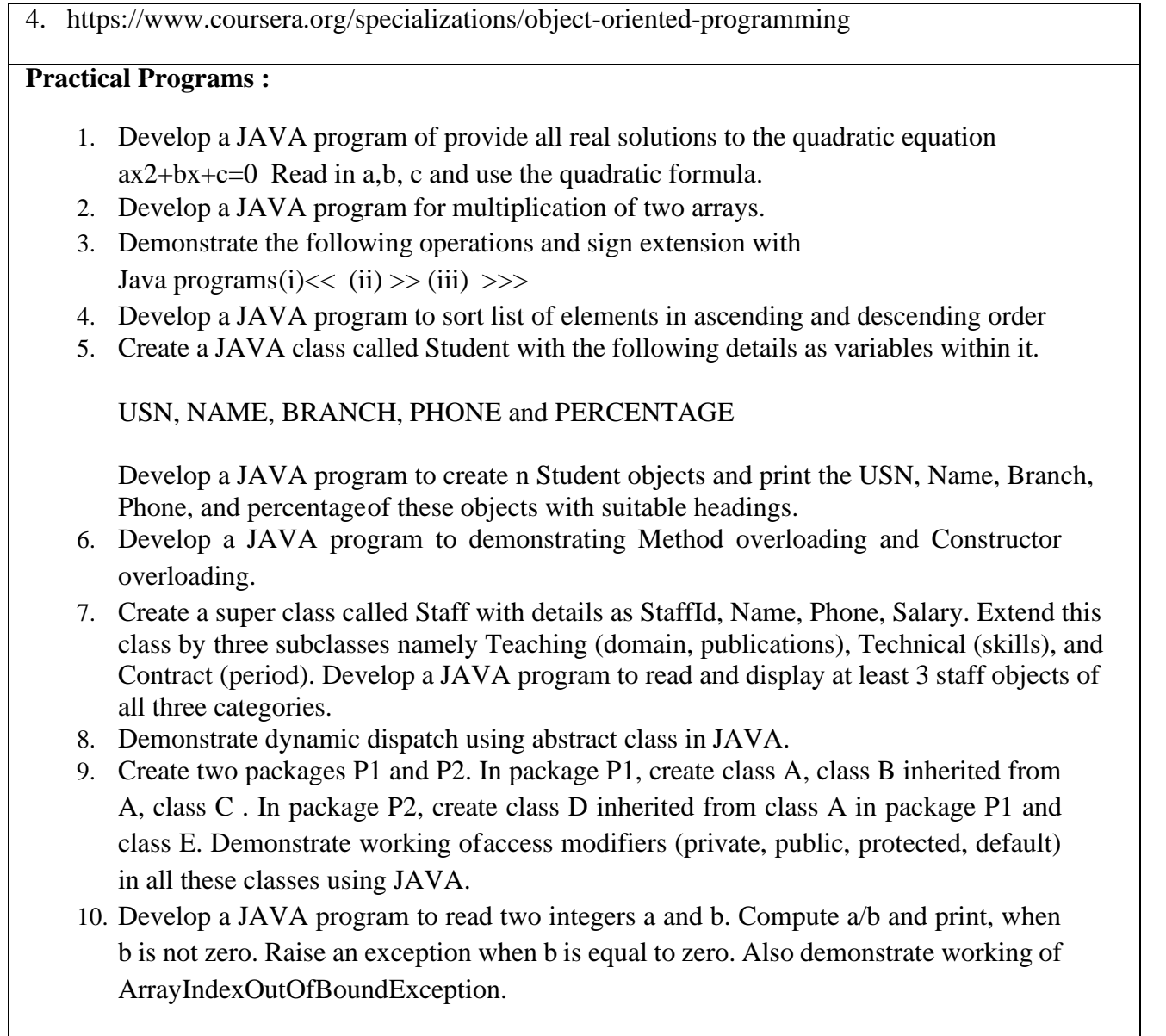

# **4.Introduction to C++ Programming**

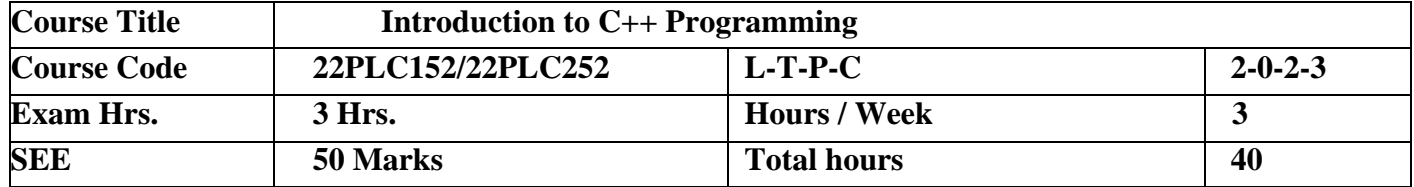

# **Contents of Syllabi for First Year B. E. programmes**

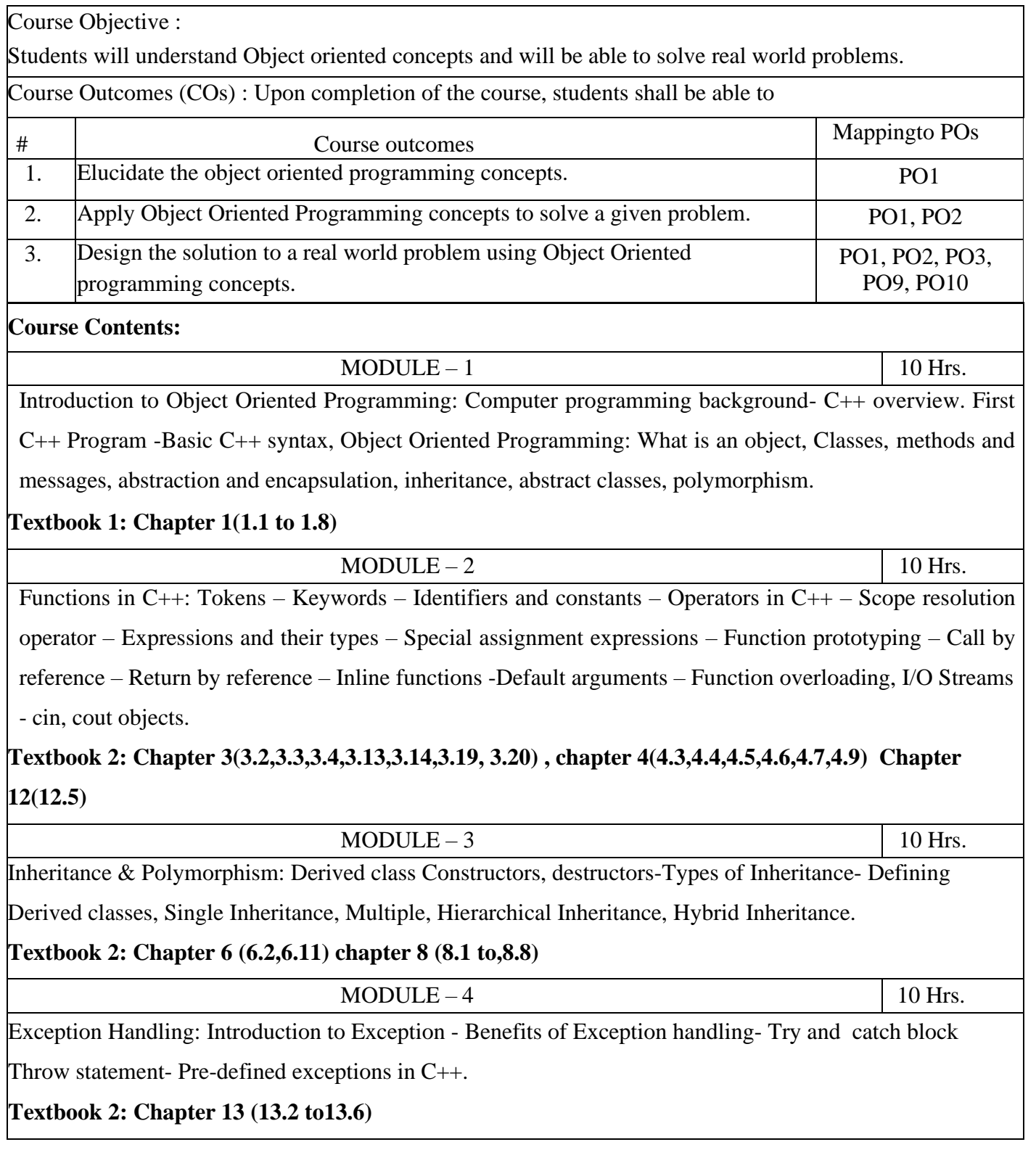

## **Contents of Syllabi for First Year B. E. programmes**

#### **Text Books:**

- 1. Bhushan Trivedi, "Programming with ANSI C++", Oxford Press, Second Edition, 2012.
- 2. Balagurusamy E, Object Oriented Programming with C++, Tata McGraw Hill Education Pvt. Ltd, Fourth Edition 2010.

#### **Reference Books:**

- **1. Herbert Schildt: The Complete Reference C++, 4th Edition, Tata McGraw Hill, 2003.**
- **2. K.R. Venugopal, Raj kumar Buyya, T Ravishankar : Mastering C++, Tata McGraw Hill,1999.**

#### **MOOCs:**

- **1. [https://onlinecourses.nptel.ac.in/noc22\\_cs103/preview](https://onlinecourses.nptel.ac.in/noc22_cs103/preview)**
- **2. <https://archive.nptel.ac.in/courses/106/105/106105151/>**
- **3. <https://archive.nptel.ac.in/courses/106/105/106105234/>**

### **Programming Assignments:**

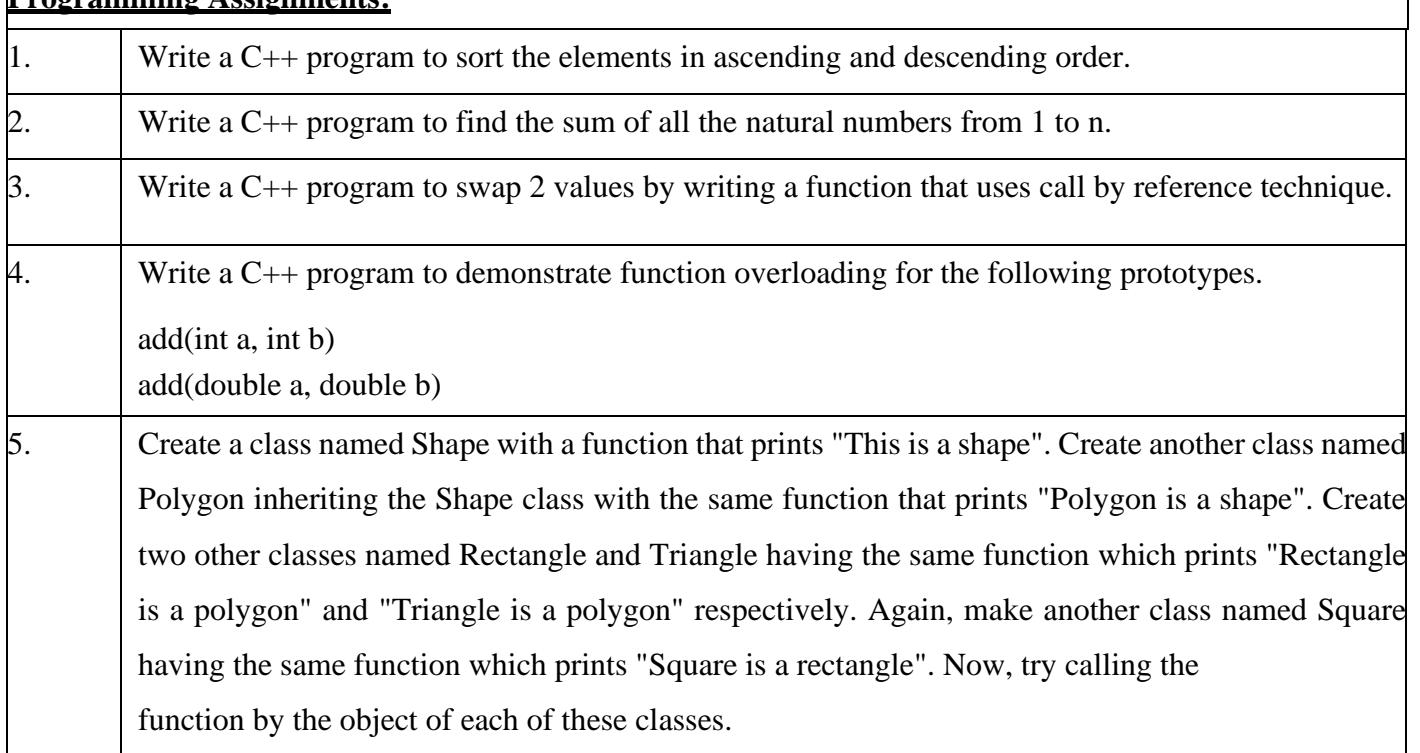

# **Contents of Syllabi for First Year B. E. programmes**

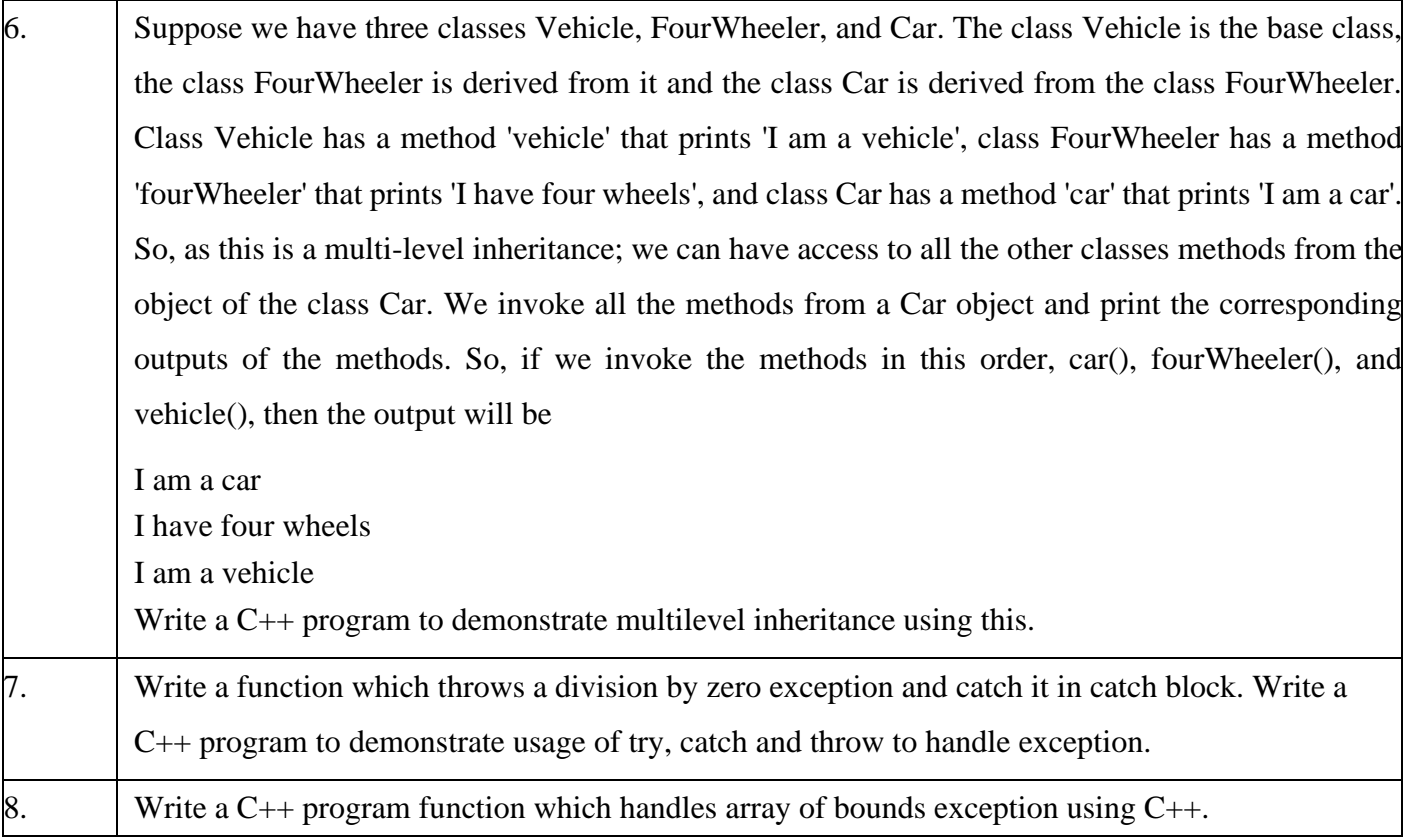

# **Contents of Syllabi for First Year B. E. Programmes**

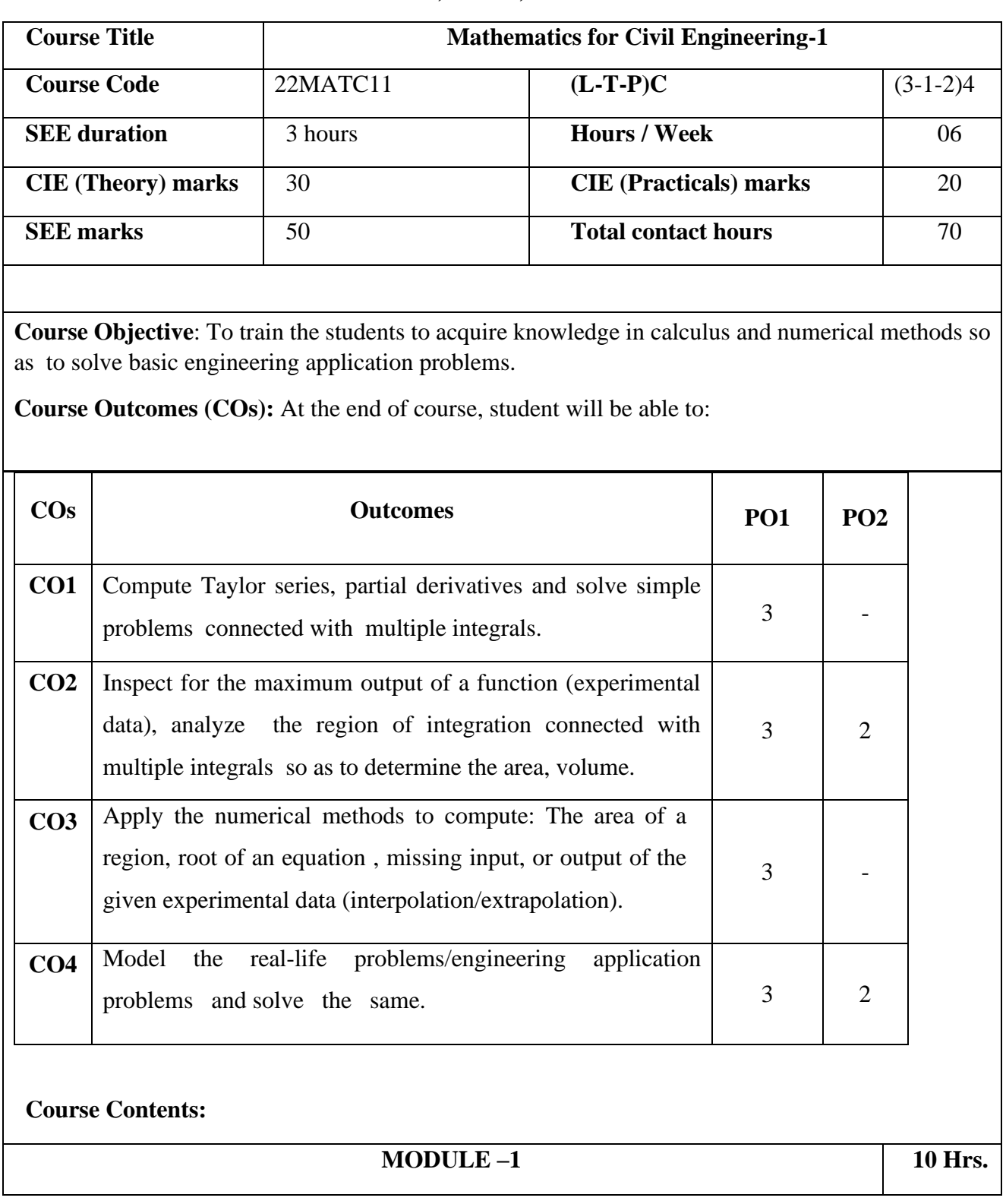

# **STREAMS: Civil, Mech, and Electrical**

## **Contents of Syllabi for First Year B. E. Programmes**

**Differential Calculus:** Definition of average growth rate and its illustrative examples. Definition of differentiability, Statement of Taylor's theorem, Taylor's series for a function of one variable - Illustrative examples.

Partial Differentiation: Definition of Partial derivative, Physical and geometrical interpretation of partial differentiation and Illustrative examples, Statement of Taylor theorem for a function of two variables and illustrative examples on Taylor's series. Extreme values of functions of two variables.

**Self-learning topics**: Evaluation of Jacobians, Expansion of a function as a Maclaurin's series for function of one variable and two variables-illustrative examples. Brief introduction to curvature, radius of curvature, polar curves.

#### **MODULE –2 10 Hrs.**

**Numerical Methods:** Numerical Solution of algebraic & transcendental equations by Bisection method, Newton Raphson method, Interpolation-Definition of forward, backward differences, Newton's forward and backward interpolation formulae, Lagrange's interpolation formulae.

**Numerical Integration:** Evaluation of a line integral by Trapezoidal rule, Simpson's 1/3rd and 3/8th rule, Weddle's rule. Illustrative examples from engineering field.

**Self-learning topics:** Quadrature formula, Inverse Lagrange's interpolation formula, central difference formula- Bessel's formula, to find the relation between the input and output of an experimental data using suitable interpolation formula.

#### **MODULE –3 10 Hrs.**

**Multiple Integrals:** Introduction to coordinate systems.Double integrals in Cartesian & Polar form, Application to find area and volume. Evaluation of triple integrals in Cartesian & cylindrical and Spherical co-ordinate system.

#### **MODULE – 4 10 hrs.**

**Applications of Mathematics in Civil engineering:**

To express the experimental data interms of quadratic equation (function of one variable) and hence to find the maximum value of the experimental data (curve fitting).

## **Contents of Syllabi for First Year B. E. Programmes**

Application of Optimization (extreme values of a single variable)- stiffness of a beam, strength of a beam.

Application of line integrals- finding projectile height from its acceleration initial velocity initial position.

Application of numerical integration- estimation of discharge in a stream – an application to hydrology, estimation of discharge in a stream – an application to surveying.

**A**pplication of multiple integrals- to find mass and moment for the thin plate covering the region in the xy plane.

**Self study**- Mass and moment for the object in space, moment of inertia of a circle about its diametrical axis- an application to engineering Mechanics, computation of deflection of beams using double integral. application of arc length-application to make sheets of corrugated iron roofing.

application of total derivative- controlling sag in an uniformly loaded beam , Application of line integrals- moment, mass and center of mass of a thin rod.

#### **List of Programes:**

- **1.** computation of roots using bisection method , Newton raphson method.
- **2.** To compute the extreme values of function of two variables.
- **3.** Interpolation by- Newtons forward & Lagrange's interpolation formula.
- **4.** Numerical integration- line integral (Trapezoidal rule , Weddle's rule)
- **5.** Numerical integration- line integral (Simpson's  $1/3^{rd}$  rule, Simpson's  $3/8^{th}$  rule)
- **6.** Solution of first order differential equation and plotting the graph.
- **7.** Finding angle between polar curves & computing the curvature of a given curve.
- **8.** Finding partial derivatives, Jacobians.
- **9.** Computing area by line integral & double integral.
- **10.** Expressing the function of one variable & two variables using Taylor's & Maclaurin's series.

#### **Text Books :**

## **Contents of Syllabi for First Year B. E. Programmes**

. 1. Dr. B. S. Grewal, Higher Engineering Mathematics, Khanna Publications, 44th edition, 2016.

2. Erwin Kreyszig, Advanced Engineering Mathematics, Wiley India P.v.t. Ltd. 8th Edition, (Wiley student edition) 2004.

3. Thomas Finney, Calculus, 9th edition, Pearson education, 2002

#### **Reference Books:**

1. R. K. Jain and S. R. K. Jain & S. R. K. Iyengar, Numerical methods, New age International p.v.t. Publishers, 6th edition, 2014.

2. N.P. Bali and Manish Goyal, A textbook of Engineering Mathematics, Laxmi Publications, Reprint, 2010.

# **Contents of Syllabi for First Year B. E. Programmes**

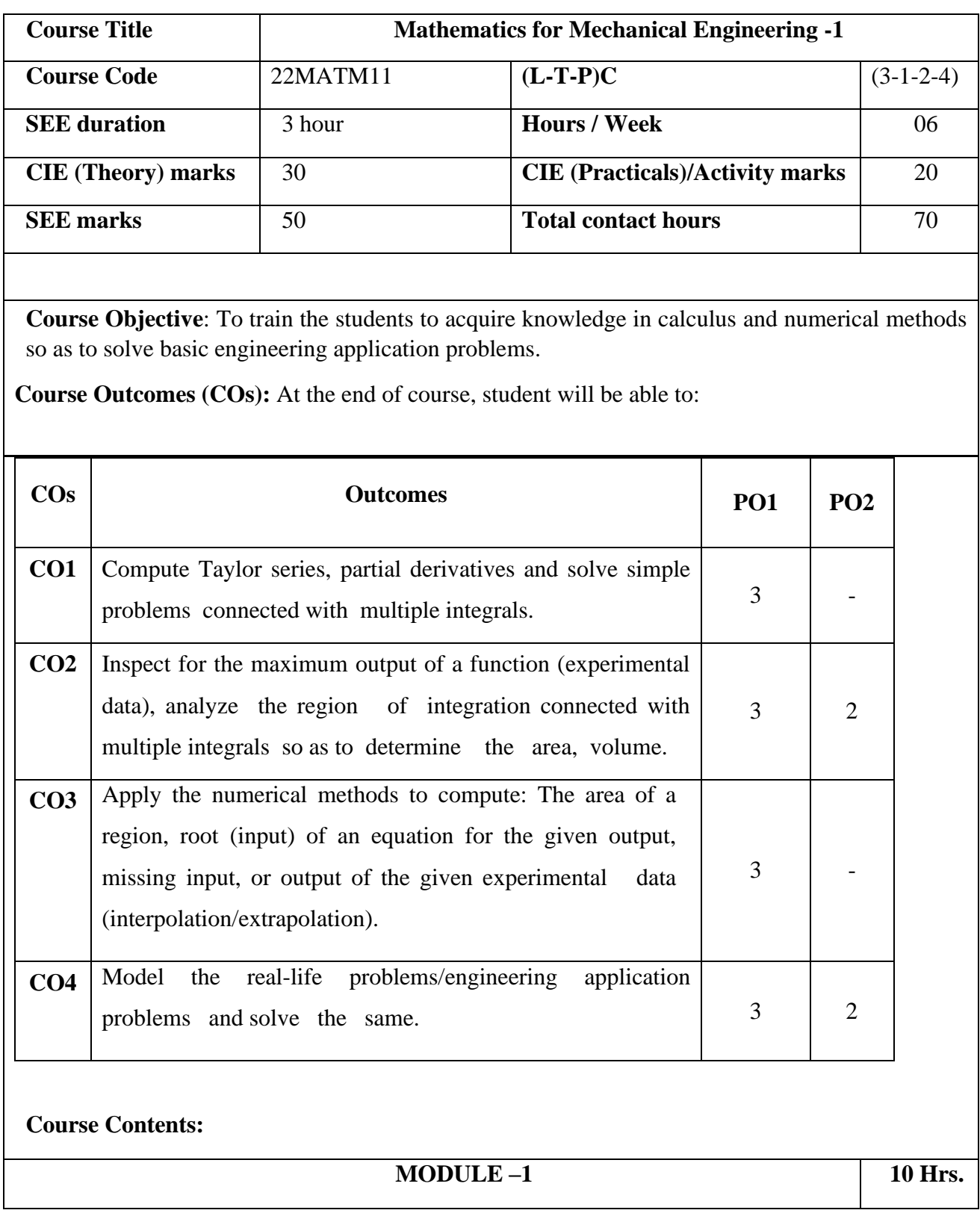

## **Contents of Syllabi for First Year B. E. Programmes**

**Differential Calculus:** Definition of average growth rate and its illustrative examples. Definition of differentiability. Statement of Taylor's theorem, Taylor series for a function of one variable - Illustrative examples.

Partial Differentiation: Definition of Partial derivative, Physical and geometrical interpretation of partial differentiation, and Illustrative examples, Statement of Taylor theorem for a function of two variables and illustrative examples on Taylor series.Extreme values of functions of two variables.

**Self-learning topics**: Evaluation of Jacobians, Expansion of a function as a Maclaurin series for function of one variable and two variables-illustrative examples. Brief introduction to curvature, radius of curvature, polar curves.

#### **MODULE –2 10 Hrs.**

**Numerical Methods:** Numerical Solution of algebraic & transcendental equations by Bisection method, Newton Raphson method, Interpolation-Definition of forward, backward differences, Newton's forward and backward interpolation formulae, Lagrange's interpolation formula.

**Numerical Integration:** Evaluation of a line integral by Trapezoidal rule, Simpson's 1/3rd and 3/8th rule, Weddle's rule. Illustrative examples from engineering field.

**Self-learning topics:** Quadrature formula, Inverse Lagrange's interpolation formula,central difference formula- Bessel's formula, to find the relation between the input and output of an experimental data using suitable interpolation formula.

### **MODULE –3 10 Hrs.**

**Multiple Integrals:** Introduction to coordinate systems.Double integrals in Cartesian & Polar form, Application to find area and volume Evaluation of triple integrals in Cartesian & cylindrical and Spherical co-ordinate system.

### **MODULE – 4 10 hrs.**

**Applications of Mathematics in mechanical engineering:**

To express the experimental data interms of quadratic equation (function of one variable) and hence to find the maximum value of the experimental data (curve fitting).

## **Contents of Syllabi for First Year B. E. Programmes**

application of Optimization (extremevalues of a single variable)- stiffness of a beam, strength of a beam, product design, metal fabrication.

Application of line integrals- finding projectile height from its accelaration, initial velocity  $\&$ initial position. amount of work required to put a satellite in an orbit.

Application of numerical integration- to estimate the total quantity of oil that has escaped after leakage. To estimate the length of the tank in a design of an airoplane wich has a constantan cross sectional area in each wing.

Application to root finding-to locate the submarine.

**A**pplication of multiple integrals- to find mass and moment for the thin plate covering the region in the xy plane. computation of deflection of beams using double integral.

Self study: mass and moment for the object in space, moment of inertia of a circle about its diametrical axis- an application to eng. Mechanics, computation of deflection of beams using double integral..application of total deravitive- controlling sag in an uniformly loaded beam , Application of line integrals- moment, mass and center of mass of a thin rod. work and kinetic energy, work required in pumping the liquid from containers.

### **List of Programmes:**

- **1.** computation of roots using bisection method , Newton raphson method.
- **2.** To compute the extreme values of function of two variables.
- **3.** Interpolation by- Newtons forward & Lagrange's interpolation formula.
- **4.** Numerical integration- line integral (Trapezoidal rule , Weddle's rule)
- **5.** Numerical integration- line integral (Simpson's  $1/3<sup>rd</sup>$  rule, Simpson's  $3/8<sup>th</sup>$  rule)
- **6.** Solution of first order differential equation and plotting the graph.
- **7.** Finding angle between polar curves & computing the curvature of a given curve.
- **8.** Finding partial derivatives, Jacobians.
- **9.** Computing area by line integral & double integral.
- **10.** Expressing the function of one variable & two variables using Taylor's & Maclaurin's series.

## **Contents of Syllabi for First Year B. E. Programmes**

#### **Text Books :**

. 1. Dr. B. S. Grewal, Higher Engineering Mathematics, Khanna Publications, 44th edition, 2016.

2. Erwin Kreyszig, Advanced Engineering Mathematics, Wiley India P.v.t. Ltd. 8th Edition, (Wiley student edition) 2004.

3. Thomas Finney, Calculus, 9th edition, Pearson education, 2002

#### **Reference Books:**

1. R. K. Jain and S. R. K. Jain & S. R. K. Iyengar, Numerical methods, New age International p.v.t. Publishers, 6th edition, 2014.

2. N.P. Bali and Manish Goyal, A textbook of Engineering Mathematics, Laxmi Publications, Reprint, 2010.

# **Contents of Syllabi for First Year B. E. Programmes**

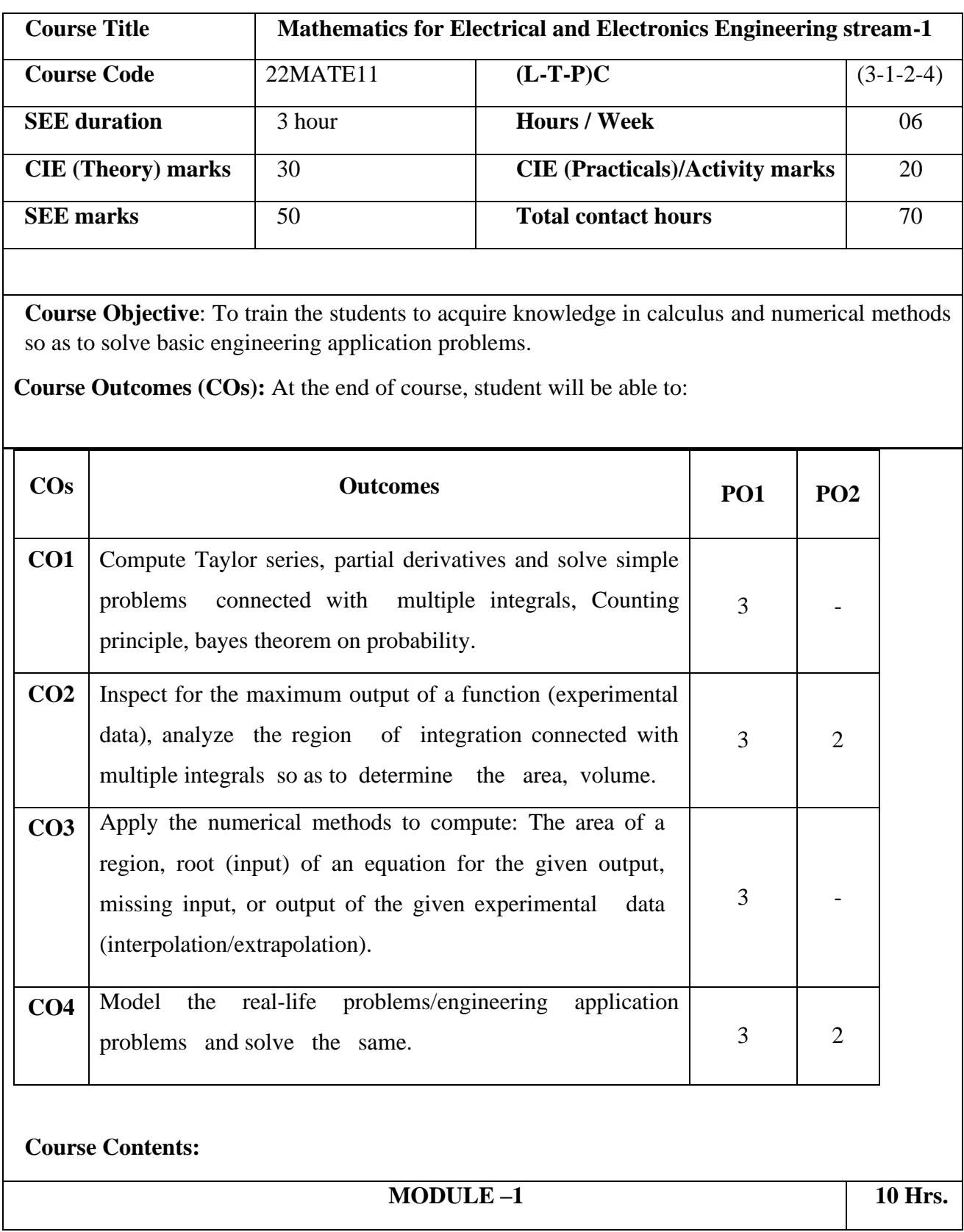

## **Contents of Syllabi for First Year B. E. Programmes**

**Differential Calculus:** Definition of average growth rate and its illustrative examples. Definition of differentiability. Statement of Taylor's theorem, Taylor series for a function of one variable - Illustrative examples.

Partial Differentiation: Definition of Partial derivative, Physical and geometrical interpretation of partial differentiation, and Illustrative examples, Statement of Taylor theorem for a function of two variables and illustrative examples on Taylor series.Extreme values of functions of two variables.

**Self-learning topics**: Evaluation of Jacobians, Expansion of a function as a Maclaurin series for function of one variable and two variables-illustrative examples. Brief introduction to curvature, radius of curvature, polar curves.

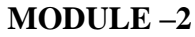

**Numerical Methods:** Numerical Solution of algebraic & transcendental equations by Bisection method, Newton-Raphson method,Interpolation-Definition of forward, backward differences, Newton's forward and backward interpolation formulae, Lagrange's interpolation formula.

**Numerical Integration:** Evaluation of a line integral by Trapezoidal rule, Simpson's 1/3rd and 3/8th rule, Weddle's rule. Illustrative examples from engineering field.

**Self-learning topics:** Quadrature formula,Inverse Lagrange's interpolation formula, central difference formula- Bessel's formula, to find the relation between the input and output of an experimental data using suitable interpolation formula.

#### **MODULE –3 10 Hrs.**

**Multiple Integrals:** Introduction to coordinate systems.Double integrals in Cartesian & Polar form, Application to find area and volume Evaluation of triple integrals in Cartesian & cylindrical and Spherical co-ordinate system.

#### **MODULE – 4 10 hrs.**

**Applications of Mathematics in EE engineering:**

**10 Hrs.** 

## **Contents of Syllabi for First Year B. E. Programmes**

To express the experimental data interms of quadratic equation (function of one variable) and hence to find the maximum value of the experimental data (curve fitting).

Application of Optimization (extreme values of a single variable)- to find the peak current in an alternative circuits.

Application of line integrals- forcing electrons together, To estimate the total amount of pollutant produced due to production of electricity by burning oil.. finding projectile height from its acceleration, initial velocity & initial position.

Application of root finding- ion concentration.

Counting principle - sum rule, product rule, permutation and combination, , review of probabilityapplications of Baye's theorem.

**Self study**—To express the experimental data interms of cubic equation (function of one variable) and hence to find the maximum value of the experimental data (curve fitting), applications of differential calculus. **A**pplication of multiple integrals- Brief note on the applications connected with field and wave theory.

### **List of Programmes:**

- **1.** computation of roots using bisection method , Newton raphson method.
- **2.** To compute the extreme values of function of two variables.
- **3.** Interpolation by- Newtons forward & Lagrange's interpolation formula.
- **4.** Numerical integration- line integral (Trapezoidal rule , Weddle's rule)
- **5.** Numerical integration- line integral (Simpson's  $1/3<sup>rd</sup>$  rule, Simpson's  $3/8<sup>th</sup>$  rule)
- **6.** Solution of first order differential equation and plotting the graph.
- **7.** Finding angle between polar curves & computing the curvature of a given curve.
- **8.** Finding partial derivatives, Jacobians.
- **9.** Computing area by line integral & double integral.
- **10.** Expressing the function of one variable & two variables using Taylor's & Maclaurin's series.

#### **Text Books :**

## **Contents of Syllabi for First Year B. E. Programmes**

. 1. Dr. B. S. Grewal, Higher Engineering Mathematics, Khanna Publications, 44th edition, 2016.

2. Erwin Kreyszig, Advanced Engineering Mathematics, Wiley India P.v.t. Ltd. 8th Edition, (Wiley student edition) 2004.

3. Thomas Finney, Calculus, 9th edition, Pearson education, 2002

### **Reference Books:**

1. R. K. Jain and S. R. K. Jain & S. R. K. Iyengar, Numerical methods, New age International p.v.t. Publishers, 6th edition, 2014.

2. N.P. Bali and Manish Goyal, A textbook of Engineering Mathematics, Laxmi Publications, Reprint, 2010.

# **Contents of Syllabi for First Year B. E. Programmes**

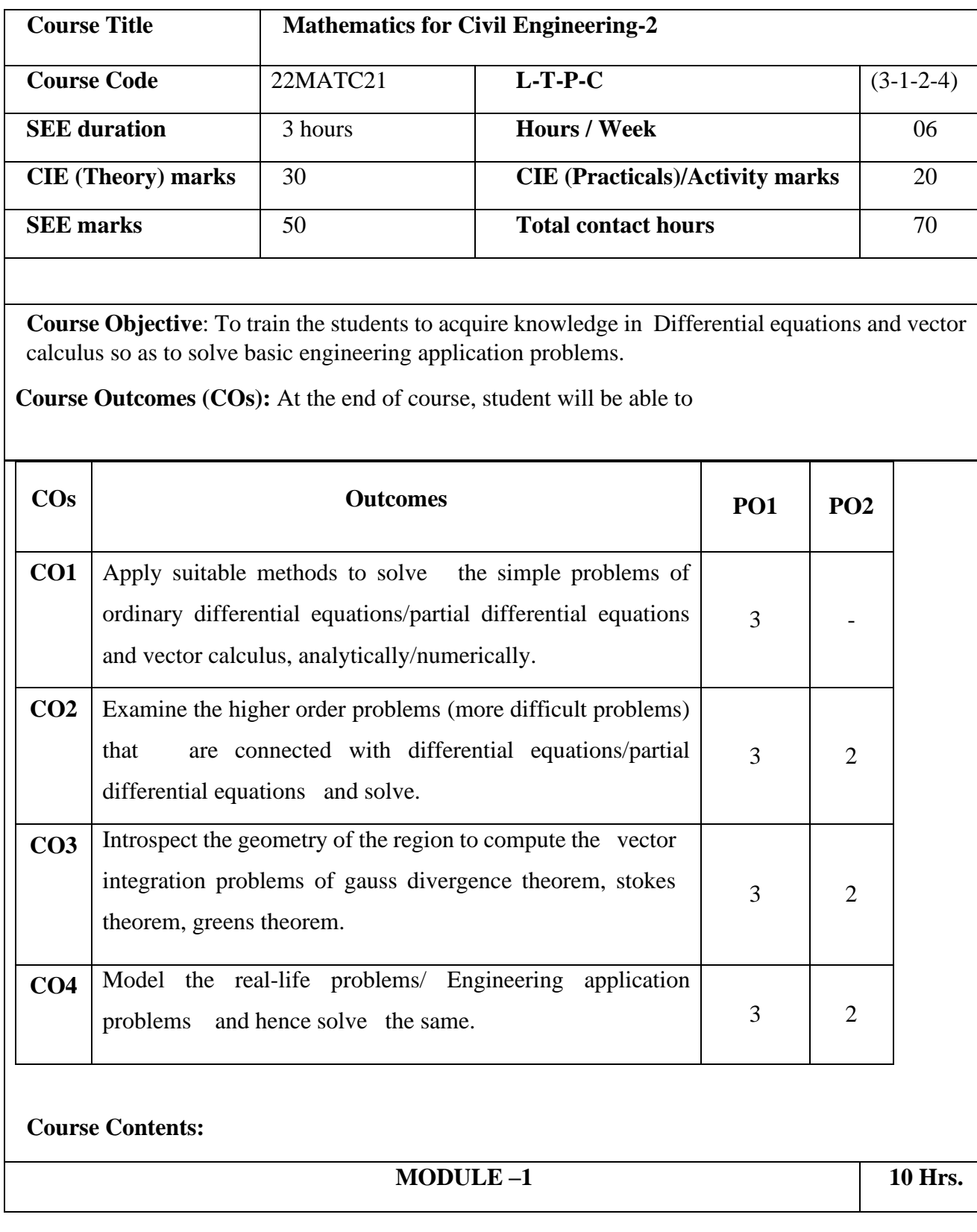

## **Contents of Syllabi for First Year B. E. Programmes**

**Differential Equations of First order First Degree (DE):** Solution of exact differential equations,

Higher Order Differential Equations , Linear differential equation with constant coefficients - Solutions of homogeneous equations. Particular solution of non- homogenous differential equations by inverse differential operator method for the following standard forms, exponential, polynomial, trigonometric and their product.

**Self – study:** Linear differential equations, Bernoulli's differential equations. Method of variation of parameters to solve linear differential equation with constant coefficients. Matrix method to solve homogeneous differential equations of order 2, degree 1. Orthogonal trajectories in Cartesian form, illustrative examples.

**MODULE –2 10 Hrs.**

**Numerical solution of first order, first degree ODE:** Taylor's series method, Runge-Kutta (RK) method of fourth order, Milne's predictor corrector methods.

**Partial Differential Equations**: Solving PDE by variable separable method, To find all possible solutions of one-dimensional wave equation, solution of system of equations by Gauss -Seidel iteration method.

Numerical solution of a Laplace equation, Poisson equation by finite difference approximation method using standard five point formula, diagonal formula and iterative formulas.

**Self-study:** To find all possible solutions of one-dimensional heat equation, two-dimensional Laplace equation. Numerical solution of Simultaneous differential equations, numerical solution of second order differential equations by RK method.

#### **MODULE –3 10 Hrs.**

**Vector Calculus:** Velocity & acceleration of a vector point function, moment of a force, velocity of a rotating body, rotation of rigid body, Gradient, divergence & curl. Physical & Geometrical Interpretation of dot product, Gradient, divergence & curl, irrotational vectors, illustrative examples from engineering field.

## **Contents of Syllabi for First Year B. E. Programmes**

Line integrals, surface integrals and volume integrals, Statement of Green's theorem, Stoke's theorem and Illustrative examples from engineering field.

**Self – study:** Gauss divergence theorem, Illustrative examples from engineering field.

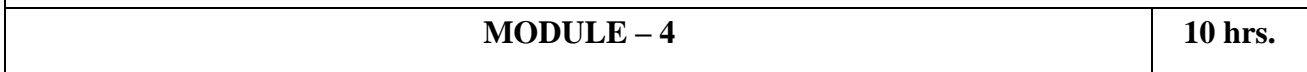

#### **Applications in civil engineering:**

Mathematical modelling through differential equations of first order first degree and solutionmodelling of population growth, finding initial velocity of the space vehicle so that it has to escape from earth. Modelling of inflected diseases, carbon dating half-life period, mixing problem involving one tank, two tank.

**Applications of second order, first degree Differential equations -**Applications of second order, first degree Differential equations –Mechanical Vibrations-A Spring mass system  $mu^{II}(t)$  +  $ku^{T}(t) + gu(t) = f(t)$ -Undamped free vibrations, damped free vibrations, forced vibrations with damping, --forced vibrations without damping,

Applications to find the orthogonal trajectories -streamlines of flow in the channel, curves of constant temperature in a body. equi-potential lines in an electric field between two concentric cylinders**.**

**Self-study**- Application of first order differential equation- Autonomous equation and population dynamics-Application- Logistic model- Natural growth of halibut population in certain areas of Pacific Ocean, Harvesting a renewable resource. motion of a simple pendulum, Deflection of beams.

Modelling projectile motion( vector approach),

### **List of Programmes:**

- **1.** Solution of first order ordinary differential equation using Taylor series & RK method.
- **2.** Solution of partial differential equation ( Laplace & Poission equations)
- **3.** Finding gradient , divergence and curl.
- **4.** Computation of area, volume and center of gravity.
- **5.** Verification of Green's theorem in vector integration.
- **6.** Solution of system of equations by Guass elimination method.

## **Contents of Syllabi for First Year B. E. Programmes**

- **7.** Solution of 2<sup>nd</sup> order differential equations(by variation of parameter method).
- **8.** Numerical solution of simultaneous differential equations by RK method.
- **9.** Solution of system of linear equations using Guass-Seidal iteration method.

**10.** Product of a matrices & finding Inverse of a matrix.

#### **Text Books :**

 1. Dr. B. S. Grewal, Higher Engineering Mathematics, Khanna Publications, 44th edition, 2016.

2. Erwin Kreyszig, Advanced Engineering Mathematics, Wiley India Pvt. Ltd. 8th Edition (Wiley student edition) 2004.

#### **Reference Books:**

1. Calculus by Thomas Finney, 9th edition, Pearson education, 2002.

2. R K. Jain and S. R. K. Jain & S. R. K. Iyengar, Numerical methods, New age international pvt. Publishers, 6thedition, 2014.

3. N.P. Bali and Manish Goyal, A textbook of Engineering Mathematics, Laxmi Publications, Reprint, 2010

# **Contents of Syllabi for First Year B. E. Programmes**

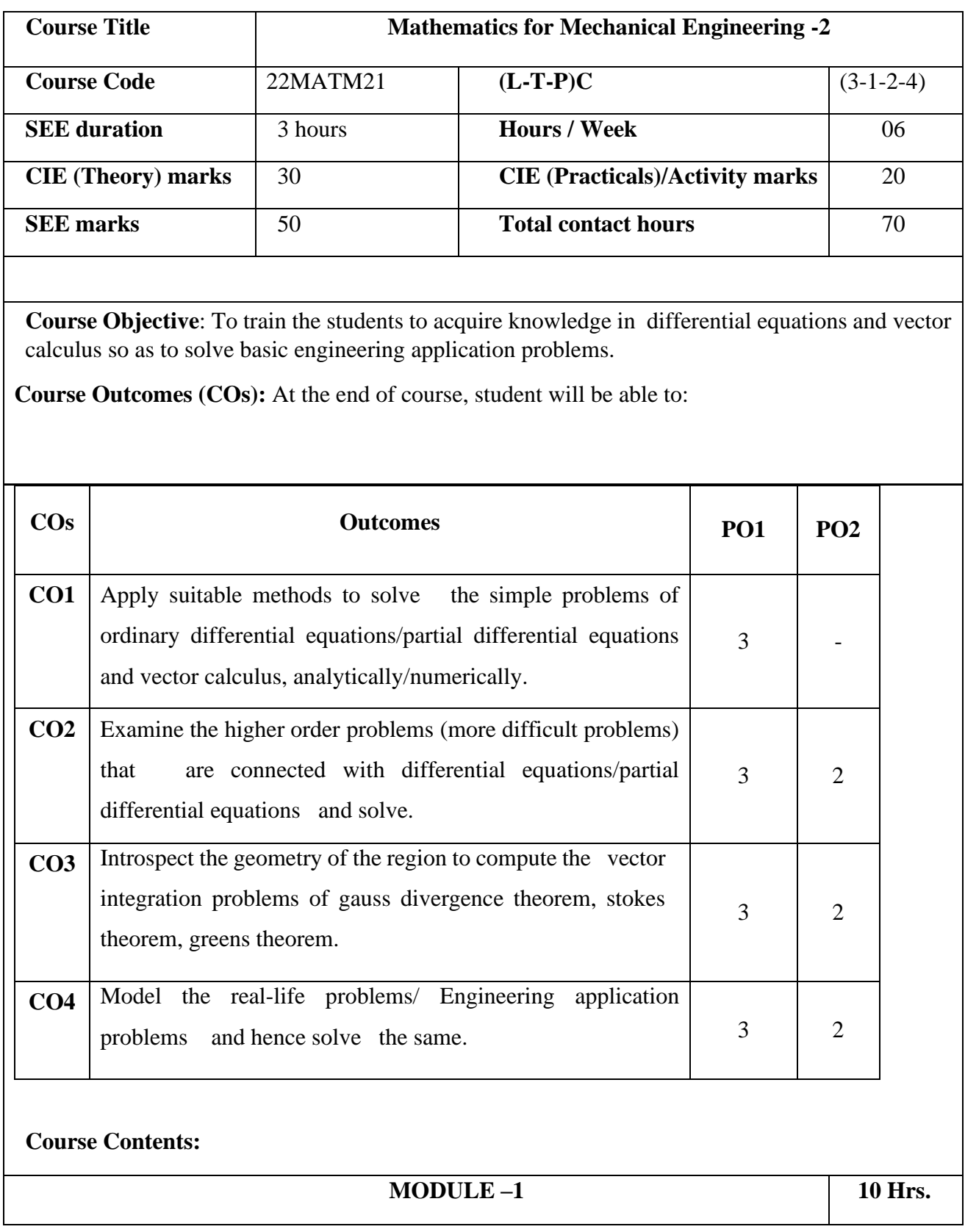

## **Contents of Syllabi for First Year B. E. Programmes**

**Differential Equations of First order First Degree (DE):** Solution of exact differential equations.

**Higher Order Differential Equations** Linear differential equation with constant coefficients - Solutions of homogeneous equations. Particular solution of non - homogenous differential equations by inverse differential operator method for the following standard forms; exponential, polynomial, trigonometric and their product.

**Self-study:** Linear differential equations, Bernoulli's differential equations. Method of variation of parameters to solve linear differential equation with constant coefficients. Matrix method to solve homogeneous differential equations of order 2, degree 1. Orthogonal trajectories in Cartesian form, illustrative examples

#### **MODULE –2 10 Hrs.**

**Numerical solution of first order, first degree ODE:** Taylor series method, Runge-Kutta (RK) method of fourth order, Milne's predictor corrector methods. **Partial Differential Equations**: Solving PDE by variable separable method, To find all possible solutions of one-dimensional wave equation, solution of system of equations by Gauss Seidel iteration method.

Numerical solution of a Laplace equation, Poisson equation by finite difference approximation method--using standard five point formula, diagonal formula and iterative formulas.

**Self – study:** To find all possible solutions of one-dimensional heat equation, two-dimensional Laplace's equation. .Numerical solution of Simultaneous differential equations, numerical solution of second order differential equations by RK method.

#### **MODULE –3 10 Hrs.**

**Vector Calculus:** Velocity & acceleration of a vector point function, moment of a force, velocity of a rotating body, rotation of rigid body, Gradient, divergence & curl. Physical & Geometrical Interpretation of dot product, Gradient, divergence & curl, irrotational vectors, illustrative examples from engineering field.

Line integrals, surface integrals and volume integrals, Statement of Green's theorem, Stokes theorem and Illustrative examples from engineering field.

## **Contents of Syllabi for First Year B. E. Programmes**

**Self -study:** Gauss divergence theorem, Illustrative examples from engineering field.

#### **MODULE – 4 10 hrs.**

#### **Applications in Mechanical Engineering:**

Mathematical modelling through differential equations of first order first degree and solutionmodelling of population growth, Modelling of inflected diseases, carbon dating-half-life period, mixing problem involving one tank, two tank. Newton's law of cooling, to compute the time required to drain the tank, resistance force opposing the motion, growth and decay- radioactivity.

**Applications of second order, first degree Differential equations -**Applications of second order, first degree Differential equations –Mechanical Vibrations-A Spring mass system  $mu^{II}(t) +$  $ku^{T}(t) + gu(t) = f(t)$ -Undamped free vibrations, damped free vibrations, forced vibrations with damping, --forced vibrations without damping, Applications to find the orthogonal trajectories streamlines of flow in the channel, curves of constant temperature in a body. equi-potential lines in an electric field between two concentric cylinders.

**Self-study-** Application of first order differential equation- Autonomous equation and population dynamics-Application- Logistic model- Natural growth of halibut population in certain areas of pacific ocean, Harvesting a renewable resources. Application of eigen values of  $2\times 2$  matrices.

Modelling projectile motion( vector approach).

### **List of Programmes:**

- **1.** Solution of first order ordinary differential equation using Taylor series & RK method.
- **2.** Solution of partial differential equation ( Laplace & Poission equations)
- **3.** Finding gradient , divergence and curl.
- **4.** Computation of area, volume and center of gravity.
- **5.** Verification of Green's theorem in vector integration.
- **6.** Solution of system of equations by Guass elimination method.
- **7.** Solution of 2<sup>nd</sup> order differential equations(by variation of parameter method).
- **8.** Numerical solution of simultaneous differential equations by RK method.
- **9.** Solution of system of linear equations using Guass-Seidal iteration method.

## **Contents of Syllabi for First Year B. E. Programmes**

**10.** Product of a matrices & finding Inverse of a matrix.

#### **Text Books :**

1.Dr. B. S. Grewal, Higher Engineering Mathematics, Khanna Publications, 44th edition, 2016.

2.Erwin Kreyszig, Advanced Engineering Mathematics, Wiley India Pvt. Ltd. 8th Edition (Wiley student edition) 2004.

#### **Reference Books:**

1.Calculus by Thomas Finney, 9th edition, Pearson education, 2002.

2.R K. Jain and S. R. K. Jain & S. R. K. Iyengar, Numerical methods, New age international pvt. Publishers, 6thedition, 2014.

3.N.P. Bali and Manish Goyal, A textbook of Engineering Mathematics, Laxmi Publications, Reprint, 2010

# **Contents of Syllabi for First Year B. E. Programmes**

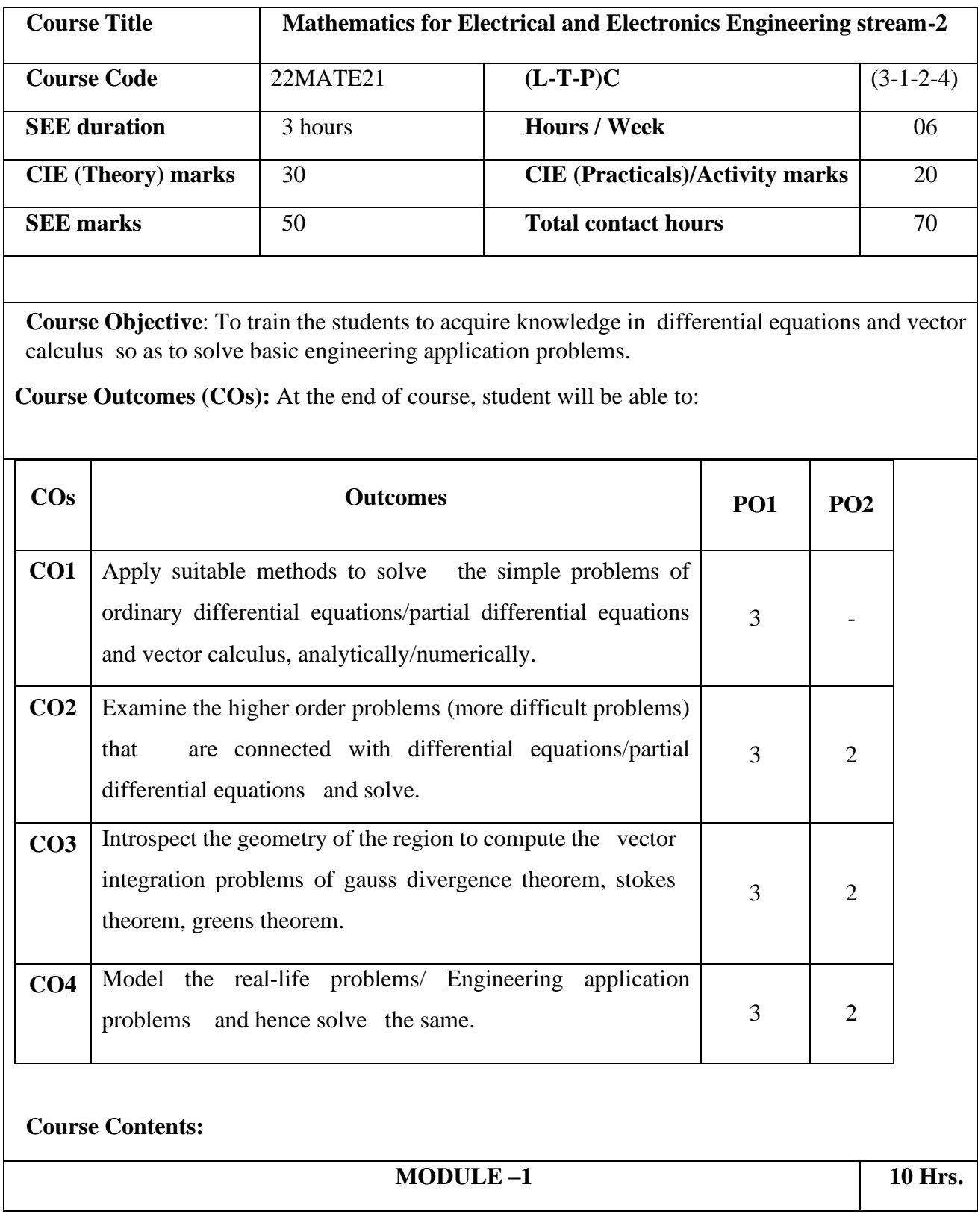
### **Contents of Syllabi for First Year B. E. Programmes**

**Differential Equations of First order First Degree (DE):** Solution of exact differential equations.

Higher Order Differential Equations , Linear differential equation with constant coefficients - Solutions of homogeneous equations. Particular solution of non - homogenous differential equations by inverse differential operator method for the following standard forms; exponential, polynomial, trigonometric and their product.

**Self-study:** Linear differential equations, Bernoulli's differential equations. Method of variation of parameters to solve linear differential equation with constant coefficients. Matrix method to solve homogeneous differential equations of order 2, degree 1. Orthogonal trajectories in Cartesian form, illustrative examples.

#### **MODULE –2 10 Hrs.**

**Numerical solution of first order, first degree ODE:** Taylor series method, Runge-Kutta (RK) method of fourth order, Milne's predictor corrector methods. **Partial Differential Equations**: Solving PDE by variable separable method, To find all possible solutions of one-dimensional wave equation, solution of system of equations by Gauss Seidel iteration method.

Numerical solution of a Laplace equation, Poisson equation by finite difference approximation method--using standard five point formula, diagonal formula and iterative formulas.

**Self – study:** To find all possible solutions of one-dimensional heat equation, two-dimensional Laplace's equation.Numerical solution of Simultaneous differential equations, numerical solution of second order differential equations by RK method.

#### **MODULE –3 10 Hrs.**

**Vector Calculus:** Velocity & acceleration of a vector point function, moment of a force, velocity of a rotating body, rotation of rigid body, Gradient, divergence & curl. Physical & Geometrical Interpretation of dot product, Gradient, divergence & curl, irrotational vectors, illustrative examples from engineering field.

Line integrals, surface integrals and volume integrals, Statement of Green's theorem, Stokes theorem and Illustrative examples from engineering field.

### **Contents of Syllabi for First Year B. E. Programmes**

**Self – study:** Gauss divergence theorem, Illustrative examples from engineering field.

#### **MODULE – 4 10 hrs.**

#### **Applications in Electrical Engineering:**

Mathematical modelling through differential equations of first order first degree and solutionmodelling of population growth, carbon dating half-life period, mixing problem involving one tank, two tank. voltage in a discharging capacitor.

Modelling using difference equations- Growth of a Yeast Culture, spread of a Contagious Disease, Decay of Digoxin in the Blood stream, Solutions to Dynamical system .Linear dynamical system  $a_{n+1} = ra_n$ ,  $a_{n+1} = ra_n + b_n$ , Sewage Treatment, Prescription for Digoxin.Applications of second-order differential equations  $lQ^{II}(t) + RQ^{I}(t) + \frac{1}{6}$  $\frac{1}{c}Q(t) = E(t)$ . **-transient analysis of** electrical net works**,** Modelling projectile motion( vector approach).

**Self Study-**Introduction to graph theory, types of graphs, subgraphs, trees, spanning subgraphs, shortest path algorithms.

### **List of Programmes:**

- **1.** Solution of first order ordinary differential equation using Taylor series & RK method.
- **2.** Solution of partial differential equation ( Laplace & Poission equations)
- **3.** Finding gradient , divergence and curl.
- **4.** Computation of area, volume and center of gravity.
- **5.** Verification of Green's theorem in vector integration.
- **6.** Solution of system of equations by Guass elimination method.
- **7.** Solution of 2<sup>nd</sup> order differential equations(by variation of parameter method).
- **8.** Numerical solution of simultaneous differential equations by RK method.
- **9.** Solution of system of linear equations using Guass-Seidal iteration method.
- 10. Product of a matrices & finding Inverse of a matrix.

#### **Text Books :**

## **Contents of Syllabi for First Year B. E. Programmes**

 1. Dr. B. S. Grewal, Higher Engineering Mathematics, Khanna Publications, 44th edition, 2016.

2. Erwin Kreyszig, Advanced Engineering Mathematics, Wiley India Pvt. Ltd. 8th Edition (Wiley student edition) 2004.

### **Reference Books:**

1. Calculus by Thomas Finney, 9th edition, Pearson education, 2002.

2. R K. Jain and S. R. K. Jain & S. R. K. Iyengar, Numerical methods, New age international pvt. Publishers, 6thedition, 2014.

3. N.P. Bali and Manish Goyal, A textbook of Engineering Mathematics, Laxmi Publications, Reprint, 2010

# **Contents of Syllabi for First Year B. E. Programmes**

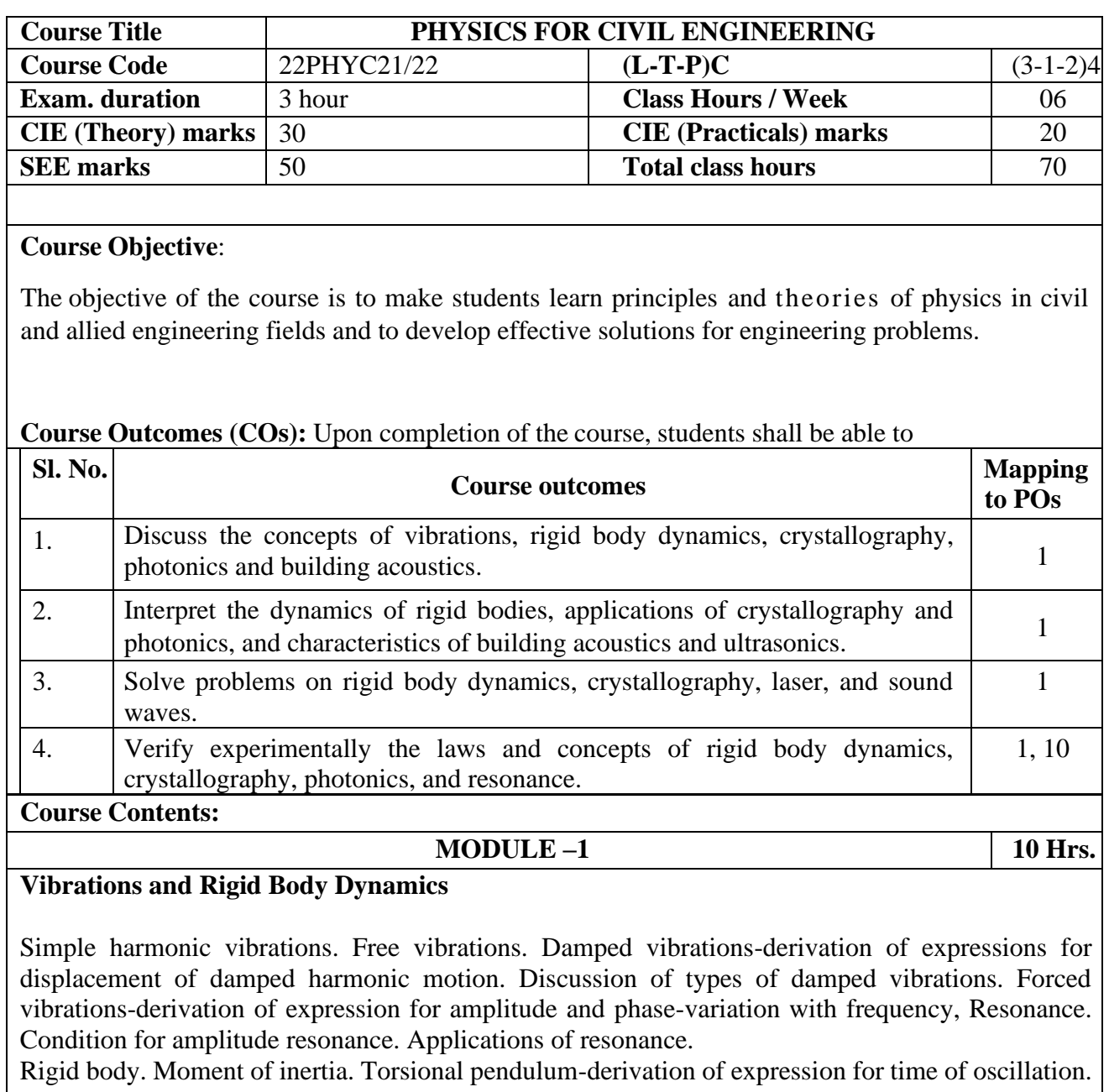

Mention of uses. Bending of beams- derivation of expression for bending moment of a beam. Cantilever-derivation for depression of loaded end of a single cantilever.

*Numerical problems on amplitude and phase of forced vibrations, time-period of oscillation, bending moment and Young's Modulus/depression of a cantilever* 

**MODULE –2 10 Hrs.**

### **Contents of Syllabi for First Year B. E. Programmes**

#### **Crystallography**

Space lattice, Bravais lattice–unit cell, primitive cell. Lattice parameters. 7 basic crystal systems. Directions and planes, Miller indices. Expression for interplanar spacing. Coordination number. Atomic packing factors (SC, FCC, BCC). Density of a unit cell. X-rays and their types. Bragg's law. Bragg's X-ray spectrometer for identification of crystal structure. Importance of X-ray diffraction in material characterisation. De Broglie's concept of matter waves. Illustratio of wave nature of electrons in SEM, list of other applications

*Numerical problems on Miller indices, Interplanar space, Bragg's law.*

#### **MODULE –3 10 Hrs.**

#### **Photonics**

Interaction of radiation with matter. Expression for energy density in terms of Einstein's coefficients. Requisites of a Laser system. Conditions for laser action. Types of laser sources (to list out Solid, Gas and Semiconductor lasers and to list the contrast between them).  $CO<sub>2</sub>$  laser – construction and working, Measurement of pollutants (LIDAR), List of other applications: laser fencing, laser cutting, laser drilling, laser welding, laser-guided missiles, LASER Range Finder, Road Profiling, Bridge Deflection, Speed Checker.

Optical fibres. Construction and principle. Ray propagation mechanism. Angle of acceptance and numerical aperture - their relationship with refractive indices of core and clad and condition for ray propagation. Modes of transmission: V-number and number of modes, Types of optical fibres, Attenuation. List of applications of optical fibers. Merits and demerits of optical fibers.

*Numerical problems on Boltzmann factor, V-number, Numerical aperture, and attenuation*.

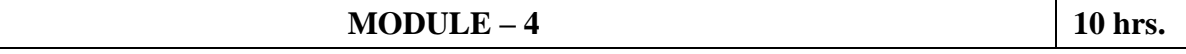

#### **Acoustics and ultrasonics**

Introduction to acoustics, Types of Acoustics, reverberation and reverberation time, absorption power and absorption coefficient, Requisites for acoustics in auditorium, Sabine's formula (No derivation), Eyring's formula (No derivation). Comparison of Eyring's and Sabine's formula, measurement of absorption coefficient, factors affecting the acoustics and remedial measures, Noise and its Insulation,

Ultrasonics. Non-destructive testing of materials using ultrasonics. Measurement of velocity of ultrasonic waves and elastic constants in solids and liquids.

Numerical Problems on reverberation time, absorption power and absorption coefficient, Sabine's formula, Eyring's formula.

#### **List of experiments**

- 1. Measurement of electrical resistivity and energy gap of a semiconductor using four probe technique.
- 2. Determination of dielectric constant by charging and discharging of a capacitor.
- 3. Determination of wavelength of LASER by diffraction technique.
- 4. Verification of Stefan's law of radiation.

### **Contents of Syllabi for First Year B. E. Programmes**

- 5. Determination of Planck's constant using Light Emitting Diodes.
- 6. Estimation of frequencies of vibrating string and AC using Sonometer.
- 7. Determination of resonance frequency and inductance using LCR circuits.
- 8. Determination of Young's modulus using single cantilever.
- 9. Determination of moment of inertia of rigid bodies and rigidity modulus of a string using torsion pendulum.
- 10. Determination of numerical aperture and modes of transmission of optical fiber.

### **Text Books :**

1. Engineering physics: R K Gaur and S L Gupta, ISBN: 9788189928223, Dhanpat Rai Publishing Company (P) Ltd. Edition, 2011

2. Solid state physics: S O Pillai, ISBN-10: 9386070928, New Age International Pvt. Ltd, Eighth edition, 9 January 2018.

### **Reference Books:**

1. Fiber Optics: A K Ghatak and K Thyagarajan, ISBN-13: 978-0521577854, Cambridge University Press India Pvt. Limited, 1998.

2. Physics laboratory manual, Dept. of Physics, Malnad College of Engineering, Hassan.

### **Contents of Syllabi for First Year B. E. Programmes**

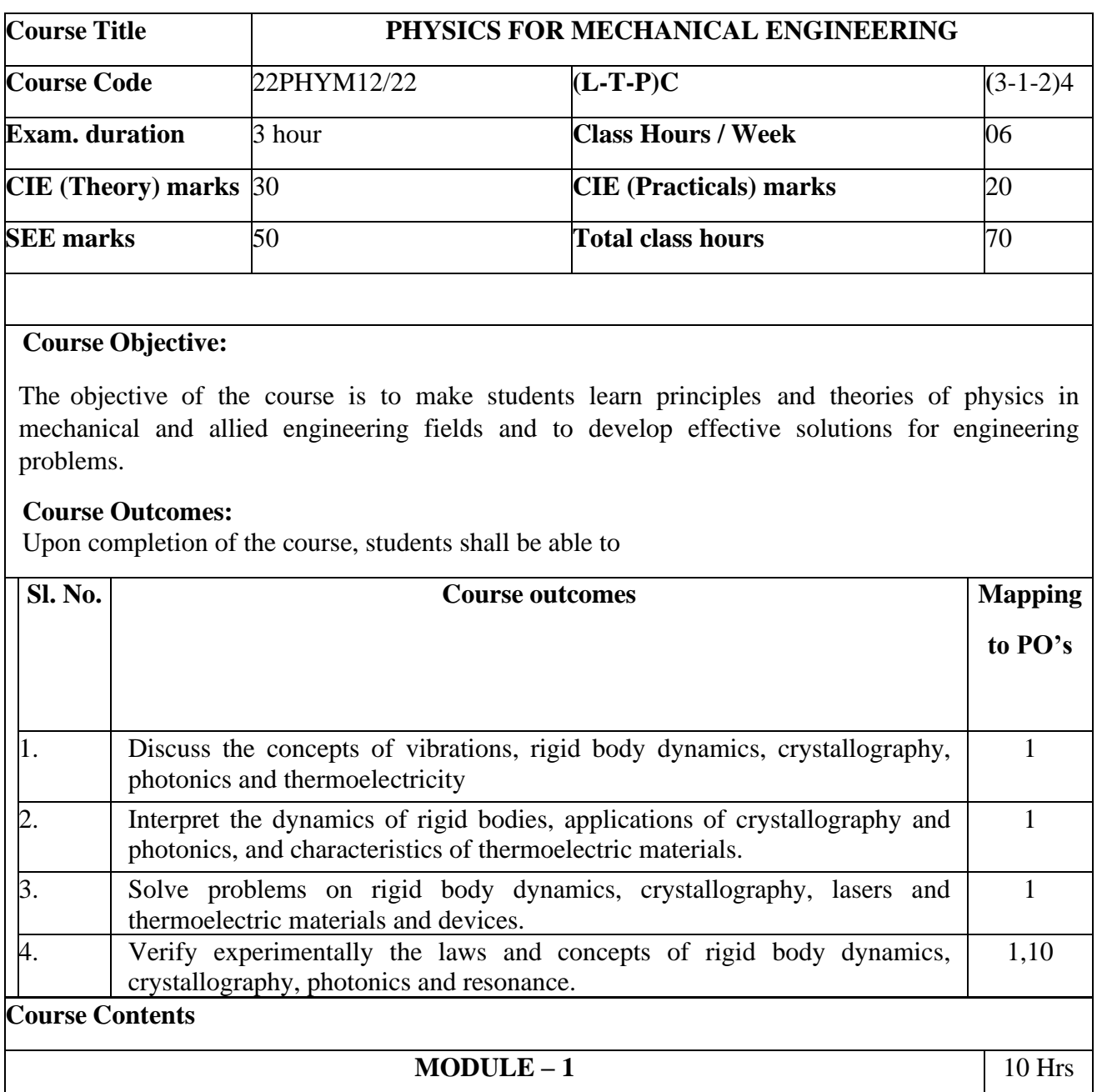

#### **Vibrations and Rigid Body Dynamics**

Simple harmonic vibrations. Free vibrations. Damped vibrations-derivation of expressions for displacement of damped harmonic motion. Discussion of types of damped vibrations. Forced vibrations-derivation of expression for amplitude and phase-variation with frequency. Resonance. Condition for amplitude resonance. Applications of resonance.

Rigid body. Moment of inertia. Torsional pendulum-derivation of expression for time of oscillation. Mention of uses. Bending of beams- derivation of expression for bending moment of a beam. Cantilever-derivation for depression of loaded end of a single cantilever.

### **Contents of Syllabi for First Year B. E. Programmes**

*Numerical problems on Amplitude and phase of forced vibrations, time-period of oscillation, bending moment and Young's Modulus/depression of a cantilever.*

#### **MODULE** – **2** 10 Hrs

### **Crystallography**

Space lattice, Bravais lattice–unit cell, primitive cell. Lattice parameters. 7 basic crystal systems. Directions and planes, Miller indices. Expression for interplanar spacing. Coordination number. Atomic packing factors (SC, FCC, BCC). Density of a unit cell. X-rays and their types. Bragg's law. Bragg's X-ray spectrometer for identification of crystal structure. Importance of X-ray diffraction in material characterisation. De Broglie's concept of matter waves. Exploitation of wave nature of electrons in SEM, list of other applications

*Numerical problems on Miller indices, Interplanar space, Bragg's law.*

### **MODULE** – **3** 10 hrs

#### **Photonics**

Interaction of radiation with matter. Expression for energy density in terms of Einstein's coefficients. Requisites of a Laser system. Conditions for laser action. Types of laser sources (to list out Solid, Gas and Semiconductor lasers and to list the contrast between them).  $CO<sub>2</sub>$  laser – construction and working, Measurement of pollutants (LIDAR), List of other applications: laser fencing, laser cutting, laser drilling, laser welding, laser-guided missiles, LASER Range Finder, Road Profiling, Bridge Deflection, Speed Checker.

Optical fibres. Construction and principle. Ray propagation mechanism. Angle of acceptance and numerical aperture - their relationship with refractive indices of core and clad and condition for ray propagation. Modes of transmission: V-number and number of modes, Types of optical fibres, Attenuation. List of applications of optical fibers. Merits and demerits of optical fibers.

*Numerical problems on Boltzmann factor, V-number, Numerical aperture, and attenuation*

### **MODULE** – **4** 10 hrs

#### **Thermoelectric materials and devices**

Thermoelectric phenomena. Thermo emf and thermo current, Seebeck effect. Variation of thermo emf with temperature, Peltier effect, Seebeck, Peltier and Thomson coefficients (Mention Expression), laws of thermoelectricity. Experimental demonstration of Peltier effect. Explanation of thermo emf based on Peltier effect. Thermo-electric power. Construction and Working of Thermoelectric generators (General). Construction and working of Thermoelectric coolers (Refrigerators), Construction and working of Exhaust (Automobiles).

*Numerical Problems* 

### **Contents of Syllabi for First Year B. E. Programmes**

#### **List of experiments**

- 1. Measurement of electrical resistivity and energy gap of a semiconductor using four probe technique.
- 2. Determination of dielectric constant by charging and discharging of a capacitor.
- 3. Determination of wavelength of LASER by diffraction technique.
- 4. Verification of Stefan's law of radiation.
- 5. Determination of Planck's constant using Light Emitting Diodes.
- 6. Estimation of frequencies of vibrating string and AC using Sonometer.
- 7. Determination of resonance frequency and inductance using LCR circuits.
- 8. Determination of Young's modulus using single cantilever.
- 9. Determination of moment of inertia of rigid bodies and rigidity modulus of a string using torsion pendulum.

**10.** Determination of numerical aperture and modes of transmission of optical fiber.

#### **Text Books:**

- 1. Engineering physics: R K Gaur and S L Gupta, ISBN: 9788189928223, Dhanpat Rai Publishing Company (P) Ltd. Edition, 2011
- **2.** Solid state physics: S O Pillai, ISBN-10: 9386070928, New Age International Pvt. Ltd, Eighth edition, 9 January 2018.
- **3.** Brijlal N Subramanyam : Heat and Thermodynamics ISBN: 81-219-2813-3 S. Chand and Co. Ltd. New Delhi, Edition, 2007.

#### **Reference Books:**

- **1.** Fiber Optics: A K Ghatak and K Thyagarajan, ISBN-13: 978-0521577854, Cambridge University Press India Pvt. Limited, 1998
- **2.** E-resources; NPTEL courses on Engineering physics.
- **3.** Singal, Agarwal and Prakash : Heat, Thermodynamics and Statistical Physics, ISBN-13- 9789350065235, Pragati Prakashan, India, 2017.
- **4.** Physics laboratory manual, Dept. of Physics, Malnad College of Engineering, Hassan.

### **Contents of Syllabi for First Year B. E. Programmes**

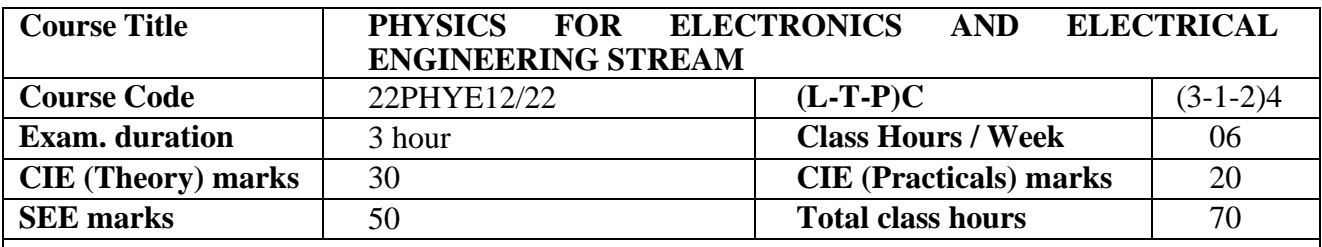

### **Course Objective:**

Objective of the course is to make students learn principles and theories of physics in electronics and electrical engineering fields and to develop effective solutions for engineering problems

**Course Outcomes (COs):** Upon completion of the course, students shall be able to:

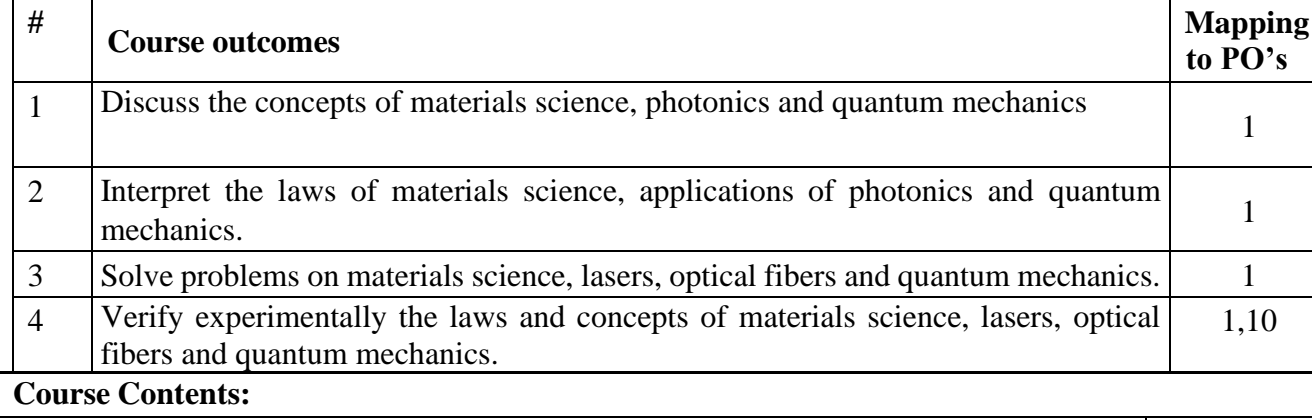

**MODULE – 1 10 Hrs**

### **Photonics**

Interaction of radiation with matter. Expression for energy density in terms of Einstein's coefficients. Requisites of a Laser system. Conditions for laser action. Types of laser sources (to list out Solid, Gas and Semiconductor lasers and to list the contrast between them).  $CO<sub>2</sub>$  laser –construction and working, Measurement of pollutants (LIDAR), List of other applications: laser fencing, laser cutting, laser drilling, laser welding, laser-guided missiles, LASER Range Finder, Road Profiling, Bridge Deflection, Speed Checker.

Optical fibres. Construction and principle. Ray propagation mechanism. Angle of acceptance and numerical aperture - their relationship with refractive indices of core and clad and condition for ray propagation. Modes of transmission: V-number and number of modes, Types of optical fibres, Attenuation. List of applications of optical fibers. Merits and demerits of optical fibers.

*Numerical problems on Boltzmann factor, V-number, Numerical aperture, and attenuation.*

**MODULE – 2 10 Hrs**

### **Contents of Syllabi for First Year B. E. Programmes**

#### **Electrical Properties of Solids**

Free electrons in metals. Classical free electron theory-assumptions. Drift velocity, Mean free path, Mean collision time, Relaxation time. Expression for electrical conductivity in metals. Failures of classical free electron theory. Quantum free electron theory–assumptions. Fermi energy. Fermi-Dirac distribution function (Fermi factor). Merits of quantum free electron theory.

Dielectric materials. Polarization and its types. Frequency dependence of polarizability and permittivity. Expression for internal field. Claussius-Mossotti equation. Applications of dielectrics in capacitors, transformers, LEDs; OLED and QLED and microwave tunable devices.

*Numerical problems on electrical conductivity, Fermi energy, and Claussius-Mossotti equation.*

#### **MODULE – 3 10 hrs**

#### **Semiconductors and Superconductors**

Effects of impurity and temperature on electrical resistivity of metals. Effects of impurity and temperature on their electrical resistivity semiconductors. electrical conductivity of a semiconductor (derivation). Applications in development of electronic devices (mention diodes, transistors, LEDs, etc.,)

Superconductors. Temperature dependence of electrical resistivity in superconductors. Meissner effect (qualitative). Critical magnetic field. Type I and Type II superconductors. BCS Theory. High temperature superconductors. Applications of superconductors; superconducting magnets, MRI, SQUID (to mention) and Maglev Vehicle (qualitative discussion).

*Numerical problems on electrical conductivity and critical magnetic field*

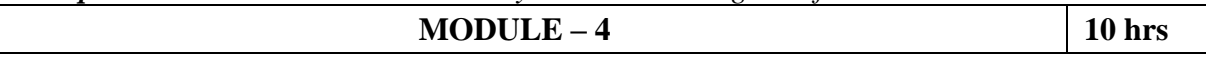

#### **Quantum mechanics**

Origin of quantum mechanics - Black body radiation spectrum, Wien's law and Rayleigh Jeans law, assumptions of quantum theory of radiation, Planck's law. Evidence/explanation of dual nature of matter. Louis de Broglie hypothesis of matter waves. **Relationship between** *group velocity, phase velocity, particle velocity and velocity of light.* Characteristic properties of matter waves. Expression for de Broglie wavelength of electron, its application in SEM and TEM, and advent of nanotechnology (Qualitative). Schrodinger wave equation, wave function, Probability density & normalization of wave function (Max Born's interpretation). Eigen values and Eigen functions, **Application of Schrodinger wave equation for trapped particle and free particle; computation of eigen values and eigen functions.**

*Numerical problems on* Louis de Broglie *equations, group velocity, phase velocity and Eigenvalue equation.*

#### **List of experiments**

- 1. Measurement of electrical resistivity and energy gap of a semiconductor using four probe technique.
- 2. Determination of dielectric constant by charging and discharging of a capacitor.
- 3. Determination of wavelength of LASER by diffraction technique.
- 4. Verification of Stefan's law of radiation.

### **Contents of Syllabi for First Year B. E. Programmes**

- 5. Determination of Planck's constant using Light Emitting Diodes.
- 6. Estimation of frequencies of vibrating string and AC using Sonometer.
- 7. Determination of resonance frequency and inductance using LCR circuits.
- 8. Determination of Young's modulus using single cantilever.
- 9. Determination of moment of inertia of rigid bodies and rigidity modulus of a string using torsion pendulum.
- 10. Determination of numerical aperture and modes of transmission of optical fiber.

#### **Text Books:**

- 1. Engineering physics: R K Gaur and S L Gupta, ISBN: 9788189928223, Dhanpat Rai Publishing Company (P) Ltd. Edition, 2011
- 2. Solid state physics: S O Pillai, ISBN-10: 9386070928, New Age International Pvt. Ltd, Eighth edition, 9 January 2018.

#### **Reference Books:**

- 1. Modern Physics, Kenneth S. Krane, ISBN-13: 9781118061145, John Wiley & Sons, Inc., 3rd Edition, 2012.
- 2. B.B. Laud Lasers and non-linear optics, New Age International, ISBN: 9788122430561, 3rdEdition, 2015.
- 3. Fiber Optics: A K Ghatak and K Thyagarajan, ISBN-13: 978-0521577854, Cambridge University Press India Pvt. Limited, 1998.
- 4. E-resources; NPTEL courses on Engineering physics.
- 5. Physics laboratory manual, Dept. of Physics, Malnad College of Engineering, Hassan.

# **Contents of Syllabi for First Year B. E. Programmes**

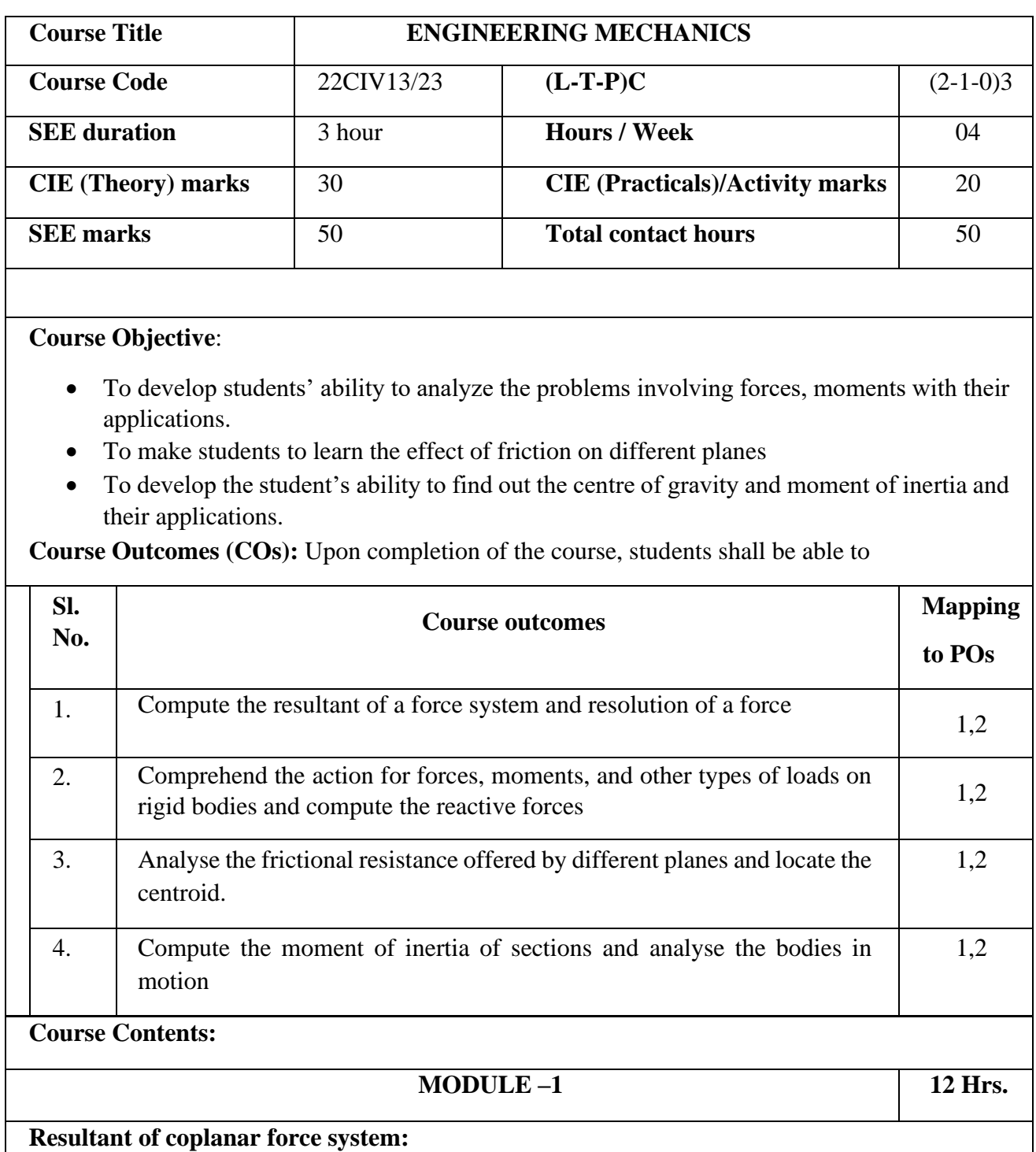

Basic dimensions and units, Idealisations, Classification of force system, principle of transmissibility of a force, composition of forces, resolution of a force, Free body diagrams, moment, Principle of moments, couple, Resultant of coplanar concurrent force system, Resultant of coplanar non-concurrent force system, Numerical examples.

# **Contents of Syllabi for First Year B. E. Programmes**

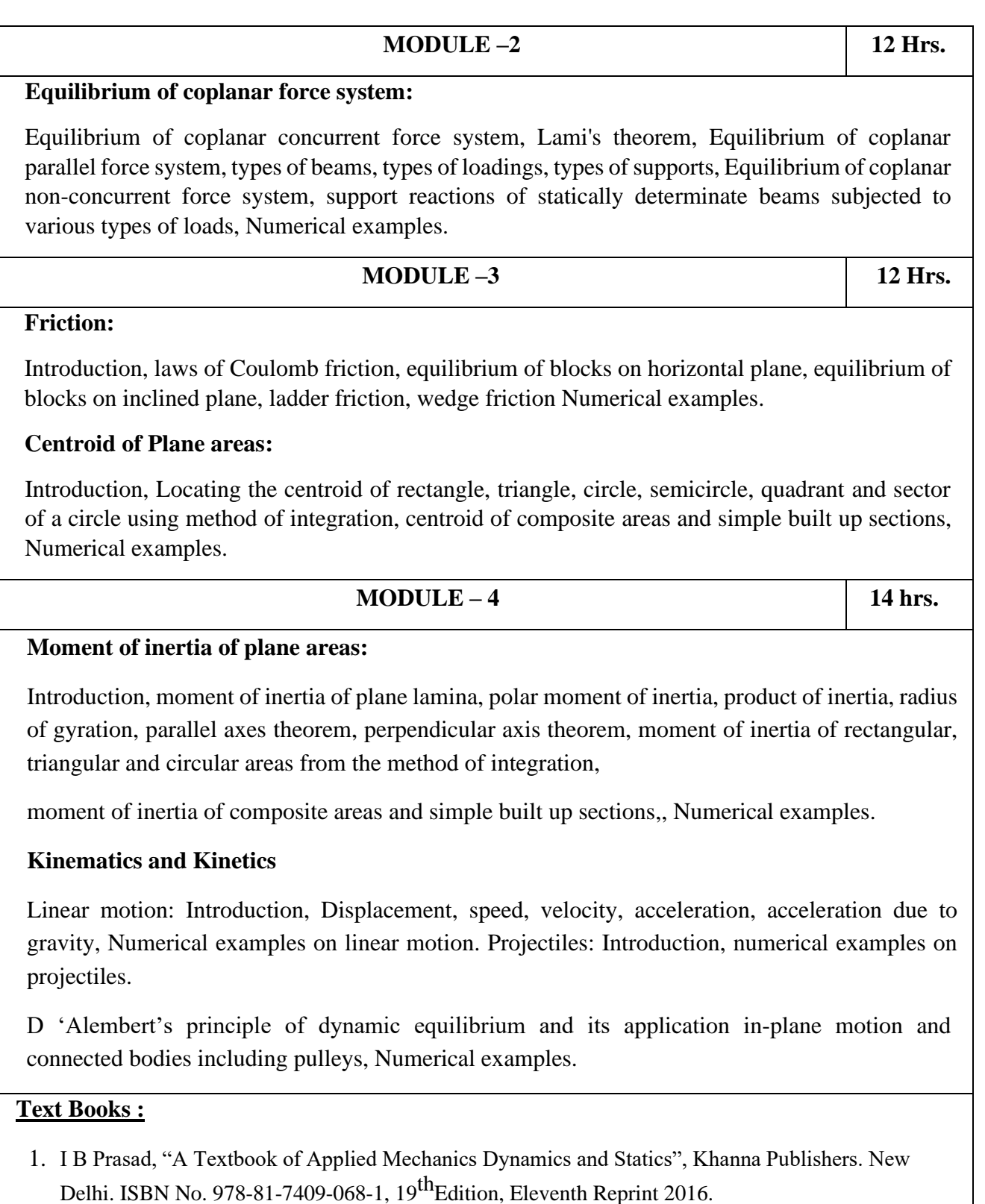

- 2. Bansal R. K., Rakesh Ranjan Beohar and Ahmad Ali Khan, Basic Civil Engineering and Engineering Mechanics, 2015,Laxmi Publications.
- 3. Kolhapure B K, Elements of Civil Engineering and Engineering Mechanics, 2014, EBPB

### **Contents of Syllabi for First Year B. E. Programmes**

#### **Reference Books:**

- 1. Beer F.P. and Johnston E. R., Mechanics for Engineers, Statics and Dynamics, 1987, McGraw Hill.
- 2. Irving H. Shames, Engineering Mechanics, 2019, Prentice-Hall.
- 3. Hibbler R. C., Engineering Mechanics: Principles of Statics and Dynamics, 2017, Pearson Press.
- 4. Timoshenko S, Young D. H., Rao J. V., Engineering Mechanics, 5th Edition, 2017, Pearson Press.
- 5. Bhavikatti S S, Engineering Mechanics, 2019, New Age International
- 6. Reddy Vijaykumar K and Suresh Kumar K, Engineering Mechanics, 2011, BS publication.
- **7.** Ramamrutham S: "Text book of Applied Mechanics", Dhanpat Rai and Sons, New India. 1997.

# **Contents of Syllabi for First Year B. E. Programmes**

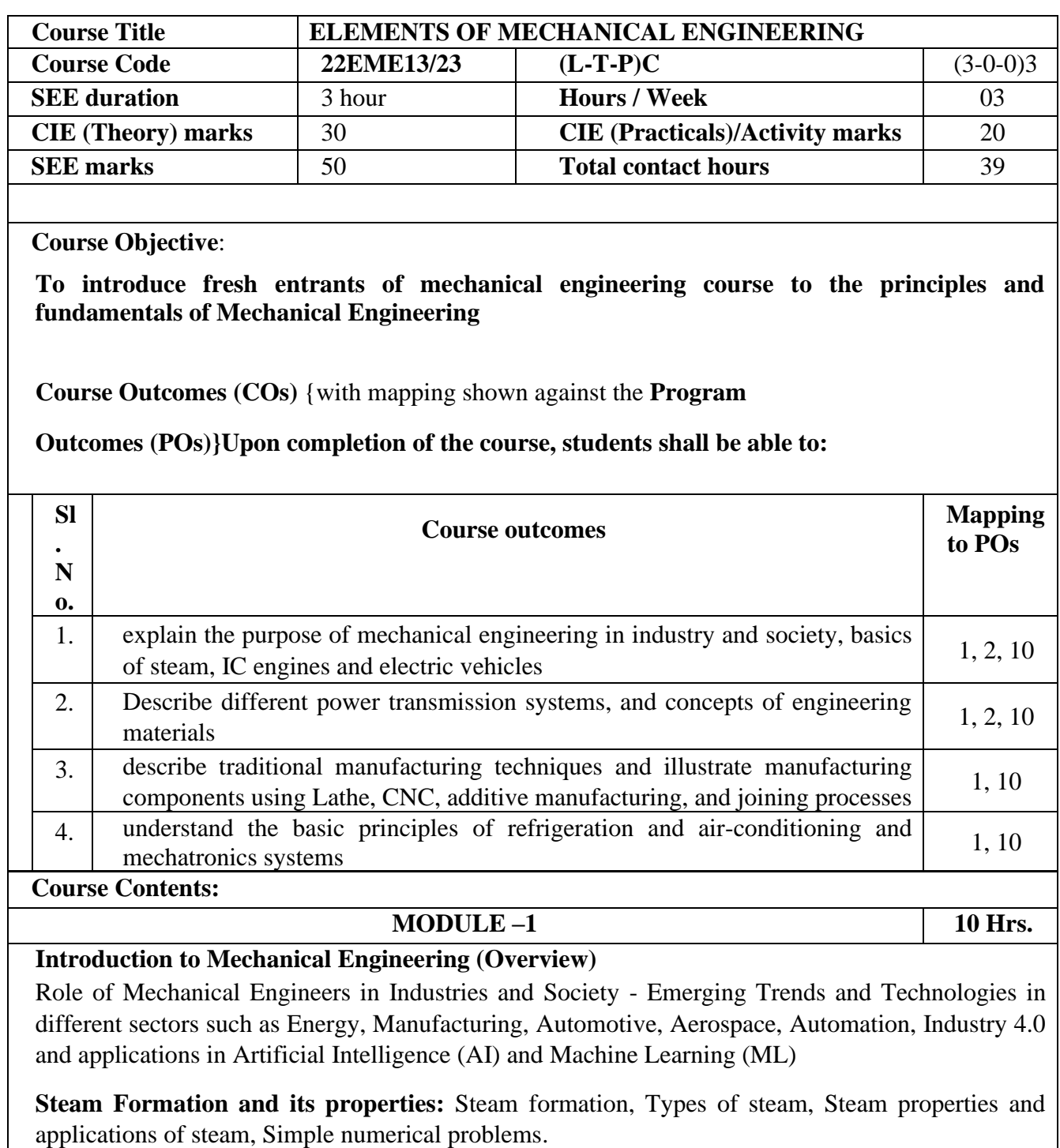

**IC Engines:** Components and working principles, 4-stroke petrol and diesel engines, Applications of IC Engines, Performance of IC engines, Numerical problems on IP, BP, FP, Mechanical Efficiency.

# **Contents of Syllabi for First Year B. E. Programmes**

### **Activity:**

- 1. Visit to any manufacturing/ aero/ auto industry or any power plant
- 2. Demonstration of working of IC engine
- 3. Various pollutants from the IC engine emission and effect on the environment

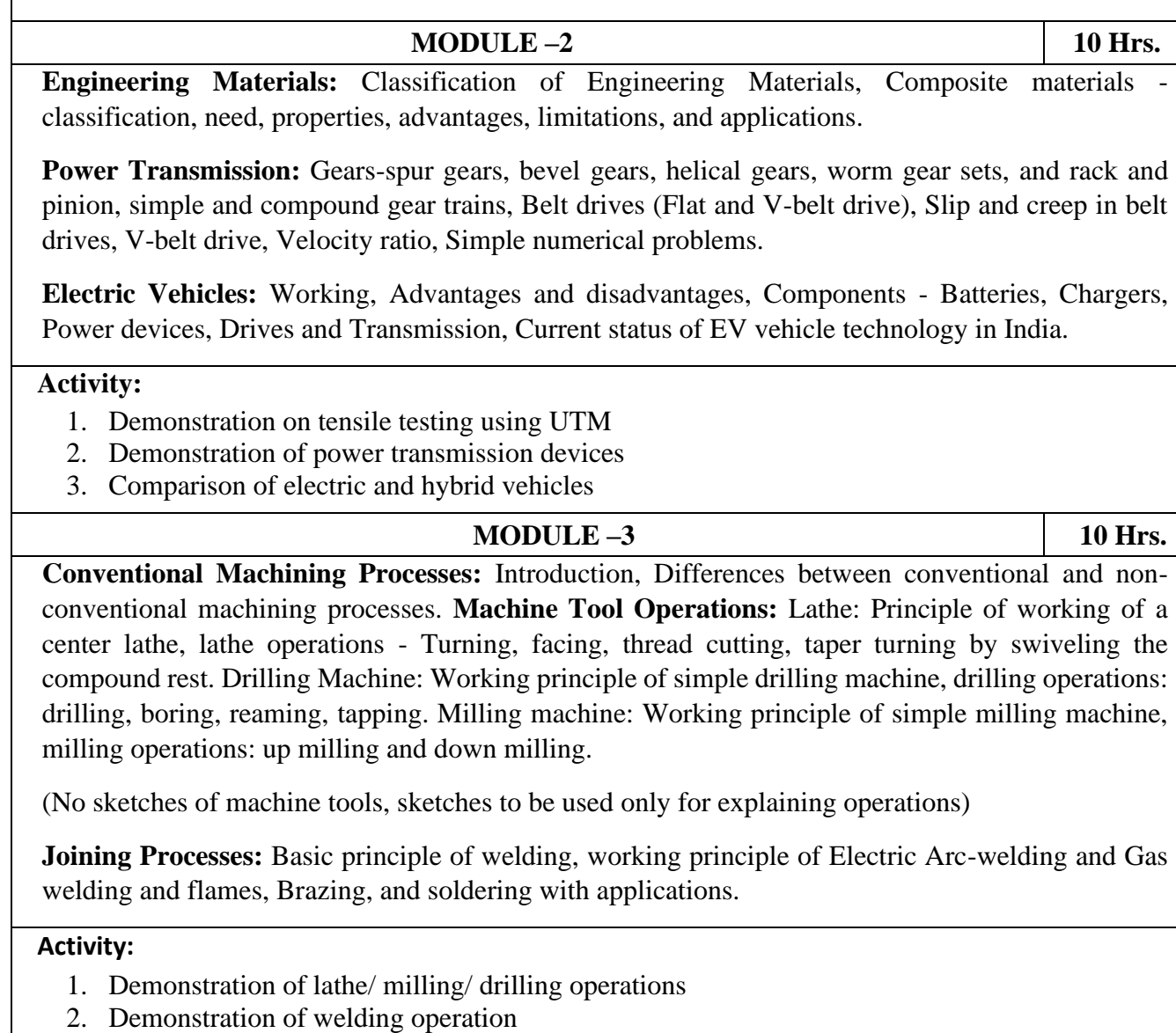

 **MODULE – 4 10 hrs.**

### **Contents of Syllabi for First Year B. E. Programmes**

**Refrigeration and Air Conditioning:** Principle of refrigeration, Refrigerants and their desirable properties, Working principle of VCR refrigeration system, Working principle of room/ window type air conditioner and Applications of air conditioners.

**Introduction to Advanced Manufacturing Systems:** Introduction, Components of CNC, advantages and applications of CNC, Additive Manufacturing.

**Introduction to Mechatronics:** Measurement system, Elements of measurement system, Open-loop and closed loop control systems, Advantages, disadvantages and applications of Mechatronics.

#### **Activity:**

- 1. Demonstration of working of refrigerator
- 2. Visit to air conditioning unit
- 3. Demonstration of CNC operations and 3D printing

#### **TEXTBOOK:**

- 1. Elements of Mechanical Engineering, K R Gopala Krishna, Subhash Publications, 2008
- 2. Elements of Workshop Technology (Vol. 1 and 2), Hazra Choudhry and Nirzar Roy, Media Promoters and Publishers Pvt. Ltd., 2010.

#### **REFERENCES:**

- 1. An Introduction to Mechanical Engineering, Jonathan Wickert, 2nd edition, Cengage Learning 2006, ISBN-10: 1-111-57682
- 2. Elements of Mechanical Engineering K P Roy, S K H Choudhry, A K H Choudhry, Roy Media promoters and publishers, Mumbai, 7th edition, ISBN: 4567145216, 1234567145210.
- 3. Electric and Hybrid vehicles by A. K. Babu Khanna Publications
- 4. Introduction to Mechatronics, Appuu Kuttan K K, Oxford University Press, 2007.

# **Contents of Syllabi for First Year B. E. Programmes**

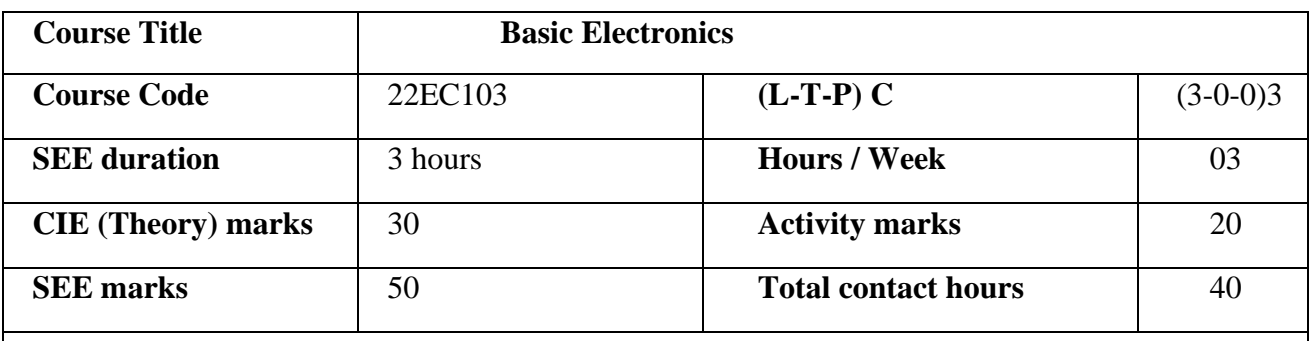

### **Course Objective**:

The objective of the course is to equip students with a basic foundation in electronic engineering required for comprehending the operation and application of electronic circuits, logic design, embedded systems, and communication systems.

**Course Outcomes (COs):** Upon completion of the course, students shall be able to

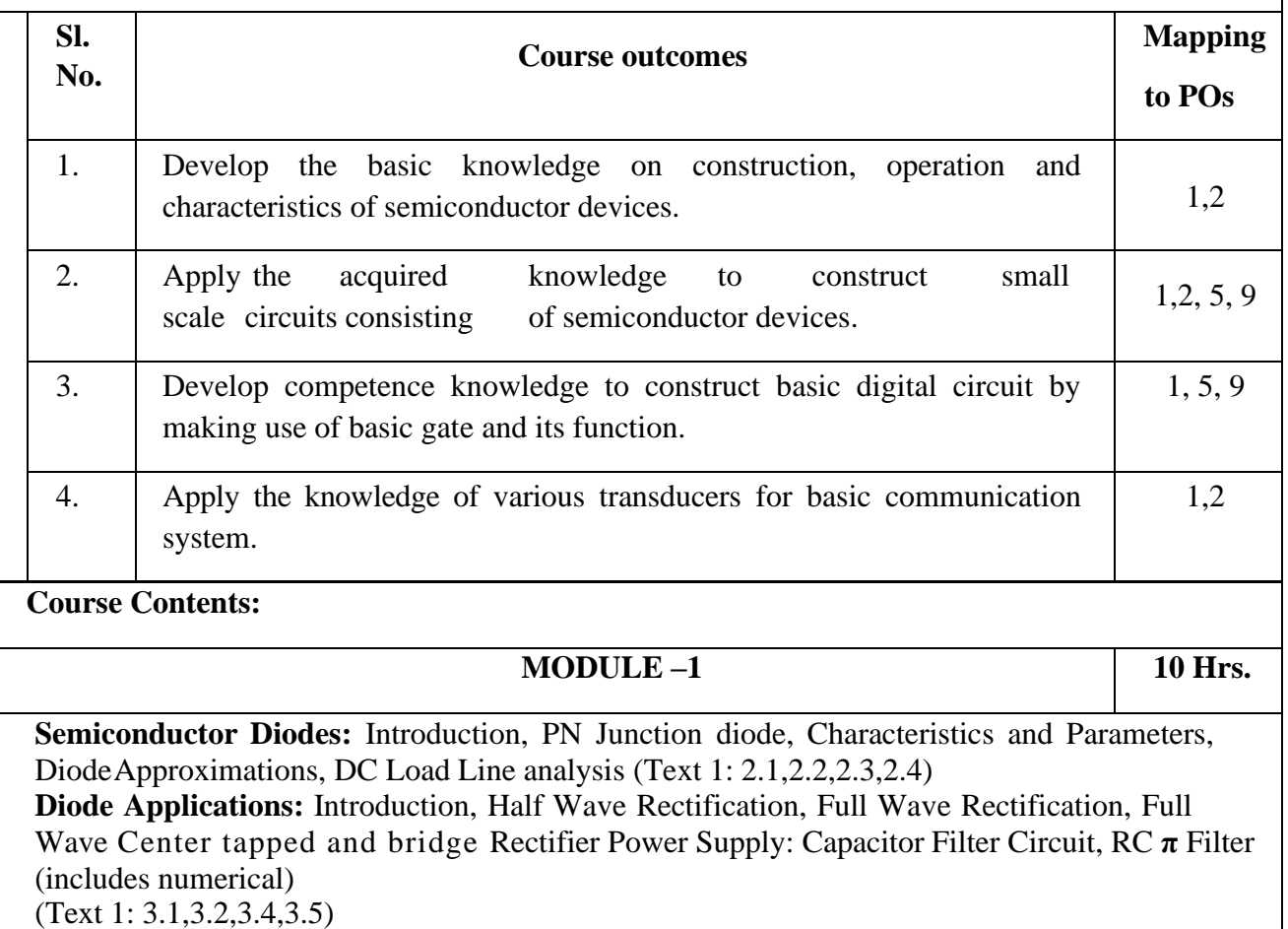

### **Contents of Syllabi for First Year B. E. Programmes**

**Zener Diodes:** Junction Breakdown, Circuit Symbol and Package, Characteristics and Parameters,Equivalent Circuit, Zener Diode Voltage Regulator. (Text1:2.9, 3.7)

#### **MODULE –2 10 Hrs.**

**Bipolar Junction Transistors:** Introduction, BJT Voltages & Currents, BJT Amplification, Common BaseCharacteristics, Common Emitter Characteristics, Common Collector Characteristics, BJT Biasing: Introduction, DC Load line and Bias point -Self bias, fixed bias and voltage divider bias (Text 1: 4.2, 4.3, 4.5,4.6, 4.7, 5.1, 5.2, 5.3, 5.4) **Field Effect Transistor:** Junction Field Effect Transistor, JFET Characteristics, MOSFETs: Enhancement MOSFETs, Depletion Enhancement MOSFETs (Text 1: 9.1,9.2,9.5)

#### **MODULE –3 10 Hrs.**

**Operational Amplifiers**: Introduction, The Operational Amplifier, Block Diagram Representation of Typical Op-Amp, Schematic Symbol, Op-Amp parameters - Gain, input resistance, Output resistance, CMRR, slew rate, Bandwidth, input offset voltage, Input bias Current and Input offset Current, The Ideal Op-Amp, Equivalent Circuit of Op-Amp, Open Loop Op-Amp configurations, Differential Amplifier, Inverting & Non-Inverting Amplifier.

**Op-Amp Applications:** Inverting Configuration, Non-Inverting Configuration, Differential Configuration, Voltage Follower, Integrator, Differentiator, Summer and subtractor (Text 2: 1.1, 1.2, 1.3, 1.5, 2.2, 2.3, 2.4, 2.6, 6.5.1, 6.5.2, 6.5.3, 6.12, 6.13).

#### **MODULE – 4 10 hrs.**

**Boolean Algebra and Logic Circuits:** Binary numbers, Number Base Conversion, octal & Hexa DecimalNumbers, Complements, Basic definitions, Axiomatic Definition of Boolean Algebra, Basic Theorems and

Properties of Boolean Algebra, Boolean Functions.

Digital Logic Gates (Text 3: 1.2, 1.3, 1.4, 1.5,2.1, 2.2, 2.3, 2.4, 2.5, 2.6, 2.7)

**Combinational logic**: Introduction, Design procedure, Adders- Half adder, Full adder (Text 3:4.1, 4.2, 4.3)

 **Introduction to Transducers:** Introduction, Resistive Transducers, Piezoelectric transducers (Text 4: Chapter 18: 18.1, 18.6)

 **Communications:** Introduction to communication, Communication System, Modulation-AM and FM (Text book 5: 1.1,1.2, 1.3, 3.1, 5.1)

#### **List of Activities**

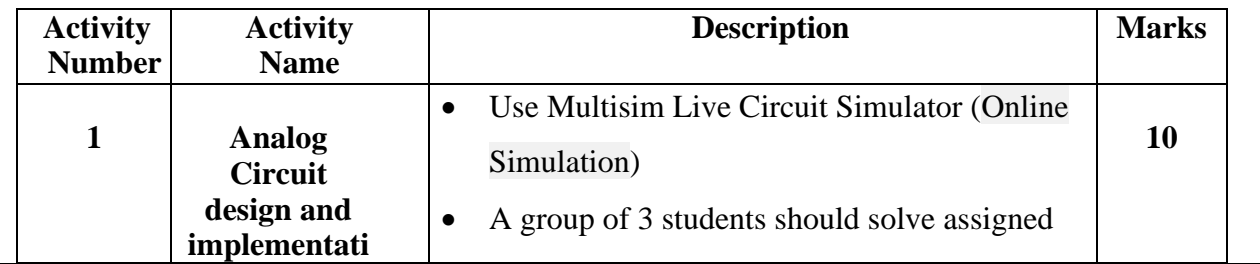

### **Contents of Syllabi for First Year B. E. Programmes**

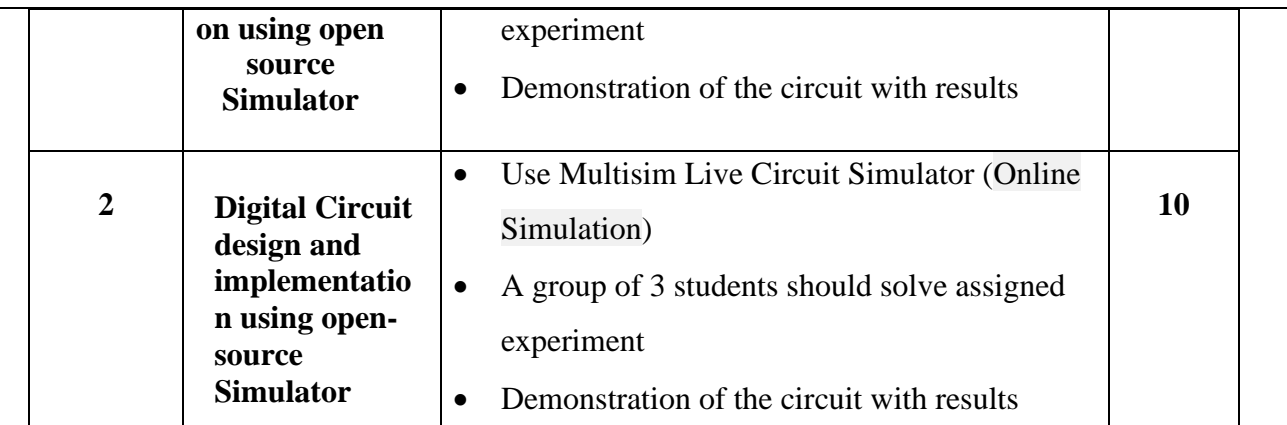

#### **Activity 1 Details:**

#### **Following are the experiments list of analog circuit design and implementation using opensource simulator.**

- 1. For a mobile charger design a zener voltage regulator that takes ripple DC voltage produced by bridge rectifier circuit and delivers a DC regulated supply of 5 V, 5 mA across load resistor.
- 2. Construct an audio amplifier which takes 20 mV audio signal and delivers 2 V output signal to a loudspeaker inside a radio system.
- 3. Construct a sinusoidal wave generator circuit using crystal oscillator to generate an audio signal frequency of 2 kHz.
- 4. Design an inverting amplifier to have a voltage gain of 50 and the output voltage amplitude is to be 2.5 V.
- 5. A direct-coupled noninverting amplifier with  $a \pm 25$  mV input is to produce  $a \pm 5$  V output. Design the circuit with suitable resistance values.
- 6. Design a bridge full wave rectifier circuit to produce 12 V unregulated DC voltage using a capacitor filter used in an electric vehicle charger circuit.
- 7. The difference of two input signals is to be amplified by a factor of 20. Design the circuit with suitable resistance values.
- 8. Design a three-input inverting summing amplifier circuit and show how it can be converted into an averaging circuit.

#### **Activity 2 Details:**

#### **Following are the experiments list of circuit design and implementation using open source simulator.**

- 1. Realization of Boolean expressions using basic gates.
- 2. Realization of half adder circuit.
- 3. Realization of full adder circuit.
- 4. Realization of 4-bit parallel adder.

### **Contents of Syllabi for First Year B. E. Programmes**

- 5. Realization of SR and D flip flops.
- 6. Realization of JK and T flip flop.
- 7. Conversion of JK flip flop into D flips flop.
- 8. Realization of 4 x 2 encoder and 2 x 4 decoder.

### **Suggested Learning Resources:**

**Books (Title of the Book/Name of the author/Name of the publisher/Edition and Year)**

- 1. Electronic Devices and Circuits, David A Bell, 5th Edition, Oxford, 2016
- 2. Op-amps and Linear Integrated Circuits, Ramakanth A Gayakwad, Pearson Education, 4<sup>th</sup> Edition
- 3. Digital Logic and Computer Design, M. Morris Mano, PHI Learning, 2008 ISBN-978-81-203- 0417-8

4. Electronic Instrumentation and Measurements (3rd Edition) – David A. Bell, Oxford University Press,2013

Electronic Communication Systems, George Kennedy, 4th Edition, TMH

### **Web links and Video Lectures (e-Resources):**

- https://nptel.ac.in/courses/122106025
- <https://nptel.ac.in/courses/108105132>
- <https://nptel.ac.in/courses/117104072>

# **Contents of Syllabi for First Year B. E. Programmes**

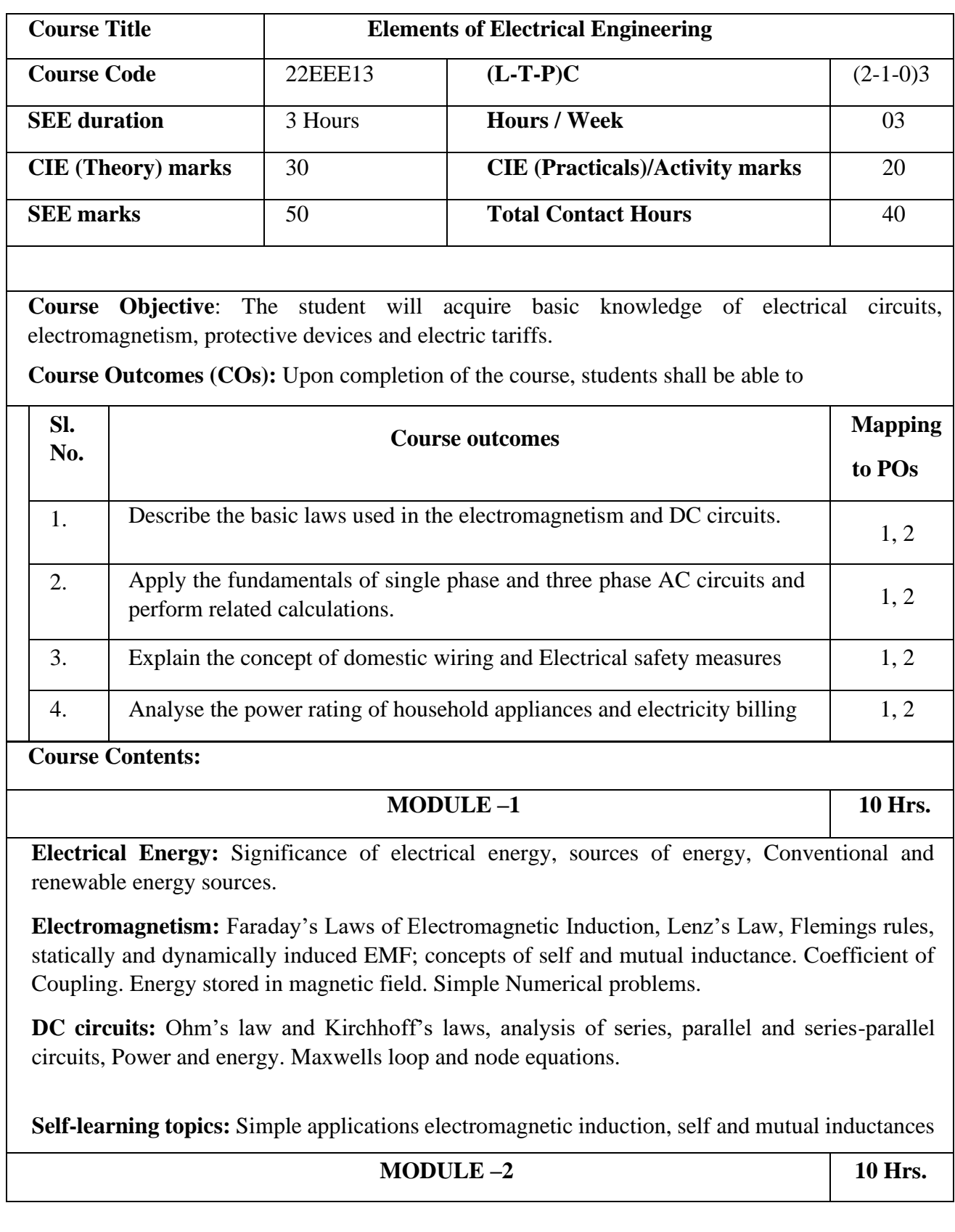

### **Contents of Syllabi for First Year B. E. Programmes**

**Single-phase AC circuits:** Generation of sinusoidal voltage, frequency of generated voltage, average value, RMS value, form factor and peak factor of sinusoidal voltage and currents. Phasor representation of alternating quantities. Analysis of R, L, C, R-L, R-C and R-L-C circuits with phasor diagrams, Real power, reactive power, apparent power, and Power factor. Series, Parallel and Series-Parallel circuits. Simple Numerical problems.

**Self-learning topics:** Measurement of Voltage, current, power and power factor in single phase AC system

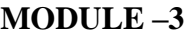

**10 Hrs.** 

**Three-phase AC circuits:** Necessity and advantage of 3-phase system. Generation of 3-phase power. Definition of phase sequence. Balanced supply and balanced load. Relationship between line and phase values of balanced star and delta connections. Power in balanced 3-phase circuits. Measurement of 3-phase power by 2-wattmeter method. Simple Numerical.

**Self-learning topics:** Measurement of Voltage, current, power and power factor in three phase AC systems

#### **MODULE – 4 10 hrs.**

**Domestic Wiring:** Requirements, Types of wiring, Two way and three way control. General types of wires and cables. Specifications of wires used for domestic wiring and their selection.

**Electrical Safety measures:** Working principle of Fuse and Miniature circuit breaker (MCB), merits and demerits, Electric Shock, General concept of Earthing, Types of earthing, Safety Precautions to avoid shock, Residual Current Circuit Breaker (RCCB) and Earth Leakage Circuit Breaker (ELCB). General types of wires and cables and selection

**Electricity bill:** Power rating of household appliances like lights, fans, Air Conditioners, Personal Computers etc. Definition of "unit" used for consumption of electrical energy, two-part electricity tariff, calculation of electricity bill for domestic consumers.

### **Text Books :**

1. Rajendra Prasad, Fundamentals of Electrical Engineering, Prentice-Hall of India Pvt. Ltd., ISBN: 81-203-2729-2, 2005.

#### **Reference Books:**

- 1. D. C. Kulshreshtha, *Basic Electrical Engineering*, McGraw Hill, 2nd edition, 2019
- 2. E. Hughes, Electrical and Electronics Technology, Pearson 2010
- 3. D.P. Kothari, I.J. Nagrath, *Basic Electrical Engineering*, McGraw Hill Education, 4th Ed., 2019

### **Contents of Syllabi for First Year B. E. Programmes**

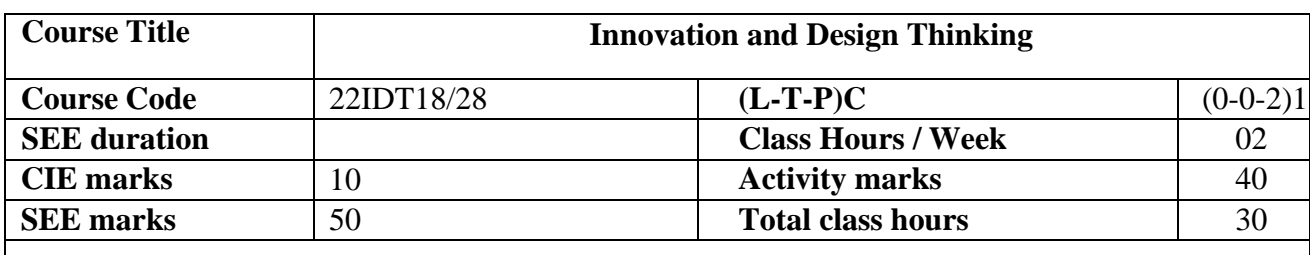

**Course Objective**: The objective of this Course is to provide the new ways of creative thinking and learn the innovation cycle of Design Thinking process for developing innovative products and services which useful for a student in preparing for an engineering career.

**Course Outcomes (COs):** Upon completion of the course, students shall be able to

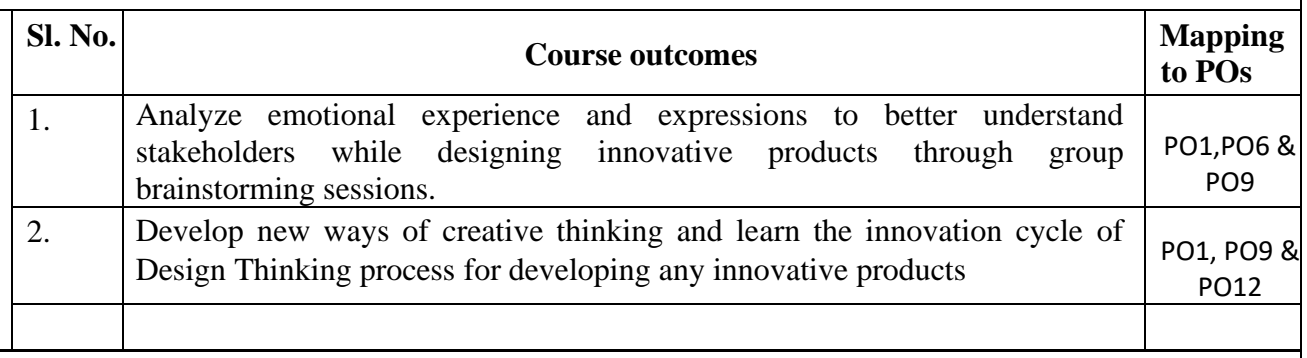

**Course Contents:**

#### **Syllabus / Course Contents 20 Hrs.**

**Basics of Design Thinking:** Definition of Design Thinking, Need for Design Thinking, history of Design Thinking, Concepts & Brainstorming, Stages of Design Thinking Process (explain with examples) – Empathize, Define, Ideate, Prototype, Test. **Prototyping & Testing in AICTE IDEA LAB:** What is Prototype? Why Prototype? Rapid Prototype Development process; 3D printing, Laser Cutter, CNC wood router, PCB Prototyping machine. **Testing;** Sample Example, advanced CNC facilities for prototyping. Integrating 17 Sustainable development goals (SDG) during design a product or service.

#### **Course Contents**

- 1. Empathize with a given situation and develop a customer journey map to identify real world problems.
- 2. Analyze the problem using Customer journey map.
- 3. Brainstorming to define the result of analysis of the problem using the above steps.
- 4. Ideate the result of a customer journey map.
- 5. Prototype the given idea in the AICTE IDEA LAB.
- 6. Test the developed prototype using the available methods in AICTE IDEA LAB.
- 7. Open ended activity/experiment.

# **Contents of Syllabi for First Year B. E. Programmes**

### **Text Books :**

Karmin Design Thinking by Dr. Bala Ramadurai, Mudranik Technology Private Ltd. ISBN 978-93- 5419-0I0-0.

# **Contents of Syllabi for First Year B. E. Programmes**

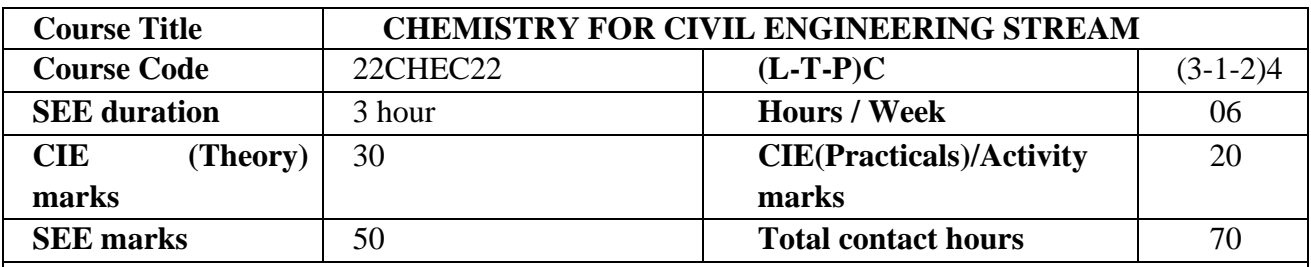

**Course Objective**: The objective of this course is to build a strong foundation and basic skills in Engineering Chemistry for technological competence in industries.

### **Course Outcomes:**

After the completion of the course, students shall be able to:-

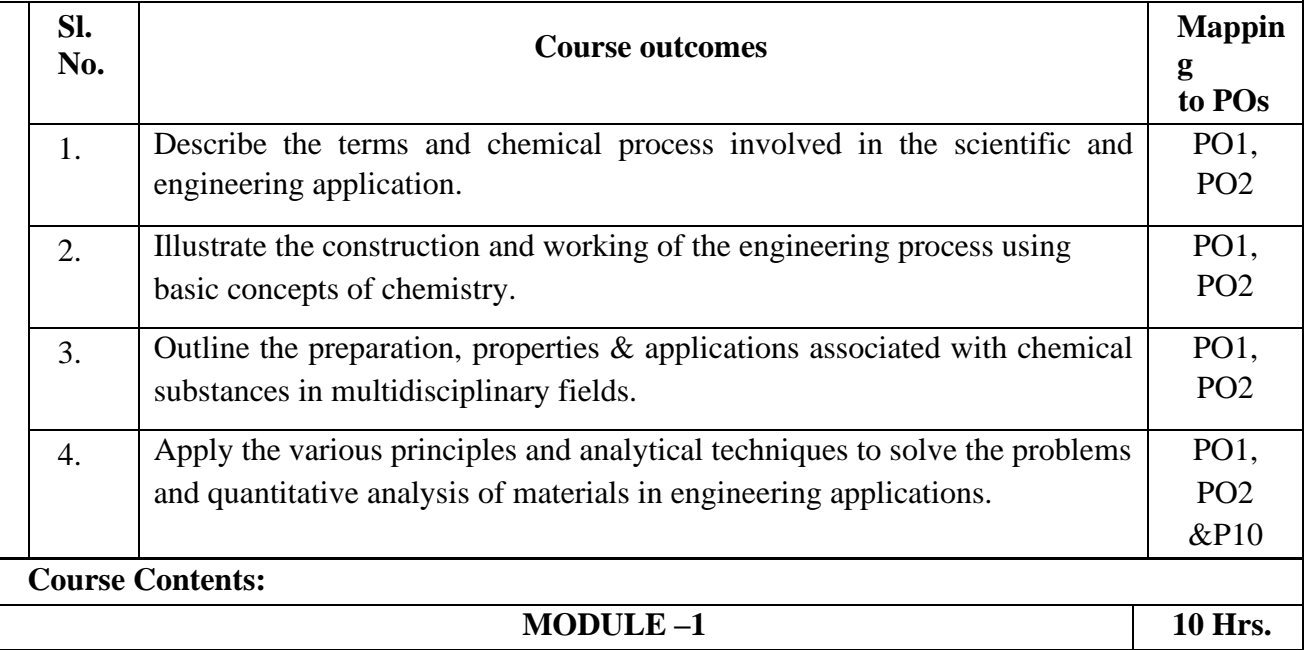

### **Contents of Syllabi for First Year B. E. Programmes**

### **Water and its Treatment**

Introduction, sources of water, impurities in water, standards of water for industrial supply. Hardness of water, types of hardness determination of total hardness by EDTA method.

**Boiler feed water and boiler problems**, Boiler scales and sludge's- meaning, formation, disadvantages and prevention, priming and foaming.

**External treatment of boiler feed water**- Hot Lime -Soda process and Ion exchange method.

**Internal treatment of water-** phosphate conditioning & calgon treatment.

**Desalination**- Meaning, purification of water by reverse osmosis.

**Potable water**- Meaning, Standards of potable water, treatment of water for town supply**.** BOD and COD- definition, experimental determination of COD of the industrial waste water sample.

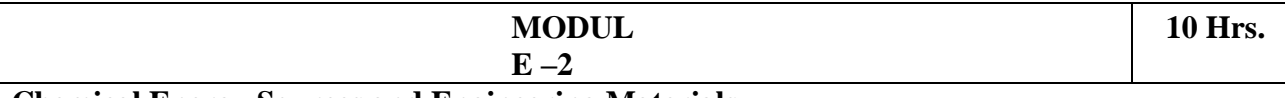

#### **Chemical Energy Sources and Engineering Materials**

**Fuels**- Definition with examples. Characteristics of an ideal fuel. Calorific value- definition, types - Gross and Net calorific values, units in S.I system. Experimental determination of calorific value of a solid fuel using Bomb Calorimeter. Numerical problems on GCV and NCV.

**Chemical processing of Petroleum:** Cracking- Definition. Types of cracking- thermal and catalytic cracking. Fluidized catalytic cracking. Reforming of petrol with reactions (Isomerisation, cyclisation, aromatisation and dehydrogenation). Octane number & Cetane number. Knocking in IC engine. **Prevention of knocking** - Anti knocking agents (TEL & MTBE).

**Green fuels: Power alcohol**- introduction, advantages and disadvantages. B**iodiesel**- introduction, synthesis, advantages, and disadvantages.

**Cement:** Introduction, composition, properties, classification, manufacturing process of cement, process of setting and hardening of cement, additives for cement and testing of cement.

**MODULE –3 10 Hrs.**

### **Contents of Syllabi for First Year B. E. Programmes**

### **Electrochemistry and Battery Technology**

Introduction, electrochemical cells – Definition, Types of electrochemical cells, Construction, working & representation of galvanic cell. Modern sign conventions, single electrode potential, standard electrode potential. E.M.F of a cell, standard E.M.F of a cell, derivation of Nernst's equation.

**Concentration cell-** Definition with example, derivation of emf of concentration cells.

**Electrodes -** Types of electrodes-Metal-metal ion electrode, Metal- metal salt ion electrode, gaselectrode and ion selective electrode.

**Secondary reference electrodes** – Calomel electrode-construction, working and applications.

**Ion selective electrode**- construction and working of glass electrode. Determination of pH of a solution using glass electrode. Numerical problems on E,  $E^0$ ,  $E_{cell}$ ,  $E^0_{cell}$  and concentration cells.

Potentiometric estimation of FAS using  $K_2Cr_2O_7$  solution.

#### **Battery technology**

**Batteries**- Definition, classification of batteries- primary & secondary batteries.

**Secondary batteries** - construction, working and industrial applications of Lead- acid battery and Nickel-metal hydride battery.

**Modern battery-** construction, working and industrial applications of Li-ion batteries.

**Fuel Cells**- Introduction, definition, construction, working and industrial applications of  $H_2$ -O<sub>2</sub> fuel cell & Methanol-O<sup>2</sup> fuel cell.

### **MODULE – 4 10 hrs.**

### **Contents of Syllabi for First Year B. E. Programmes**

### **Macromolecules for Engineering Applications**

**Introduction,** definition with examples. **Glass transition temperature (Tg)** - definition, factors affecting Tg and significances of Tg.

**Plastics** – Compounding of resins in to plastics.

Synthesis, properties and Industrial applications of PMMA and Polyurethane.

**Polymer composites-** introduction, **fibers**- meaning, synthesis, properties and industrial applications of Kevlar and Polyester.

**Adhesives** –Meaning, preparation, properties and applications of Epoxy resins & Phenolformaldehyde resins.

**Bio-degradable polymers-** Introduction, types of bio-degradable polymers, preparation, properties and applications of polylactic acid (PLA).

### **Corrosion chemistry**

Introduction, electrochemical theory of corrosion, types-differential metal, differential aeration (water line and pitting), factors affecting the nature of corrosion.

**Corrosion control**-galvanization, anodization and sacrificial anode method.

# **Contents of Syllabi for First Year B. E. Programmes**

### **List of experiments/Activities**

- **A – Demonstration (any two) offline/**virtual:
- A1. Synthesis of polymer
- A2. Synthesis of iron oxide nanoparticles
- A3: Chemical Structure drawing using software: ChemDraw or ACD/ChemSketch
- A4. Determination of chloride content in the given water sample by Argentometric method

### **B – Exercise (compulsorily any 4 to be conducted):**

- B1. Conductometric estimation of acid mixture
- B2. Potentiometric estimation of FAS using  $K_2Cr_2O_7$
- B3. Determination of  $p^{Ka}$  of vinegar using  $p^H$  sensor
- B4. Determination of rate of corrosion of mild steel by weight loss method
- B5. Estimation of total hardness of water by EDTA method

### **C – Structured Enquiry (compulsorily any 4 to be conducted):**

- C1. Estimation of Copper present in electroplating effluent by optical sensor
- C2. Determination of Viscosity coefficient of lubricant (Ostwald's viscometer)
- C3. Estimation of iron in TMT bar by diphenyl amine/external indicator method
- C4. Estimation of Sodium present in soil/effluent sample using flame photometry
- C5. Determination of Chemical Oxygen Demand (COD) of industrial waste water sample

### **D – Open Ended Experiments (any two):**

- D1: Evaluation of acid content in beverages by using  $p<sup>H</sup>$  sensors and simulation
- D2. Estimation of copper in e-waste.
- D3.Volumetric estimation of gypsum in Portland cement
- D4. Searching suitable PDB file and target for molecular docking

### **Contents of Syllabi for First Year B. E. Programmes**

#### **TEXT BOOKS**

- 1. Engineering Chemistry by M.M. Uppal, Khanna Publishers.
- 2. A text Book of Engineering Chemistry- by P C Jain and Monica Jain, Dhanapatrai Publications, New Delhi.(2015 edition)
- 3. A Text Book of Engineering Chemistry, R.V. Gadag and Nitthyananda Shetty, I.K. International Publishing house. 2nd Edition, 2016.
- 4. Chemistry for Engineering Students, B. S. Jai Prakash, R. Venugopal, Sivakumaraiah & Pushpa Iyengar., Subash Publications, Bangalore.5th Edition,2014.

#### **REFERENCE BOOKS**

- 1. Principles of Physical Chemistry B.R.Puri, L.R.Sharma & M.S.Pathania, S.Nagin Chand &Co., (2008 edition).
- 2. Industrial Chemistry by B.K.Sharma, GOEL Publishing House (2014 edition).
- 3. Industrial Electrochemistry, Second Edition by Derek Pletcher & Frank C. Walsh publisher: Chapman & Hall, USA (1993 edition)X
- 4. Corrosion Engineering, M.G. Fontana, N.D. Greene, McGraw Hill Publications, New York, 3rd Edition, 1996.
- 5. Instrumental Methods of Analysis, Dr. K. R. Mahadik and Dr. L. Sathiyanarayanan.
- 6. Text Book of Polymer Science, F.W. Billmeyer, John Wiley & Sons, 4th Edition, 1999.
- 7. Vogels text book of quantitative inorganic analysis, revised by J. Bassett, R.C. Denny, G.H. Jeffery, 4th Ed.

### **Contents of Syllabi for First Year B. E. Programmes**

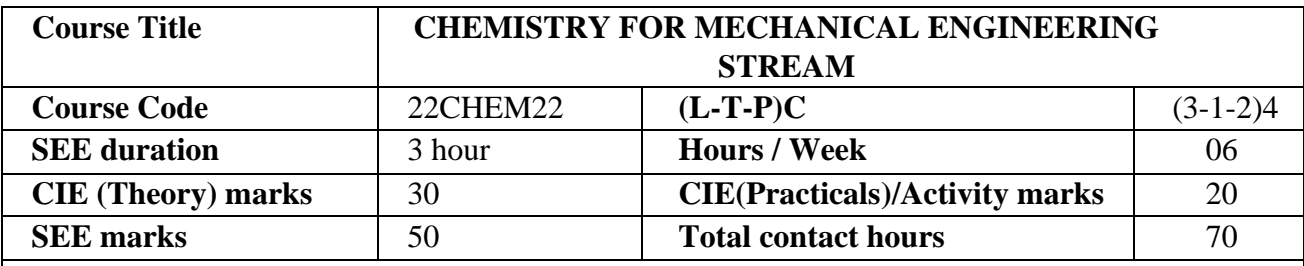

**Course Objective**: The objective of this course is to build a strong foundation and basic skills in Engineering Chemistry for technological competence in industries.

#### **Course Outcomes:**

After the completion of the course, students shall be able to:-

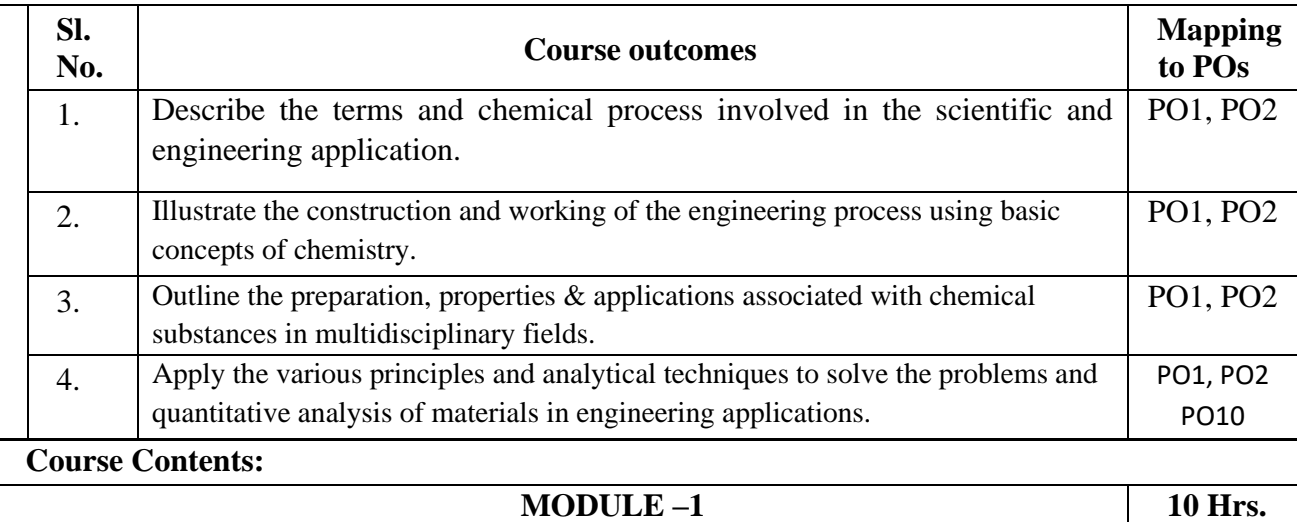

#### **Chemical Energy Sources and Engineering materials**

**Fuels**- Definition with examples. Characteristics of an ideal fuel. Calorific value- definition, types - Gross and Net calorific values, units in S.I system. Experimental determination of calorific value of a solid fuel using Bomb Calorimeter. Numerical problems on GCV and NCV.

**Chemical processing of Petroleum:** Cracking- Definition. Types of cracking- thermal and catalytic cracking. Fluidized catalytic cracking. Reforming of petrol with reactions (Isomerisation, cyclisation, aromatisation and dehydrogenation). Octane number & Cetane number. Knocking in IC engine. **Prevention of knocking** - anti knocking agents (TEL & MTBE).

**Green fuels:** Power alcohol- introduction, advantages and disadvantages. **Biodiesel**- introduction, synthesis, advantages and disadvantages.

**Alloys:** Introduction, classification, composition, properties and applications of Stainless Steel, Solders, Brass and Alnico.

# **Contents of Syllabi for First Year B. E. Programmes**

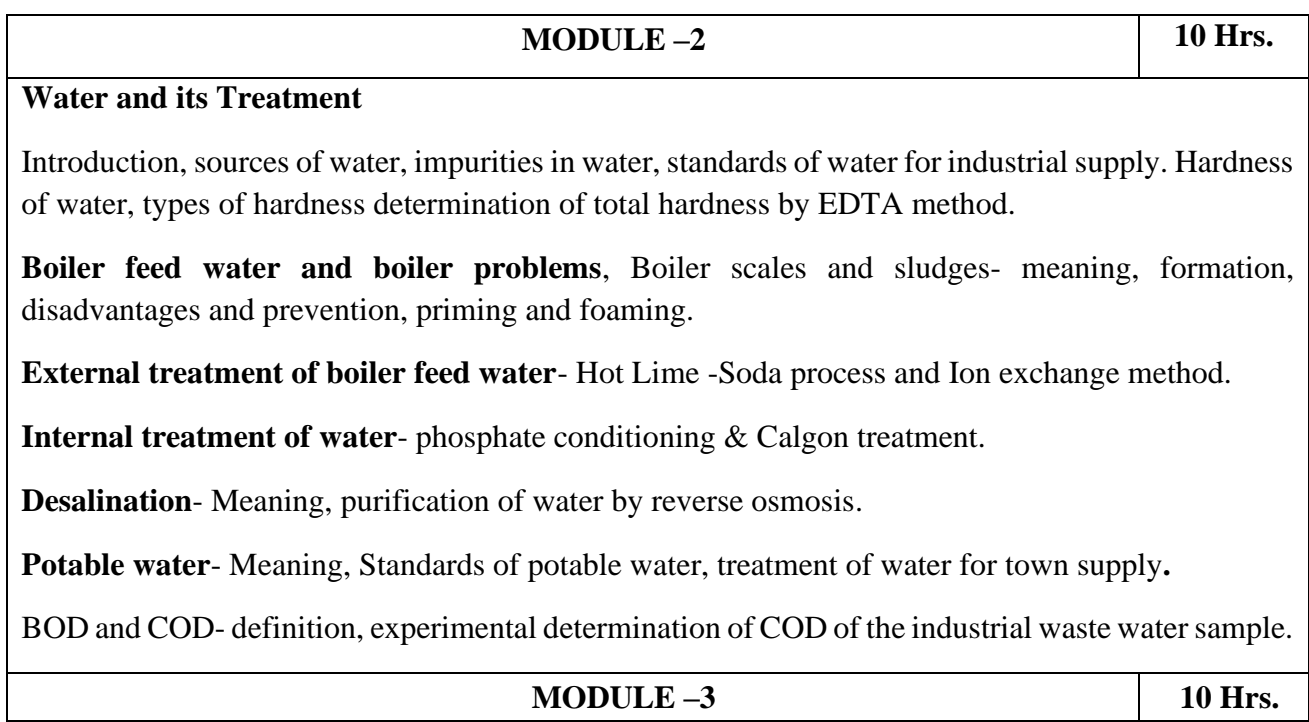

### **Contents of Syllabi for First Year B. E. Programmes**

### **Electrochemistry and Battery Technology**

Introduction, electrochemical cells – Definition, Types of electrochemical cells, Construction, working & representation of galvanic cell. Modern sign conventions, single electrode potential, standard electrode potential. E.M.F of a cell, standard E.M.F of a cell, derivation of Nernst equation.

**Concentration cell-** Definition with example, derivation of emf of concentration cells.

**Electrodes -** Types of electrodes-Metal-metal ion electrode, Metal- metal salt ion electrode, gaselectrode and ion selective electrode.

**Secondary reference electrodes** – calomel electrode-construction, working and applications.

**Ion-selective electrode**- construction and working of glass electrode. Determination of pH of a solution using glass electrode. Numerical problems on E,  $E^0$ ,  $E_{cell}$ ,  $E^0_{cell}$  and concentration cells.

Potentiometric estimation of FAS using  $K_2Cr_2O_7$  solution.

### **Battery technology**

**Batteries**- Definition, Classification of batteries- primary & secondary batteries.

**Secondary batteries** - construction, working and industrial applications of Lead- acid battery and Nickel -metal hydride battery.

**Modern battery-** construction, working and industrial applications of Li-ion batteries.

**Fuel Cells**- Introduction, definition, construction, working and industrial applications of H<sub>2</sub>-O<sub>2</sub> fuel cell  $\&$  Methanol-O<sub>2</sub> fuel cell.

#### **MODULE –4 10 Hrs**

### **Contents of Syllabi for First Year B. E. Programmes**

#### **Macromolecules for Engineering applications**

**Introduction,** definition with examples. **Glass transition temperature (Tg)** - definition, factors affecting Tg and significances of Tg.

**Plastics** – Compounding of resins in to plastics.

Synthesis, properties and Industrial applications of PMMA and Polyurethane.

**Polymer composites-** introduction, **fibers**- meaning, synthesis, properties and industrial applications of Kevlar and polyester.

**Adhesives** –Meaning, Preparation, properties and applications of Epoxy resins & Phenolformaldehyde resins.

**Bio-degradable polymers-** Introduction, types of bio-degradable polymers, preparation, properties and applications of polylactic acid (PLA).

### **Corrosion chemistry**

Introduction, electrochemical theory of corrosion, types-differential metal, differential aeration(water line and pitting), factors affecting the nature of corrosion.

**Corrosion control**-galvanization, anodization and sacrificial anode method.
# **Contents of Syllabi for First Year B. E. Programmes**

### **List of experiments/Activities**

### **A – Demonstration (any two) offline/**virtual:

- A1. Synthesis of polymer
- A2. Synthesis of iron oxide nanoparticles
- A3: Chemical Structure drawing using software: ChemDraw or ACD/ChemSketch
- A4. Determination of chloride content in the given water sample by Argentometric method

### **B – Exercise (compulsorily any 4 to be conducted):**

- B1. Conductometric estimation of acid mixture
- B2. Potentiometric estimation of FAS using  $K_2Cr_2O_7$
- B3. Determination of pKa of vinegar using pH sensor
- B4. Determination of rate of corrosion of mild steel by weight loss method
- B5. Estimation of total hardness of water by EDTA method

### **C – Structured Enquiry (compulsorily any 4 to be conducted):**

- C1. Estimation of Copper present in electroplating effluent by optical sensor
- C2. Determination of Viscosity coefficient of lubricant (Ostwald's viscometer)
- C3. Estimation of iron in TMT bar by diphenyl amine/external indicator method
- C4. Estimation of Sodium present in soil/effluent sample using flame photometry
- C5. Determination of Chemical Oxygen Demand (COD) of industrial waste water sample

## **D – Open Ended Experiments (any two):**

- D1: Evaluation of acid content in beverages by using pH sensors and simulation
- D2. Estimation of copper in e-waste.
- D3.Volumetric estimation of gypsum in Portland cement
- D4. Searching suitable PDB file and target for molecular docking

## **Contents of Syllabi for First Year B. E. Programmes**

### **TEXT BOOKS**

- 1. Engineering Chemistry by M.M. Uppal, Khanna Publishers.
- 2. A text Book of Engineering Chemistry- by P C Jain and Monica Jain, Dhanapatrai Publications, New Delhi.(2015 edition)
- 3. A Text Book of Engineering Chemistry, R.V. Gadag and Nitthyananda Shetty, I.K. International Publishing house. 2nd Edition, 2016.
- 4. Chemistry for Engineering Students, B. S. Jai Prakash, R. Venugopal, Sivakumaraiah & Pushpa Iyengar., Subash Publications, Bangalore.5th Edition,2014.

### **REFERENCE BOOKS**

- 1. Principles of Physical Chemistry B.R.Puri, L.R.Sharma & M.S.Pathania, S.Nagin Chand &Co., (2008 edition).
- 2. Industrial Chemistry by B.K.Sharma, GOEL Publishing House (2014 edition).
- 3. Industrial Electrochemistry, Second Edition by Derek Pletcher & Frank C. Walsh publisher: Chapman & Hall, USA (1993 edition)X
- 4. Corrosion Engineering, M.G. Fontana, N.D. Greene, McGraw Hill Publications, New York, 3rd Edition, 1996.
- 5. Instrumental Methods of Analysis, Dr. K. R. Mahadik and Dr. L. Sathiyanarayanan.
- 6. Text Book of Polymer Science, F.W. Billmeyer, John Wiley & Sons, 4th Edition, 1999.
- 7. Vogels text book of quantitative inorganic analysis, revised by J. Bassett, R.C. Denny, G.H. Jeffery, 4th Ed.

# **Contents of Syllabi for First Year B. E. Programmes**

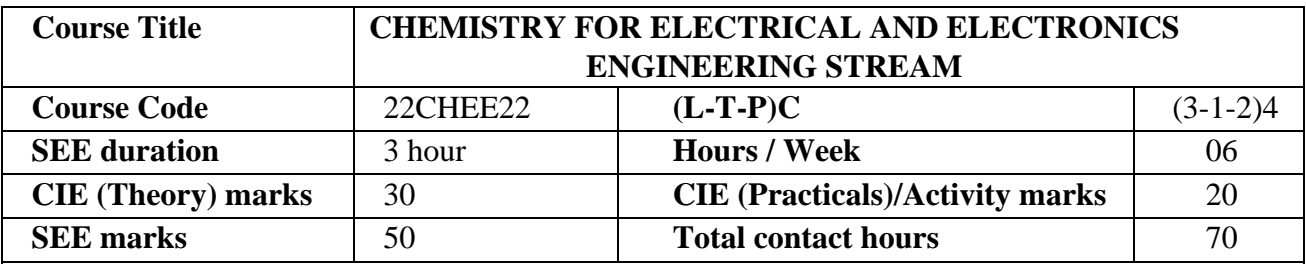

**Course Objective**: The objective of this course is to build a strong foundation and basic skills in Engineering Chemistry for technological competence in industries.

### **Course Outcomes:**

After the completion of the course, students shall be able to:-

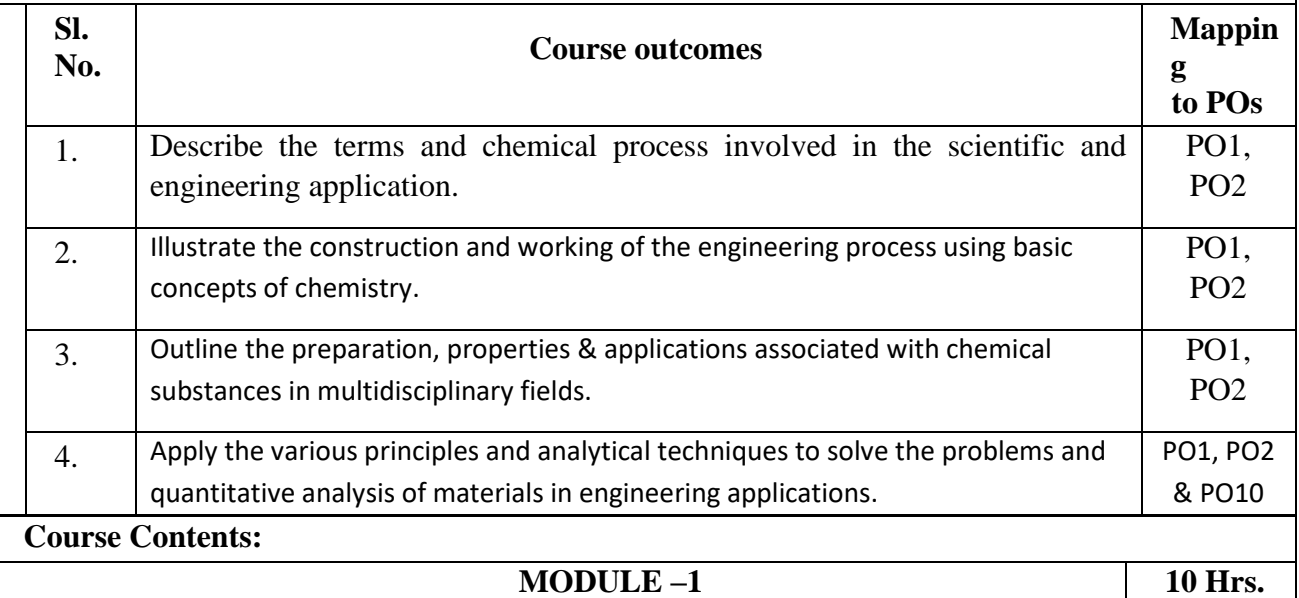

## **Contents of Syllabi for First Year B. E. Programmes**

#### **Electrochemistry and Analytical Techniques**

**Electrochemistry-** Introduction, electrochemical cells – Definition, Types of electrochemical cells, Construction, working & representation of galvanic cell. Modern sign conventions, single electrode potential, standard electrode potential. E.M.F of a cell, standard E.M.F of a cell, derivation of Nernst's equation.

**Concentration cell-** Definition with example, derivation of emf of concentration cells.

**Electrodes -** Types of electrodes-Metal-metal ion electrode, Metal-metal salt ion electrode, gaselectrode and ion selective electrode.

**Secondary reference electrode** – Calomel electrode - construction, working and applications.

**Ion selective electrode**- construction and working of the glass electrode. Determination of  $p<sup>H</sup>$  of a solution using glass electrode. Numerical problems on E,  $E^0$ ,  $E_{cell}$ ,  $E^0_{cell}$  and concentration cells.

**Analytical techniques:** Introduction, principle and instrumentation: Colorimetric sensors – estimation of copper, Potentiometric sensors – estimation of iron and Conductometric sensors – estimation of weak acid.

#### **MODULE –2 10 Hrs.**

**Energy, Storage and Conversion**

**Batteries**- Definition, difference between battery and cell. Classification of batteries – primary & secondary batteries. Battery characteristics.

**Secondary batteries** - construction, working and industrial applications of Lead- acid battery and Nickel-metal hydride battery.

**Modern batteries:** Construction, working and industrial applications of Li-ion battery.

**Fuel Cells**- Introduction, definition, construction, working and industrial applications of  $H_2$ -O<sub>2</sub> fuel cell & methanol-oxygen fuel cell. Differences between battery and fuel cells.

**Green fuels: Power alcohol**-Introduction, advantages and disadvantages. **Biodiesel**- Introduction, synthesis, advantages, and disadvantages.

**E-waste management:** Introduction, sources, types, effects of e-waste on environment and human health, methods of disposal, advantages of recycling, extraction of copper and gold from e-waste.

**MODULE –3 10 Hrs.**

## **Contents of Syllabi for First Year B. E. Programmes**

### **Macromolecules for Engineering Applications**

**Introduction,** definition with examples. **Glass transition temperature (Tg)** - definition, factors affecting Tg and significances of Tg.

**Plastics** – Compounding of resins into plastics. Synthesis, properties and industrial applications of PMMA, Polyurethane & PTFE.

**Polymer composites-** introduction**, Fibers**- meaning, synthesis, properties and industrial applications of Kevlar and Polyester.

**Adhesives** –Meaning, Preparation, properties and applications of Epoxy resins & Phenolformaldehyde resins.

**Bio-degradable polymers-** Introduction, types of bio-degradable polymers, preparation, properties and applications of polylactic acid (PLA).

**Elastomers**- Definition, types-natural and synthetic rubber. Preparation of natural rubber from latex, deficiencies of natural rubber, vulcanization of natural rubber.

**Synthetic rubbers**- Preparation, properties and industrial applications of SBR rubber, Thiokol, and Silicon rubber**.** 

# **MODULE – 4 10 hrs.**

**Surface Finishing** 

Introduction, technological importance of metal finishing. factors affecting the nature of electro deposit - metal ion concentration, current density, complexing agents, organic additives,  $p<sup>H</sup>$ , temperature & throwing power.

**Electroplating –** Definition, electroplating process. Methods of cleaning the metal surfaces to be coated. Electroplating of Copper by cyanide bath method and electroplating of Gold.

**Electroless plating -** Definition, distinction between electroplating and electroless plating. Advantages of electroless plating. Electroless plating of Nickel.

#### **Corrosion chemistry**

Introduction, electrochemical theory of corrosion, types-differential metal, differential aeration (water line and pitting), factors affecting the nature of corrosion.

**Corrosion control**-galvanization, anodization and sacrificial anode method.

# **Contents of Syllabi for First Year B. E. Programmes**

### **List of experiments/Activities**

- **A – Demonstration (any two) offline/**virtual:
- A1. Synthesis of polymer
- A2. Synthesis of iron oxide nanoparticles
- A3: Chemical Structure drawing using software: ChemDraw or ACD/ChemSketch
- A4. Determination of chloride content in the given water sample by Argentometric method

### **B – Exercise (compulsorily any 4 to be conducted):**

- B1. Conductometric estimation of acid mixture
- B2. Potentiometric estimation of FAS using  $K_2Cr_2O_7$
- B3. Determination of pKa of vinegar using pH sensor
- B4. Determination of rate of corrosion of mild steel by weight loss method
- B5. Estimation of total hardness of water by EDTA method

### **C – Structured Enquiry (compulsorily any 4 to be conducted):**

- C1. Estimation of Copper present in electroplating effluent by optical sensor
- C2. Determination of Viscosity coefficient of lubricant (Ostwald's viscometer)
- C3. Estimation of iron in TMT bar by diphenyl amine/external indicator method
- C4. Estimation of Sodium present in soil/effluent sample using flame photometry
- C5. Determination of Chemical Oxygen Demand (COD) of industrial waste water sample

#### **D – Open Ended Experiments (any two):**

- D1: Evaluation of acid content in beverages by using  $p<sup>H</sup>$  sensors and simulation
- D2. Estimation of copper in e-waste.
- D3.Volumetric estimation of gypsum in Portland cement
- D4. Searching suitable PDB file and target for molecular docking

### **Contents of Syllabi for First Year B. E. Programmes**

### **TEXT BOOKS**

- 1. Engineering Chemistry by M.M. Uppal, Khanna Publishers.
- 2. A text Book of Engineering Chemistry- by P C Jain and Monica Jain, Dhanapatrai Publications, New Delhi.(2015 edition)
- 3. A Text Book of Engineering Chemistry, R.V. Gadag and Nitthyananda Shetty, I.K. International Publishing house. 2nd Edition, 2016.
- 4. Chemistry for Engineering Students, B. S. Jai Prakash, R. Venugopal, Sivakumaraiah & Pushpa Iyengar., Subash Publications, Bangalore.5th Edition,2014.

#### **REFERENCE BOOKS**

- 1. Principles of Physical Chemistry B.R.Puri, L.R.Sharma & M.S.Pathania, S.Nagin Chand &Co., (2008 edition).
- 2. Industrial Chemistry by B.K.Sharma, GOEL Publishing House (2014 edition).
- 3. Industrial Electrochemistry, Second Edition by Derek Pletcher & Frank C. Walsh publisher: Chapman & Hall, USA (1993 edition)X
- 4. Corrosion Engineering, M.G. Fontana, N.D. Greene, McGraw Hill Publications, New York, 3rd Edition, 1996.
- 5. Instrumental Methods of Analysis, Dr. K. R. Mahadik and Dr. L. Sathiyanarayanan.
- 6. Text Book of Polymer Science, F.W. Billmeyer, John Wiley & Sons, 4th Edition, 1999.
- 7. Vogels text book of quantitative inorganic analysis, revised by J. Bassett, R.C. Denny, G.H. Jeffery, 4th Ed.

## **Contents of Syllabi for First Year B. E. Programmes**

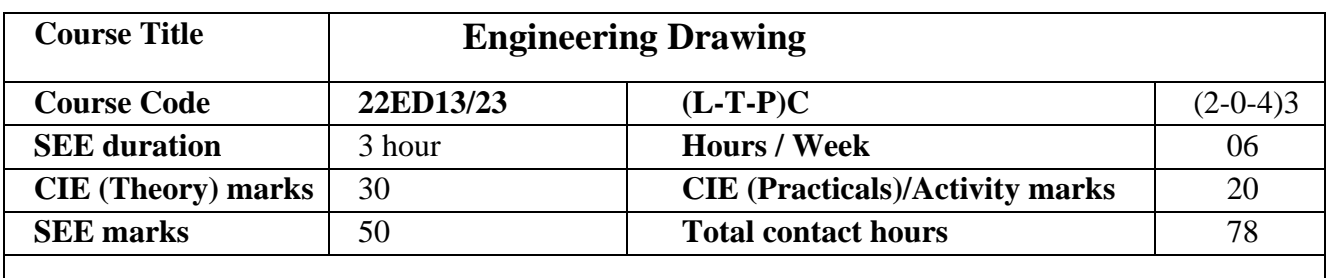

**Course Objective:** To introduce the students to "universal language of Engineers" for effective communication and perform drafting exercises of geometrical shapes, solids and machine elements in different systems of Projection using BIS/ISO standards and conventions with the aid of manual drafting and CAD package to effectively take-up the basic industrial/societal drawing needs.

#### **Course Outcomes:**

Upon completion of the course, students shall be able to;

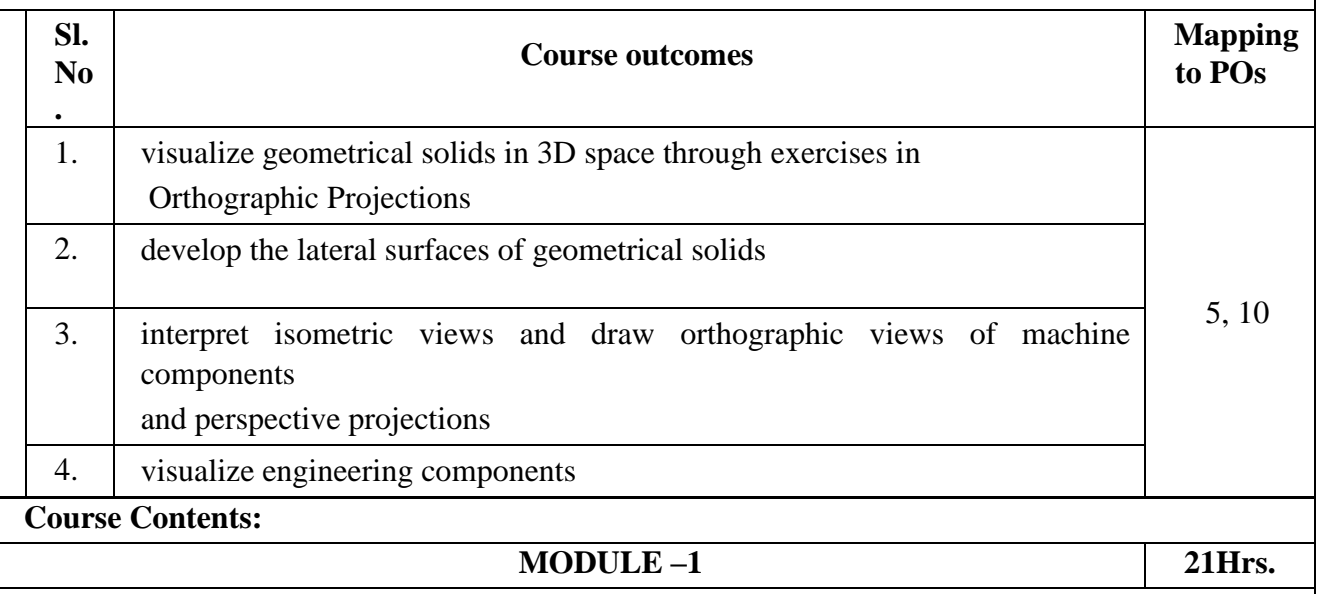

**Principles of orthographic Projections:** Different planes of projection and views taking point as an example with explanation about distance of a point from planes of projections. Concept of true length and true inclination of a line (emphasis on practical problems).

**Orthographic Projection of Planes**: Projection of Planes by Change of position method only (no combination of planes).

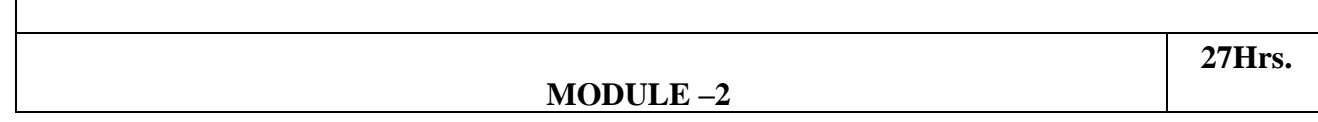

## **Contents of Syllabi for First Year B. E. Programmes**

**Orthographic Projection of Solids**: Front, top and profile views of geometric solids resting with their base completely on HP (no other positions).

**Development of lateral surfaces:** Introduction to section planes and section of regular solids, Parallel and Radial line methods.

**MODULE -3 15Hrs..**

**.**

**Isometric Projections**: Isometric projections of geometric solids and simple machine components. Conversion of Isometric views into Orthographic views: Simple machine components.

**Perspective Projection**: Introduction to Perspective projections, Projection of regular Planes by visual ray and two-point method.

 **MODULE –4 15Hrs**

### **Multidisciplinary Applications & Practice**

Drawing Simple Mechanisms (Bicycles, Tricycles, Gear trains, Ratchets, two-wheeler cart & Fourwheeler carts to dimensions), Basic building drawing (Plan and Elevation), 2D Electrical wiring and lighting drawing, 2D Electronic PCB drawings,

### **Graphs & Charts**:*(Only for CIE)*

Column chart, Pie chart, Line charts, Gantt charts, etc., using Microsoft Excel or any suitable software.

### **Question Paper Pattern for Semester End Examination (SEE)**

#### **22ED13 A**

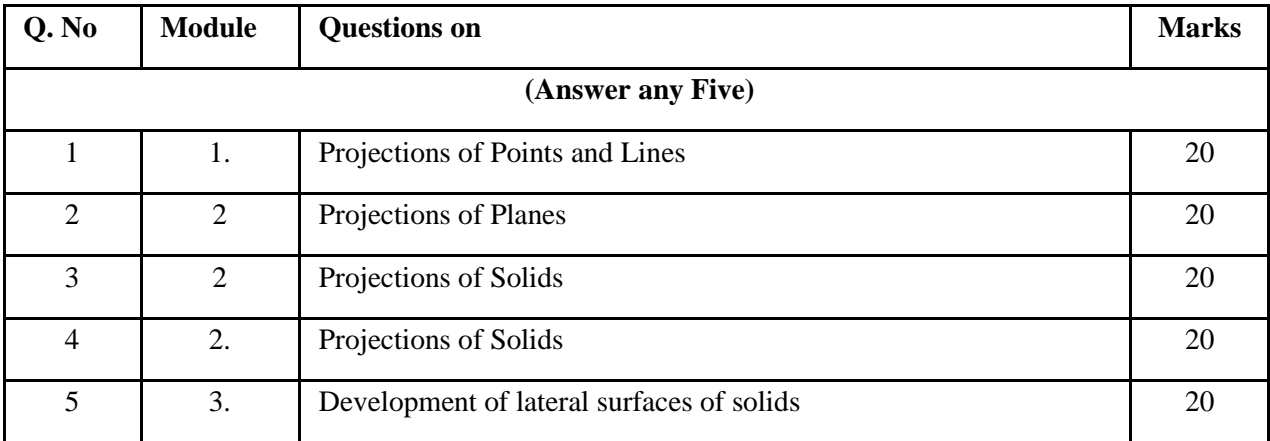

# **Contents of Syllabi for First Year B. E. Programmes**

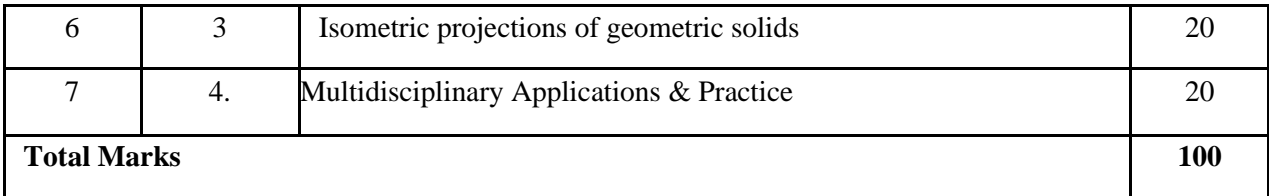

# **22ED13 B**

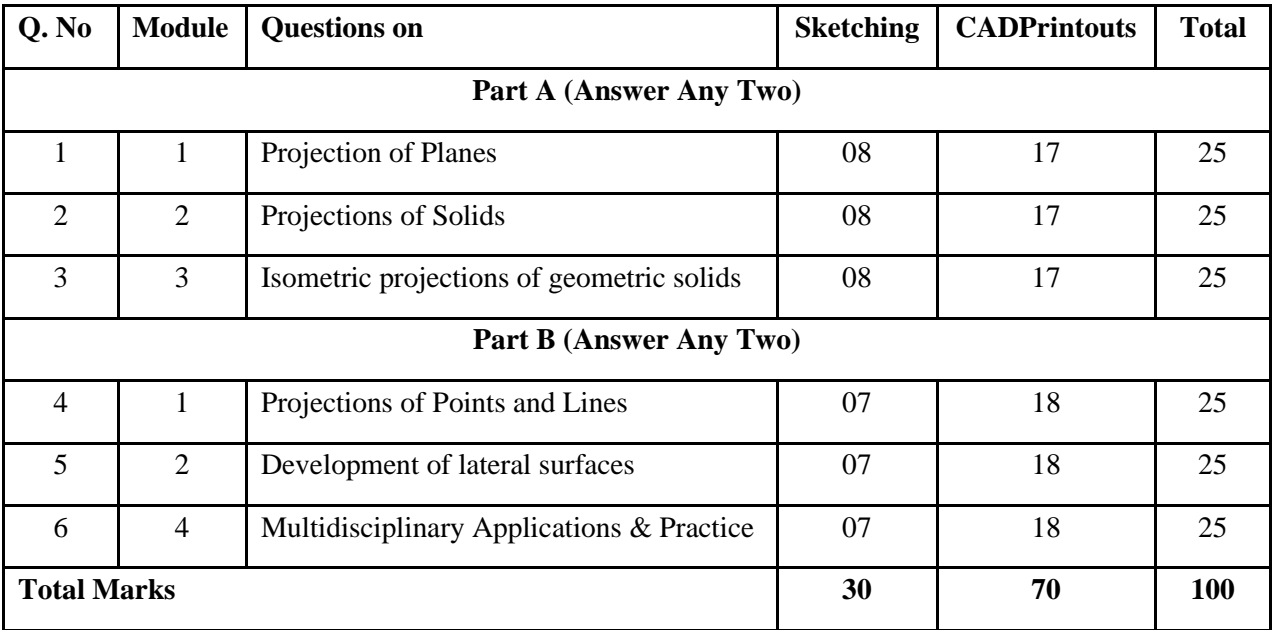

### **Contents of Syllabi for First Year B. E. Programmes**

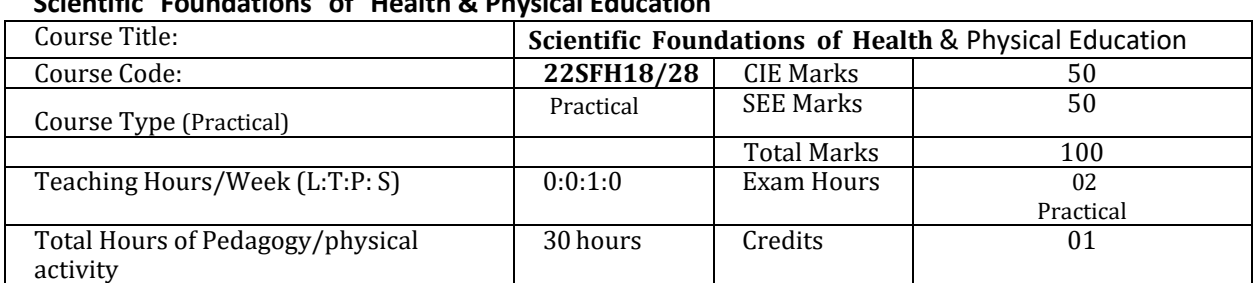

#### **Scientific Foundations of Health & Physical Education**

#### **Course objectives-**

To improve the student's physical and mental health

#### **Course outcomes**

At the end of the course students will be able to.

- 1. Describe Health, wellness & its balance for positive mindset.(PO1)
- 2. Adopt healthy lifestyles for good health and better future.(PO1)
- 3. Demonstrate physical activity (PO1, PO9)

 **Module-1 (3 hours of Pedagogy)**

**Good Health & It's balance for positive mindset:** Health -Importance of Health, Influencing factors of Health,

Health beliefs, Advantages of good health, Health & Behavior, Health & Society, Health & family, Health & Personality,Psychological disorders-Methods to improve good psychological health, Changing health habits for good health.

 **Module-2 (3 hours of Pedagogy) Building of healthy lifestyles for better future:** Developing healthy diet for good health, Food & health, Nutritional

guidelines for good health, Obesity & overweight disorders and its management, Eating disorders, Fitness components forhealth, Wellness and physical function, How to avoid exercise injuries.

#### **Physical Education Practical classes (24 hours of Practical)**

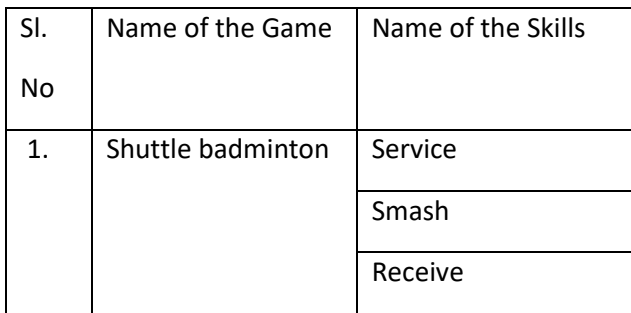

# **Contents of Syllabi for First Year B. E. Programmes**

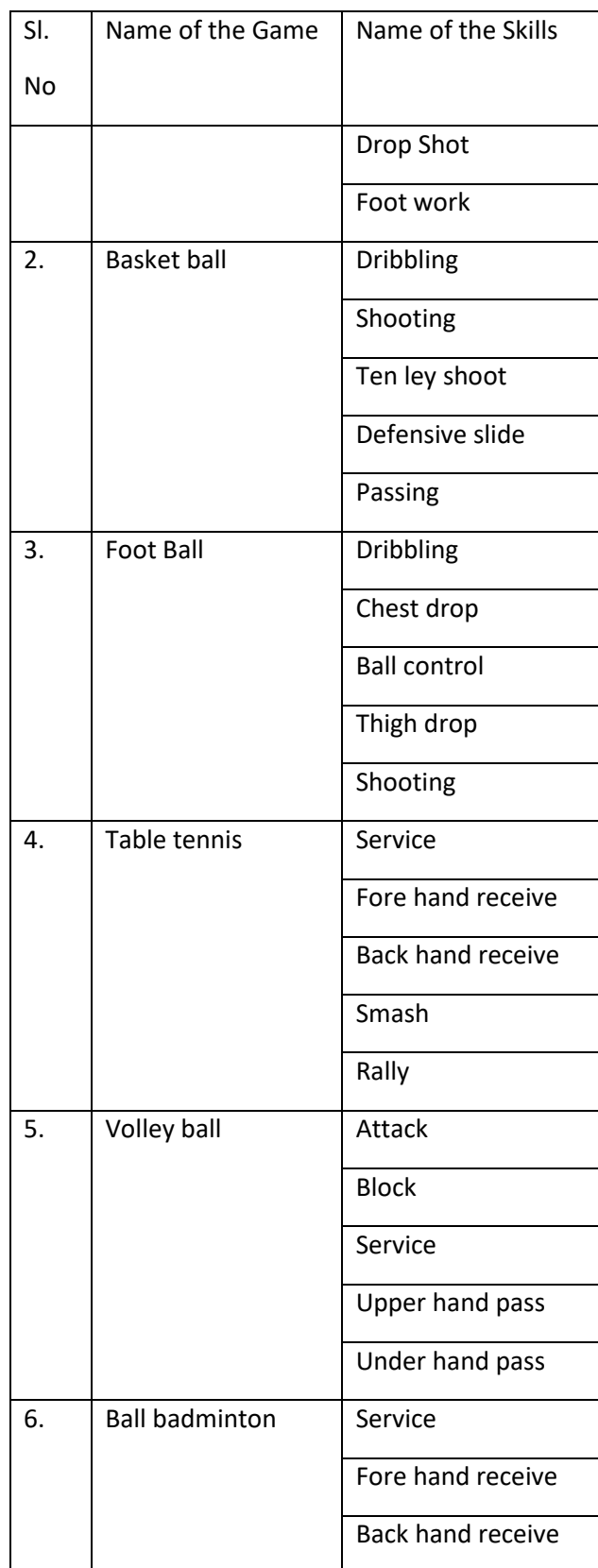

# **Contents of Syllabi for First Year B. E. Programmes**

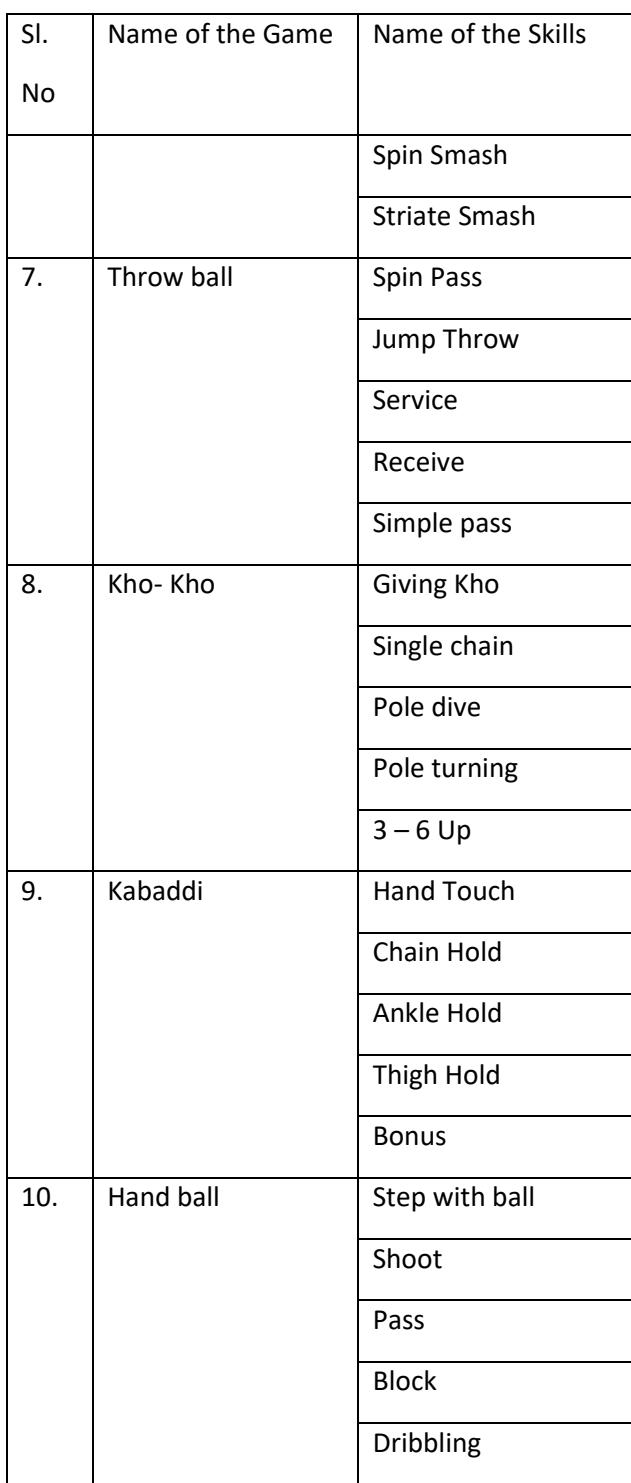

### Assessment Details (both CIE and SEE) :

CIE Theory -20 Marks (Multiply Choice Questions - 20 marks)

CIE Practical -30 Marks (Physical activity, Performance and Attendance)

SEE Practical -50 Marks (Skill test-20 marks, Game performance-20 marks, and Event viva -10 marks)

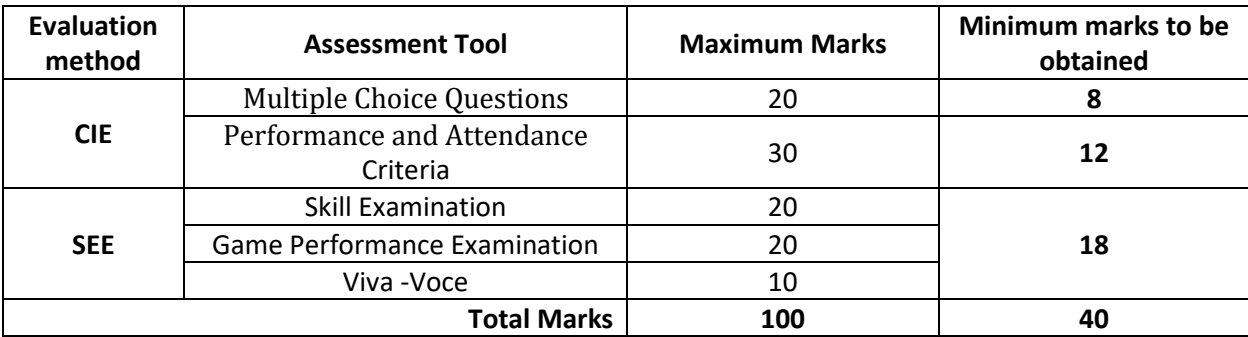

# **Contents of Syllabi for First Year B. E. Programmes**

# **Contents of Syllabi for First Year B. E. Programmes**

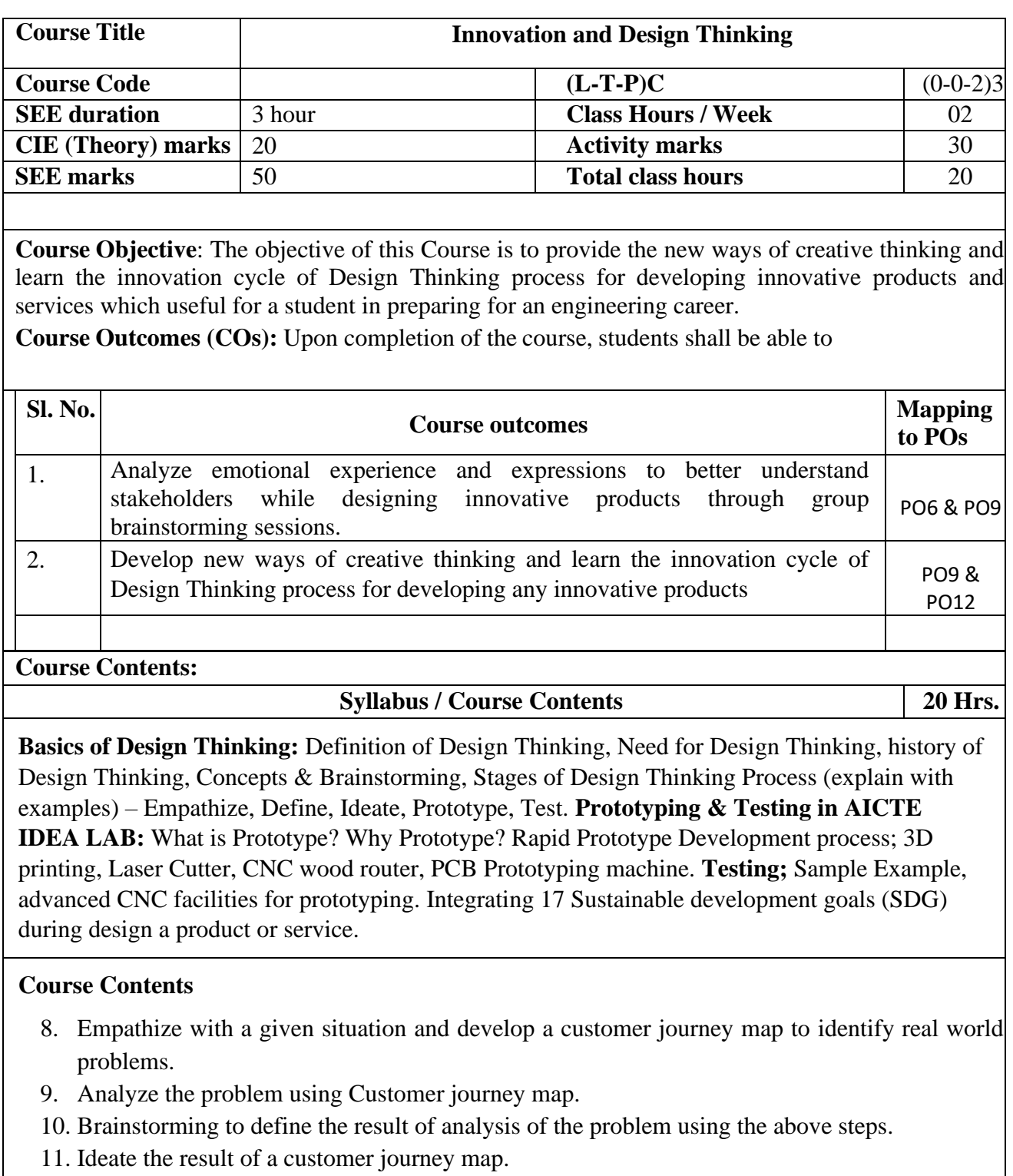

- 12. Prototype the given idea in the AICTE IDEA LAB.
- 13. Test the developed prototype using the available methods in AICTE IDEA LAB.

# **Contents of Syllabi for First Year B. E. Programmes**

14. Open ended activity/experiment.

## **Text Books :**

Karmin Design Thinking by Dr. Bala Ramadurai, Mudranik Technology Private Ltd. ISBN 978-93- 5419-0I0-0.

## **STREAM: Computer Science and Engineering**

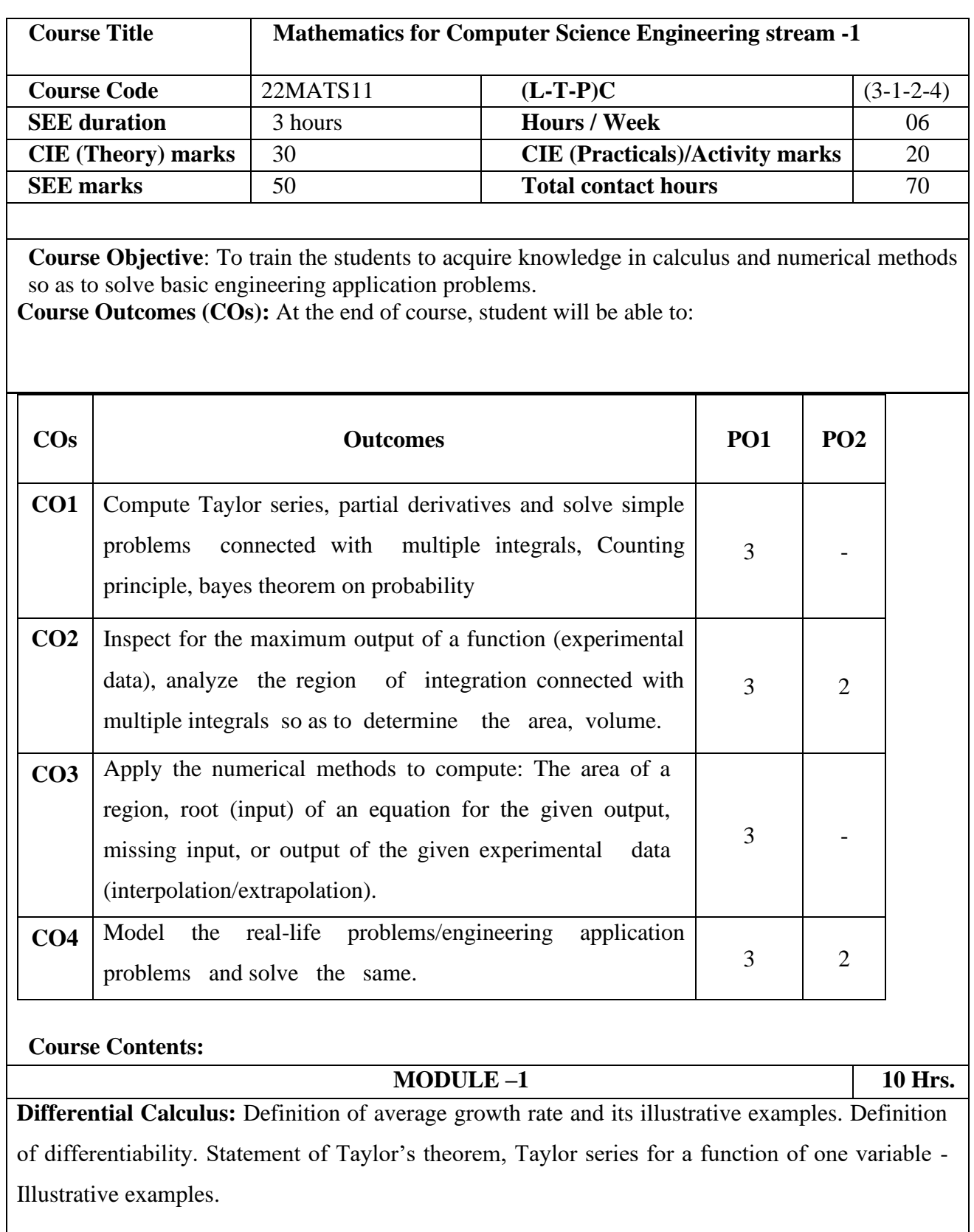

Partial Differentiation: Definition of Partial derivative, Physical and geometrical interpretation of partial differentiation, and Illustrative examples, Statement of Taylor theorem for a function of two

variables and illustrative examples on Taylor series.Extreme values of functions of two variables.

**Self-learning topics**: Evaluation of Jacobians, Expansion of a function as a Maclaurin series for function of one variable and two variables-illustrative examples. Brief introduction to curvature, radius of curvature, polar curves.

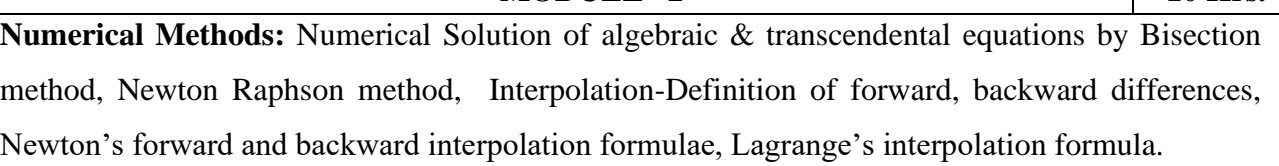

**MODULE –2 10 Hrs.**

**Numerical Integration:** Evaluation of a line integral by Trapezoidal rule, Simpson's 1/3rd and 3/8th rule, Weddle's rule. Illustrative examples from engineering field.

**Self-learning topics:** Quadrature formula, Inverse Lagrange's interpolation formula, central difference formula- Bessel's formula, to find the relation between the input and output of an experimental data using suitable interpolation formula.

# **MODULE –3 10 Hrs. Multiple Integrals:** Introduction to coordinate systems , Double integrals in Cartesian & Polar form, Application to find area and volume Evaluation of triple integrals in Cartesian & cylindrical and Spherical co-ordinate system.

## **MODULE – 4 10 hrs.**

**Applications of Mathematics in Computer science engineering:**

To express the experimental data interms of quadratic equation (function of one variable) and hence to find the maximum value of the experimental data (curve fitting).

Extreme values of a single variable- cost and revenue.

Application of numerical integration- general applications connected with business cost and revenue.

Counting principle - sum rule, product rule, permutation and combination, review of probabilityapplications of Baye's theorem.

**Self study**—To express the experimental data in terms of cubic equation (function of one variable) and hence to find the maximum value of the experimental data (curve fitting), applications of differential calculus and integral calculus.

#### **List of Programmes:**

- **1.** computation of roots using bisection method , Newton raphson method.
- **2.** To compute the extreme values of function of two variables.
- **3.** Interpolation by- Newtons forward & Lagrange's interpolation formula.
- **4.** Numerical integration- line integral (Trapezoidal rule , Weddle's rule)
- **5.** Numerical integration- line integral (Simpson's  $1/3<sup>rd</sup>$  rule, Simpson's  $3/8<sup>th</sup>$  rule)
- **6.** Solution of first order differential equation and plotting the graph.
- **7.** Finding angle between polar curves & computing the curvature of a given curve.
- **8.** Finding partial derivatives, Jacobians.
- **9.** Computing area by line integral & double integral.
- **10.** Expressing the function of one variable & two variables using Taylor's & Maclaurin's series.

### **Text Books :**

. 1. Dr. B. S. Grewal, Higher Engineering Mathematics, Khanna Publications, 44th edition, 2016.

2. Erwin Kreyszig, Advanced Engineering Mathematics, Wiley India P.v.t. Ltd. 8th Edition, (Wiley student edition) 2004.

3. Thomas Finney, Calculus, 9th edition, Pearson education, 2002

Discrete mathematics by J.K. sharma.

### **Reference Books:**

1. R. K. Jain and S. R. K. Jain & S. R. K. Iyengar, Numerical methods, New age International p.v.t. Publishers, 6th edition, 2014.

2. N.P. Bali and Manish Goyal, A textbook of Engineering Mathematics, Laxmi Publications, Reprint, 2010.

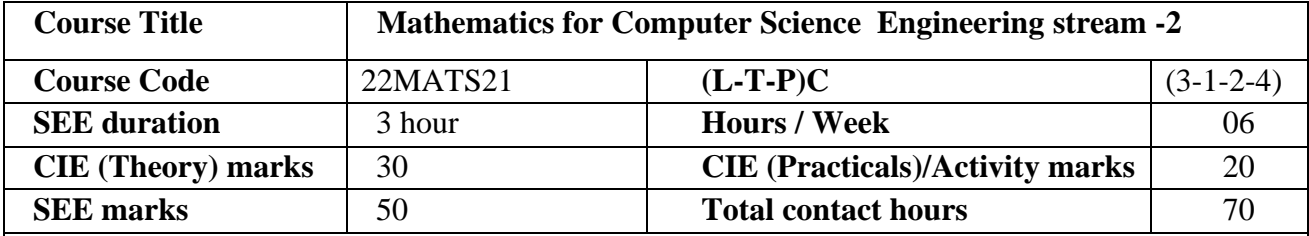

**Course Objective**: To train the students to acquire knowledge in differential equations and vector calculus, so as to solve basic engineering application problems.

**Course Outcomes (COs):** At the end of course, student will be able to:

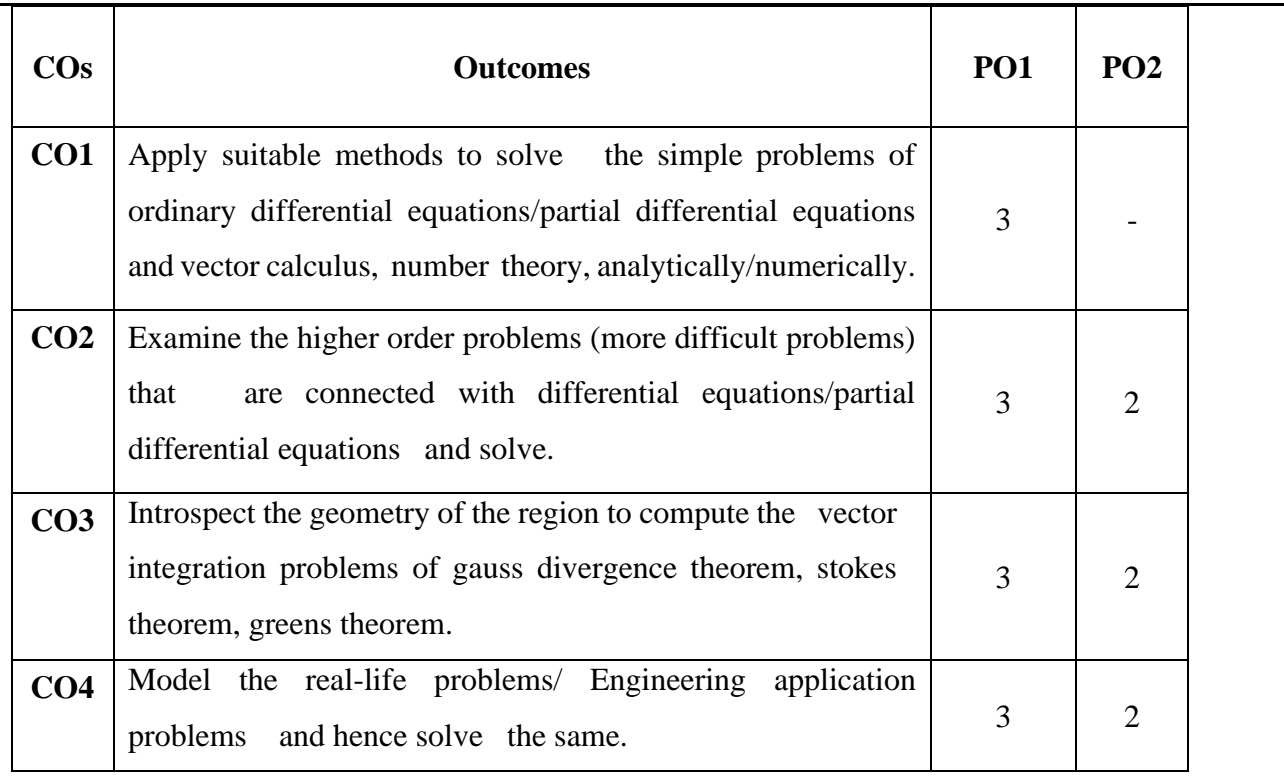

#### **Course Contents:**

**MODULE –1 10 Hrs.**

**Differential Equations of First order First Degree (DE):** Solution of exact differential equations. **Higher Order Differential Equations** Linear differential equation with constant coefficients - Solutions of homogeneous equations. Particular solution of non - homogenous differential equations by inverse differential operator method for the following standard forms; exponential, polynomial, trigonometric and their product.

**Self – study:** Linear differential equations, Bernoulli's differential equations. Method of variation of parameters to solve linear differential equation with constant coefficients. Matrix method to solve homogeneous differential equations of order 2, degree 1. Orthogonal trajectories in Cartesian form, illustrative examples.

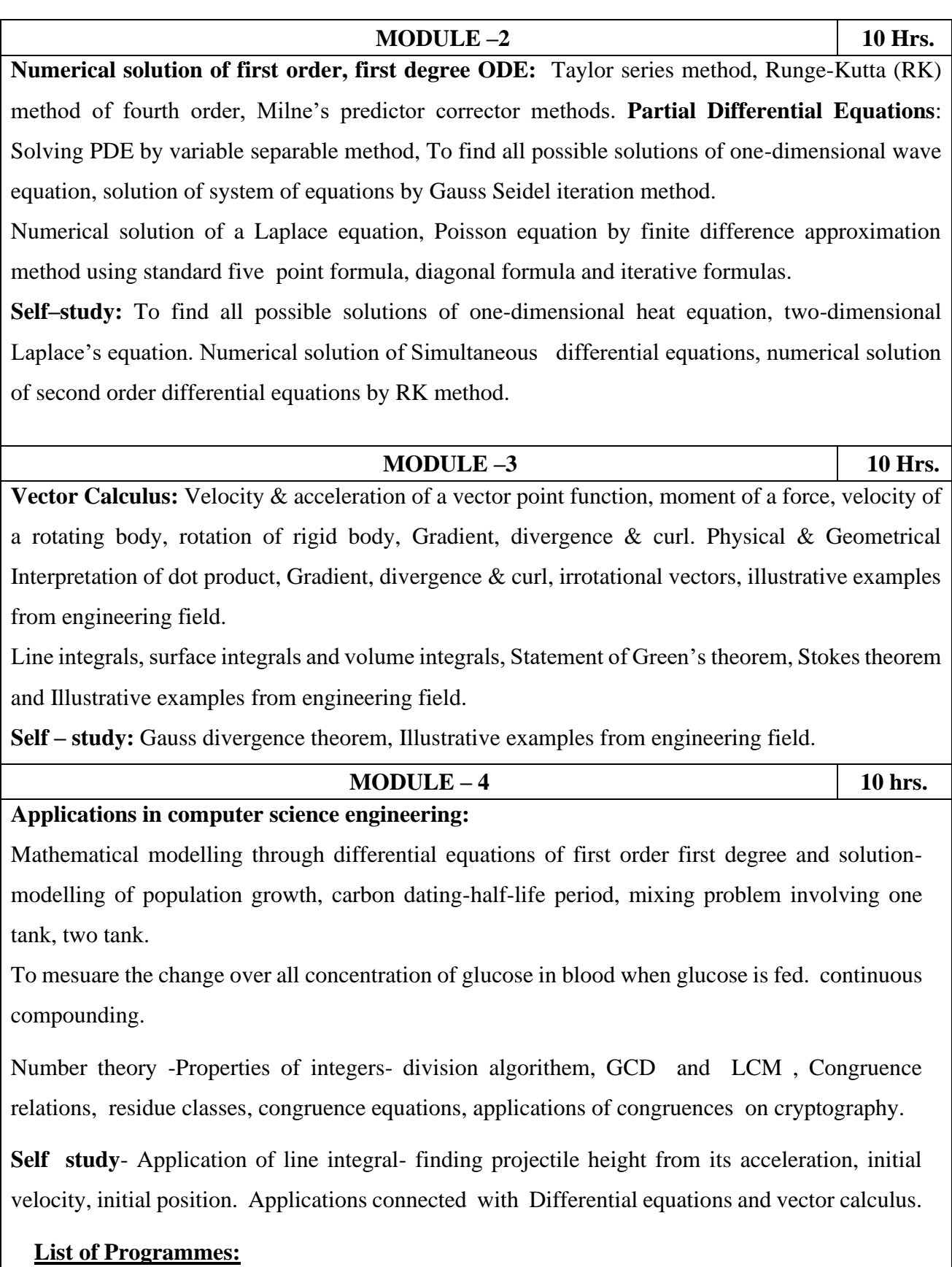

- **1.** Solution of first order ordinary differential equation using Taylor series & RK method.
- **2.** Solution of partial differential equation ( Laplace & Poission equations)
- **3.** Finding gradient , divergence and curl.

- **4.** Computation of area, volume and center of gravity.
- **5.** Verification of Green's theorem in vector integration.
- **6.** Solution of system of equations by Guass elimination method.
- **7.** Solution of 2<sup>nd</sup> order differential equations(by variation of parameter method).
- **8.** Numerical solution of simultaneous differential equations by RK method.
- **9.** Solution of system of linear equations using Guass-Seidal iteration method.
- 10. Product of a matrices & finding Inverse of a matrix.

### **Text Books :**

1.Dr. B. S. Grewal, Higher Engineering Mathematics, Khanna Publications, 44th edition, 2016.

2.Erwin Kreyszig, Advanced Engineering Mathematics, Wiley India Pvt. Ltd. 8th Edition (Wiley student edition) 2004.

### **Reference Books:**

1.Calculus by Thomas Finney, 9th edition, Pearson education, 2002.

2.R K. Jain and S. R. K. Jain & S. R. K. Iyengar, Numerical methods, New age international pvt. Publishers, 6thedition, 2014.

3.N.P. Bali and Manish Goyal, A textbook of Engineering Mathematics, Laxmi Publications, Reprint, 2010

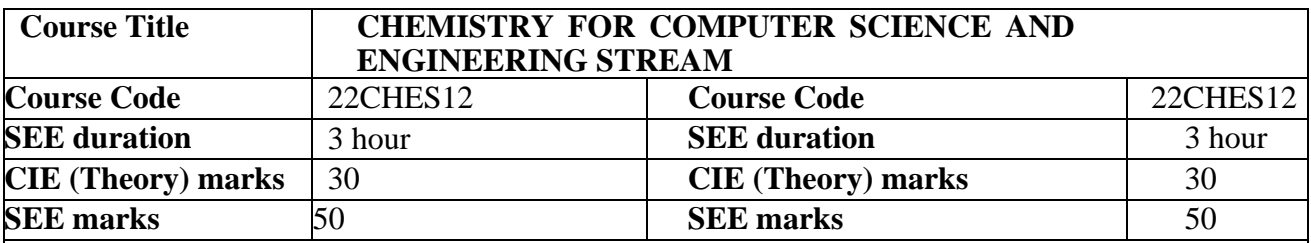

**Course Objective**: The objective of this course is to build a strong foundation and basic skills in Engineering Chemistry for technological competence in industries.

#### **Course Outcomes:**

After the completion of the course, students shall be able to:-

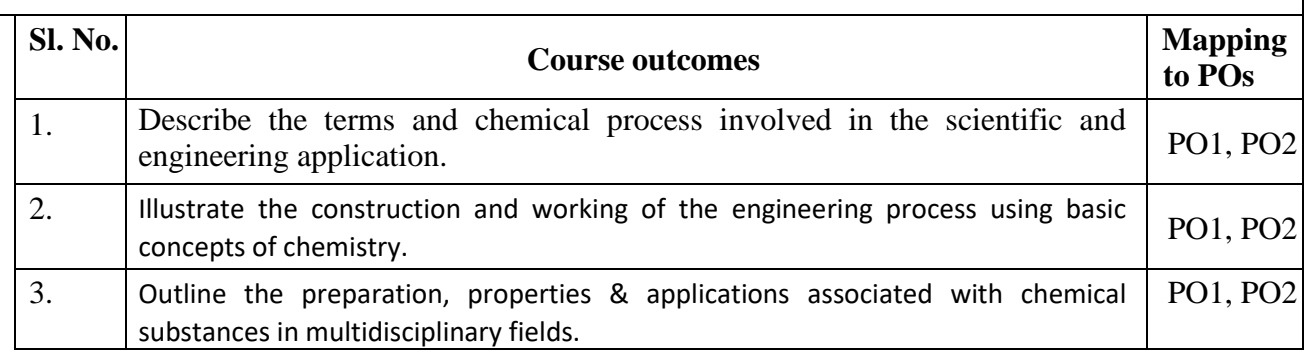

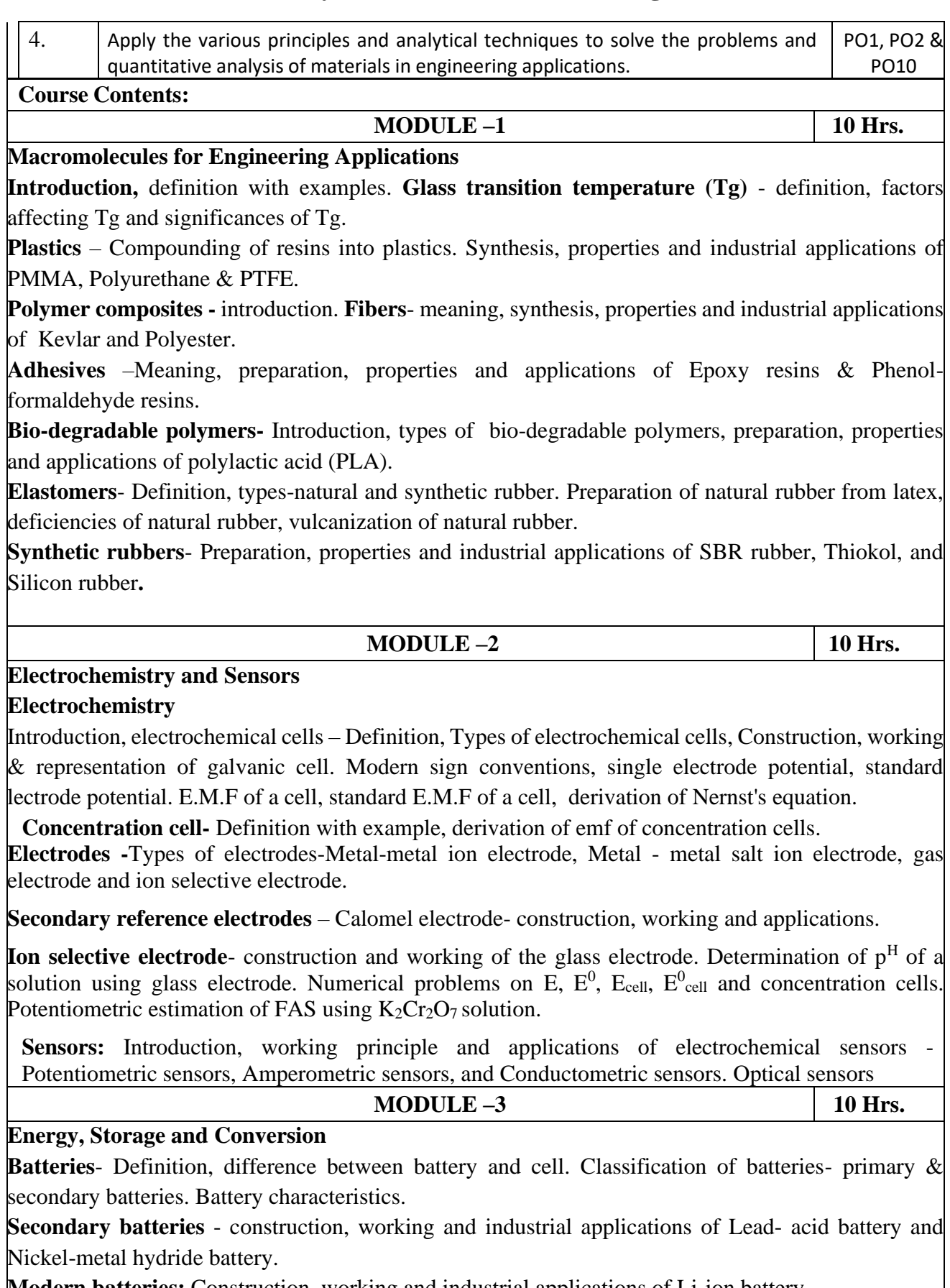

**Modern batteries:** Construction, working and industrial applications of Li-ion battery. **Fuel Cells**- Introduction, definition, construction, working and industrial applications of H<sub>2</sub>-O<sub>2</sub> fuel

cell & methanol-oxygen fuel cell. Differences between battery and fuel cell.

**Green fuels: Power alcohol**-introduction, advantages and disadvantages.

**Biodiesel**- Introduction, synthesis, advantages, and disadvantages.

**E-waste management:** Introduction, sources, types, effects of e-waste on environment and human health, methods of disposal, advantages of recycling, extraction of copper and gold from e-waste.

### **MODULE – 4 10 hrs.**

### **Surface Finishing (PCB preparation)**

Introduction, technological importance of metal finishing. factors affecting the nature of electro deposit - metal ion concentration, current density, complexing agents, organic additives,  $p<sup>H</sup>$ , temperature & throwing power.

**Electroplating –** Definition, electroplating process. Methods of cleaning the metal surfaces to be coated. Electroplating of Copper by cyanide bath method and electroplating of gold.

**Electroless plating -** Definition, distinction between electroplating and electroless plating, advantages of electroless plating. Electroless plating of Nickel and electroless plating of Copper in the manufacture of double-sided PCB.

### **Corrosion chemistry**

Introduction, electrochemical theory of corrosion, types-differential metal, differential aeration (water line and pitting), factors affecting the nature of corrosion.

**Corrosion control**-galvanization, anodization and sacrificial anode method.

### **List of experiments/Activities**

## **A – Demonstration (any two) offline/**virtual:

- A1. Synthesis of polymer
- A2. Synthesis of iron oxide nanoparticles
- A3: Chemical Structure drawing using software: ChemDraw or ACD/ChemSketch
- A4. Determination of chloride content in the given water sample by Argentometric method

## **B – Exercise (compulsorily any 4 to be conducted):**

- B1. Conductometric estimation of acid mixture
- B2. Potentiometric estimation of FAS using  $K_2Cr_2O_7$
- B3. Determination of pKa of vinegar using  $p<sup>H</sup>$  sensor
- B4. Determination of rate of corrosion of mild steel by weight loss method
- B5. Estimation of total hardness of water by EDTA method

## **C – Structured Enquiry (compulsorily any 4 to be conducted):**

- C1. Estimation of Copper present in electroplating effluent by optical sensor
- C2. Determination of Viscosity coefficient of lubricant (Ostwald's viscometer)
- C3. Estimation of iron in TMT bar by diphenyl amine/external indicator method
- C4. Estimation of Sodium present in soil/effluent sample using flame photometry
- C5. Determination of Chemical Oxygen Demand (COD) of industrial waste water sample

## **D – Open Ended Experiments (any two):**

- D1: Evaluation of acid content in beverages by using pH sensors and simulation
- D2. Estimation of copper in e-waste.
- D3.Volumetric estimation of gypsum in Portland cement
- 1. D4. Searching suitable PDB file and target for molecular docking

### **TEXT BOOKS**

- 1. Engineering Chemistry by M.M. Uppal, Khanna Publishers.
- 2. A text Book of Engineering Chemistry- by P C Jain and Monica Jain, Dhanapatrai Publications, New Delhi.(2015 edition)
- 3. A Text Book of Engineering Chemistry, R.V. Gadag and Nitthyananda Shetty, I.K. International Publishing house. 2nd Edition, 2016.
- 4. Chemistry for Engineering Students, B. S. Jai Prakash, R. Venugopal, Sivakumaraiah & Pushpa Iyengar., Subash Publications, Bangalore.5th Edition,2014.

Expanding the Vision of Sensor Materials. National Research Council 1995, Washington, DC: The National Academies Press. doi: 10.17226/4782.

### **REFERENCE BOOKS**

- 1. Principles of Physical Chemistry B.R.Puri, L.R.Sharma & M.S.Pathania, S.Nagin Chand &Co., (2008 edition).
- 2. Industrial Chemistry by B.K.Sharma, GOEL Publishing House (2014 edition).
- 3. Industrial Electrochemistry, Second Edition by Derek Pletcher & Frank C. Walsh publisher: Chapman & Hall, USA (1993 edition)X
- 4. Corrosion Engineering, M.G. Fontana, N.D. Greene, McGraw Hill Publications, New York, 3rd Edition, 1996.
- 5. Instrumental Methods of Analysis, Dr. K. R. Mahadik and Dr. L. Sathiyanarayanan.
- 6. Text Book of Polymer Science, F.W. Billmeyer, John Wiley & Sons, 4th Edition, 1999. Vogels text book of quantitative inorganic analysis, revised by J. Bassett, R.C. Denny, G.H. Jeffery, 4th Ed.

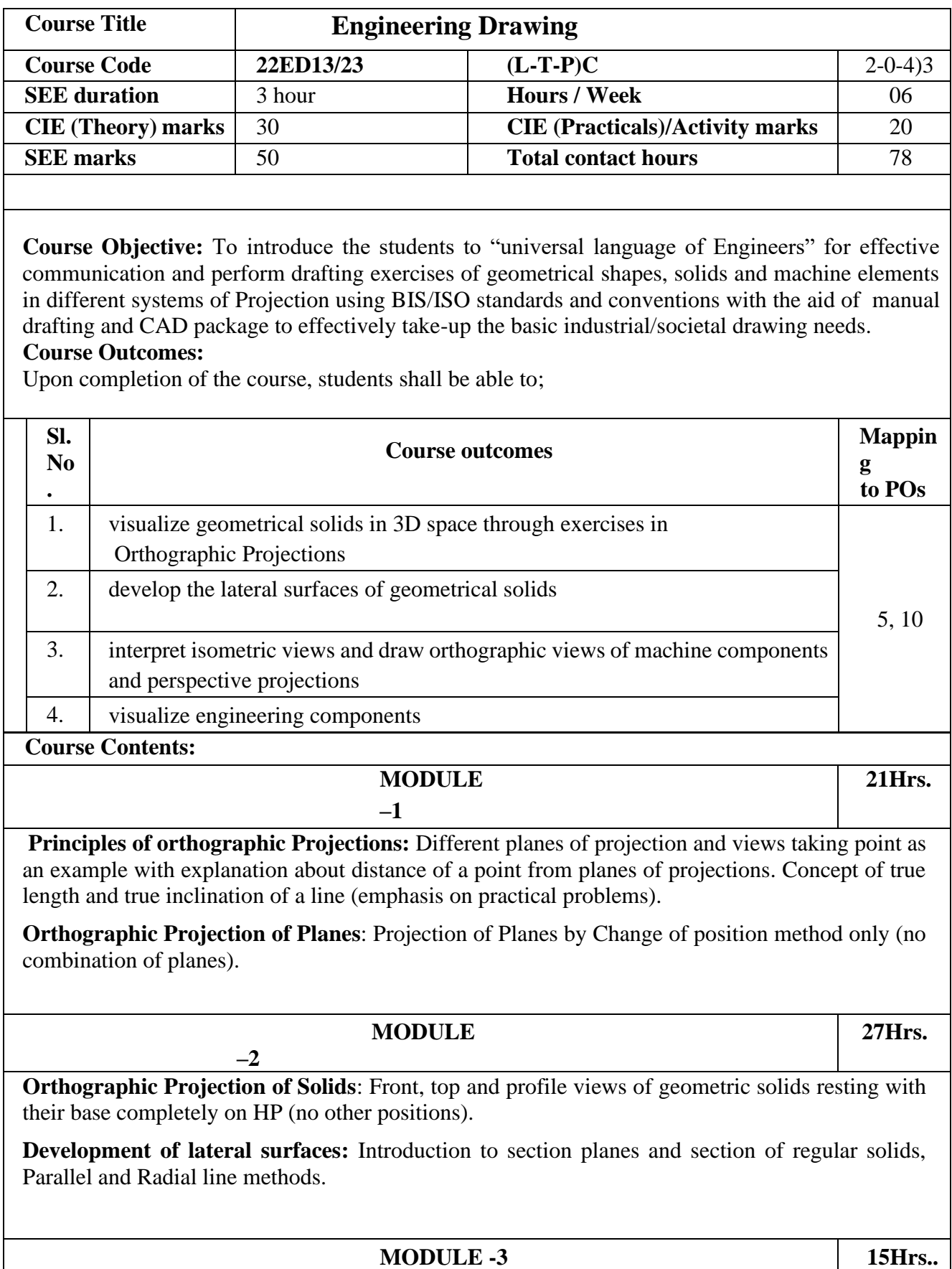

**Isometric Projections**: Isometric projections of geometric solids and simple machine components. Conversion of Isometric views into Orthographic views: Simple machine components.

**Perspective Projection**: Introduction to Perspective projections, Projection of regular Planes by visual ray and two-point method.

### **MODULE –4 15Hrs**

**.**

#### **Multidisciplinary Applications & Practice**

Drawing Simple Mechanisms (Bicycles, Tricycles, Gear trains, Ratchets, two-wheeler cart & Fourwheeler carts to dimensions), Basic building drawing (Plan and Elevation), 2D Electrical wiring and lighting drawing, 2D Electronic PCB drawings,

#### **Graphs & Charts**:*(Only for CIE)*

Column chart, Pie chart, Line charts, Gantt charts, etc., using Microsoft Excel or any suitable software.

### **Question Paper Pattern for Semester End Examination (SEE)**

**22ED13 A**

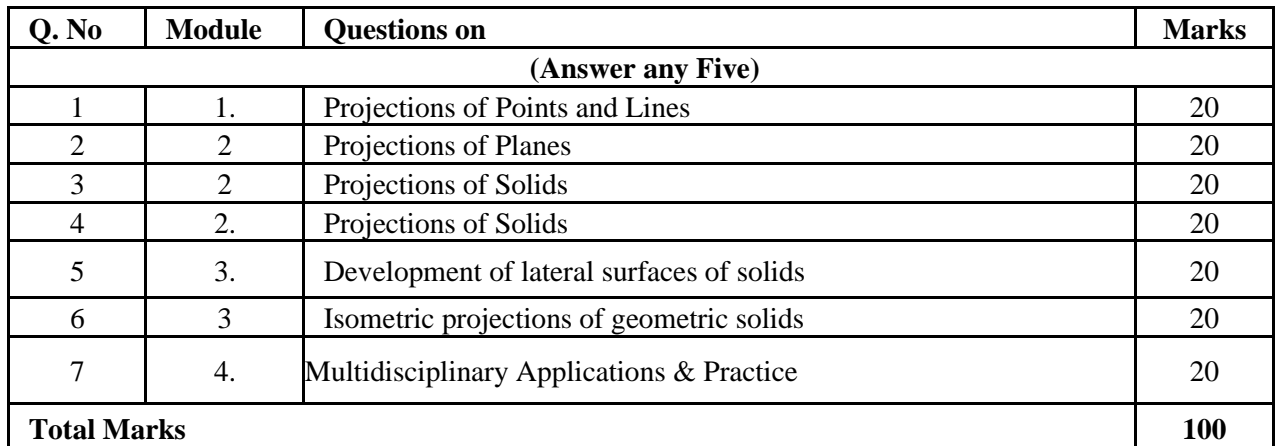

#### **22ED13 B**

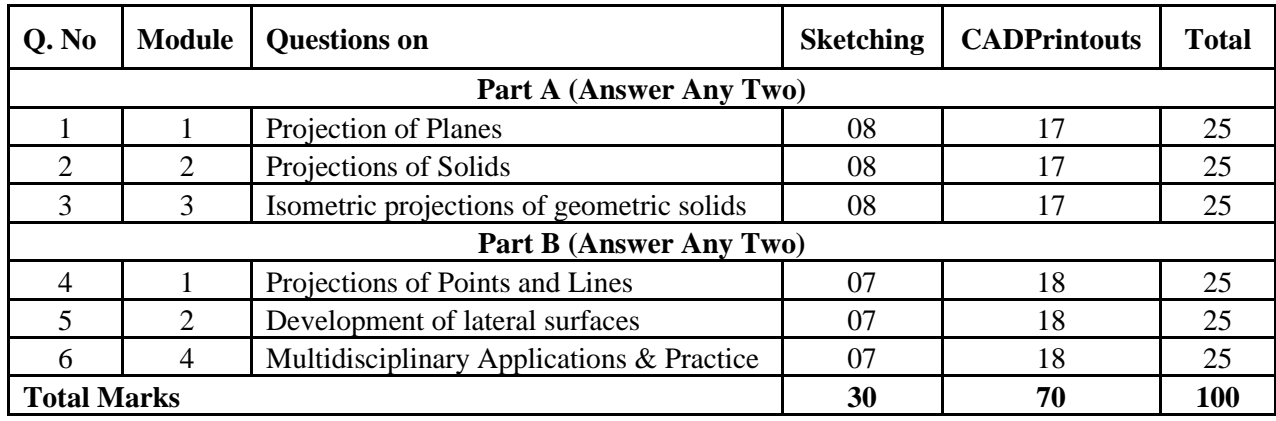

#### **Scientific Foundations of Health & Physical Education**

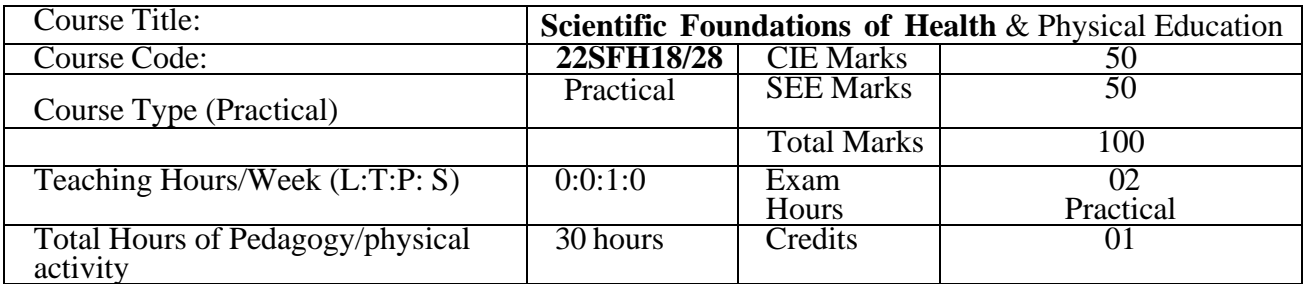

#### **Course objectives-**

To improve the student's physical and mental health

#### **Course out come**

At the end of the course students will be able to.

- 1. Describe Health, wellness & its balance for positive mindset.(PO1)
- 2. Adopt healthy lifestyles for good health and better future.(PO1)
- 3. Demonstrate physical activity (PO1, PO9)

#### **Module-1**

#### **(3 hours of Pedagogy)**

**Good Health & It's balance for positive mindset:** Health -Importance of Health, Influencing factors of Health,

Health beliefs, Advantages of good health, Health & Behavior, Health & Society, Health & family, Health & Personality,Psychological disorders-Methods to improve good psychological health, Changing health habits for good health.

#### **Module-2**

#### **(3 hours of Pedagogy)**

**Building of healthy lifestyles for better future:** Developing healthy diet for good health, Food & health, Nutritional

guidelines for good health, Obesity  $\⊂>$  overweight disorders and its management, Eating disorders, Fitness components forhealth, Wellness and physical function, How to avoid exercise injuries.

#### **Physical Education Practical classes (24**

#### **hours of Practical)**

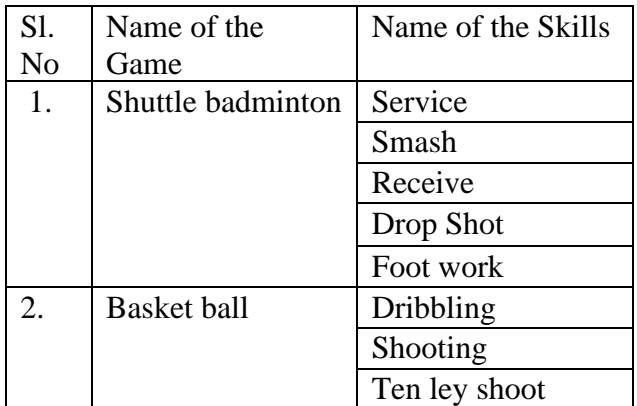

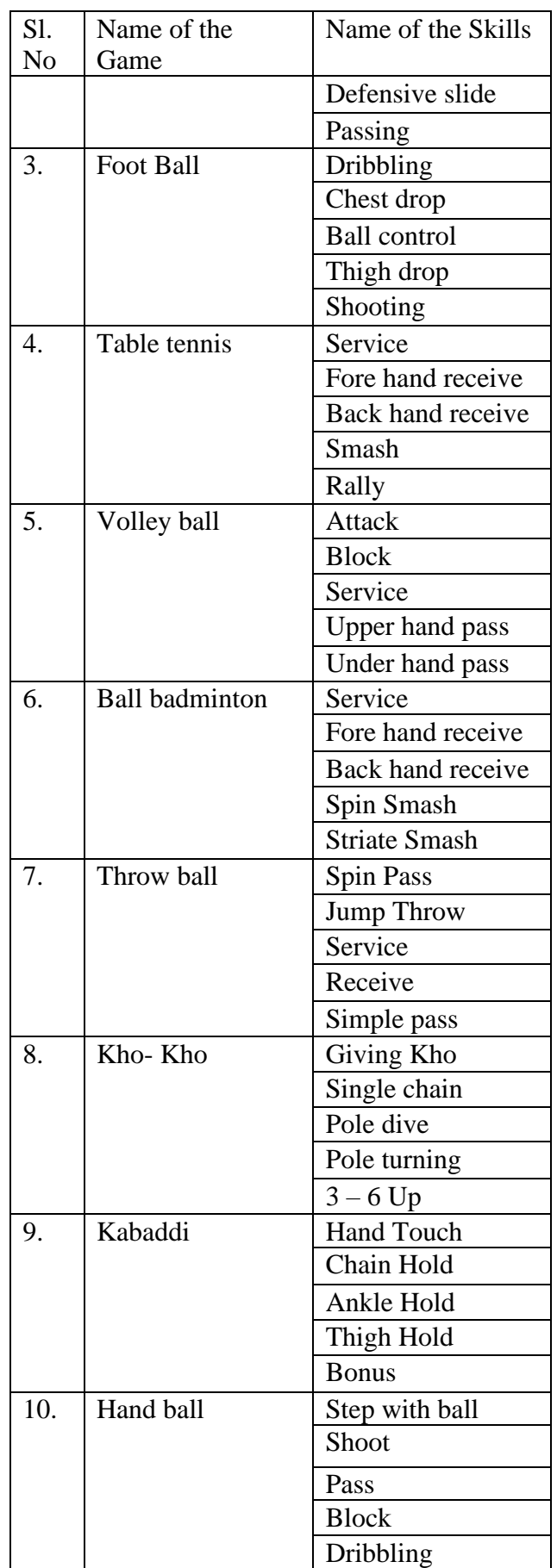

Assessment Details (both CIE and SEE) :

CIE Theory -20 Marks (Multiply Choice Questions - 20 marks) CIE Practical -30 Marks (Physical activity, Performance and Attendance)

 $\blacksquare$ 

 SEE Practical -50 Marks (Skill test-20 marks, Game performance-20 marks, and Event viva -10 marks)

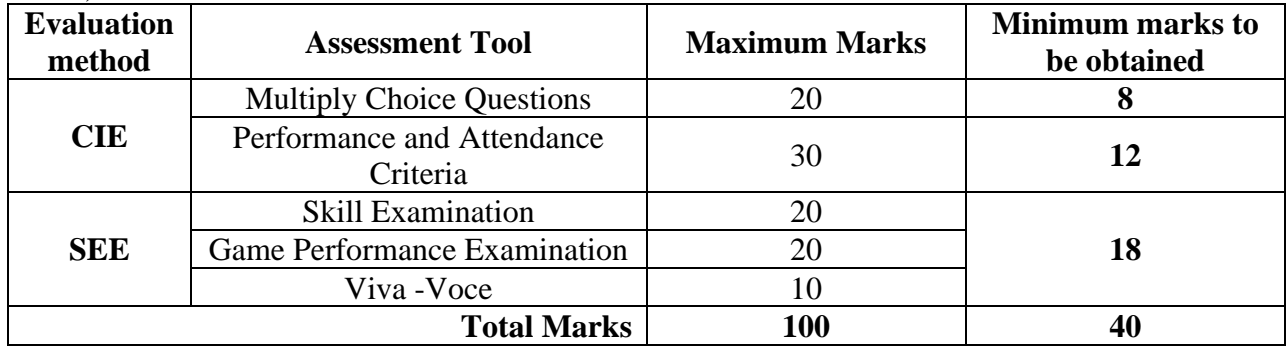

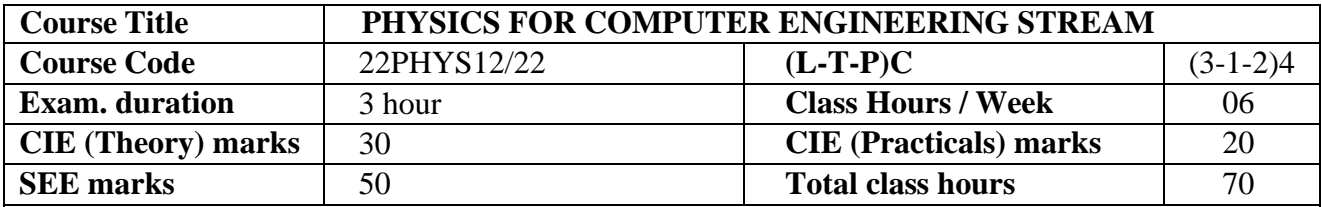

### **Course Objective:**

Objective of the course is to make students learn principles and theories of physics in computer science and allied engineering fields and to develop effective solutions for engineering problems

### **Course Outcomes (COs):** Upon completion of the course, students shall be able to:

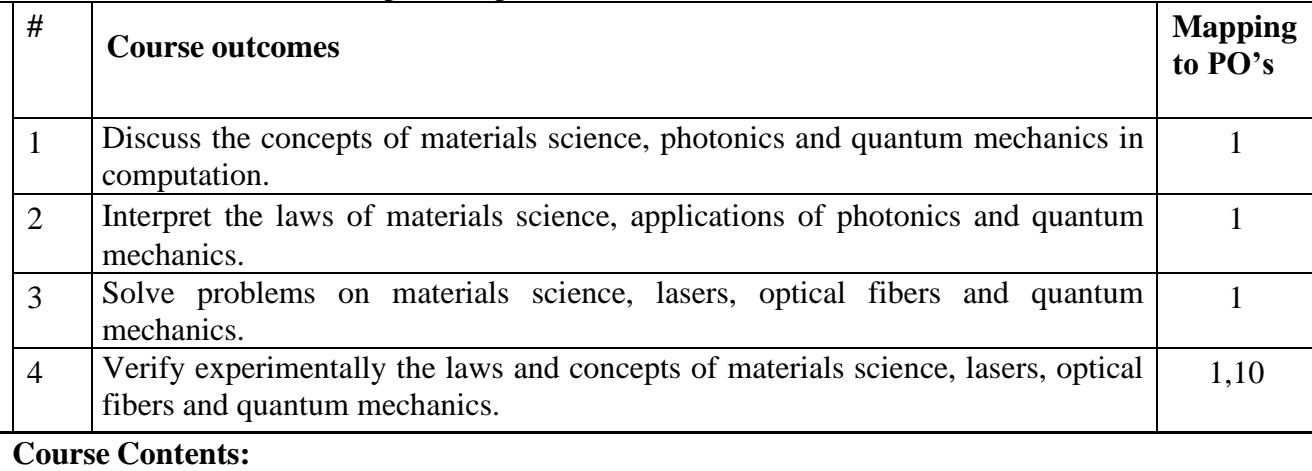

#### **MODULE 1** 10 hrs

#### **Free Electron Theory and Superconductivity for computation**

Free electron concept in metals. Classical free electron theory-assumptions. Drift velocity, mean free path, Mean collision time, Relaxation time. Mention of expression for electrical conductivity in metals. Failures of classical free electron theory. Quantum free electron theory–assumptions. Fermi-Dirac distribution function. Merits of quantum free electron theory**.** Effects of impurity and temperature on electrical resistivity of metals.

Superconductors. Temperature dependence of electrical resistivity in superconductors. Meissner effect (qualitative). Critical magnetic field. Type I and Type II superconductors. BCS Theory. High temperature superconductors. Applications of superconductors; MRI and SQUID.

**Role of semiconducting and dielectric properties in computation**; Elements of memory and processing of tasks in computation using transistors, resistors, capacitors.

#### *Numerical problems on electrical conductivity, Fermi energy, and critical magnetic field*

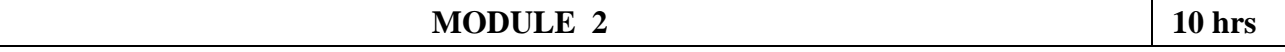

### **Photonics**

Interaction of radiation with matter. Expression for energy density in terms of Einstein's coefficients. Requisites of a Laser system. Conditions for laser action. Types of laser sources (to list out Solid, Gas and Semiconductor lasers and to list the contrast between them).  $CO<sub>2</sub>$  laser –construction and working, Measurement of pollutants (LIDAR), List of other applications: laser fencing, laser cutting, laser drilling, laser welding, laser-guided missiles, LASER Range Finder, Road Profiling, Bridge Deflection, Speed Checker.

Optical fibres. Construction and principle. Ray propagation mechanism. Angle of acceptance and numerical aperture - their relationship with refractive indices of core and clad and condition for ray propagation. Modes of transmission: V-number and number of modes, Types of optical fibres, Attenuation. List of applications of optical fibers. Merits and demerits of optical fibers.

*Numerical problems on Boltzmann factor, V-number, Numerical aperture, and attenuation.*

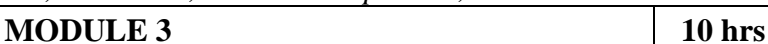

### **Quantum mechanics for computation**

Origin of quantum mechanics - Black body radiation spectrum, Wien's law and Rayleigh Jeans law, assumptions of quantum theory of radiation, Planck's law. Evidence/explanation of dual nature of matter. Louis de Broglie hypothesis of matter waves. **Relationship between** *group velocity, phase velocity, particle velocity and velocity of light.* Characteristic properties of matter waves. Expression for de Broglie wavelength of electron, its application in SEM and TEM, and advent of nanotechnology (Qualitative). Schrodinger wave equation, wave function, Probability density & normalization of wave function (Max Born's interpretation). Eigen values and Eigen functions, **Application of Schrodinger wave equation for trapped particle and free particle; computation of eigen values and eigen functions.**

*Numerical problems on* Louis de Broglie *equations, group velocity, phase velocity and Eigenvalue equation.*

#### **MODULE 4** 10 hrs

### **Elements of Quantum Computing**

Introduction to quantum computers, difference between classical and quantum computers, exponential growth of quantum computers for artificial intelligence and deep learning. Qubits and working principle of their different types; SQUID, Photonic, NMR, Ion trap. Dirac bracket notation, Bloch sphere, quantum logic gates; single qubit logic gates and multi qubit logic gates. Heisenberg's uncertainty principle, Quantum tunneling, Quantum entanglement, quantum superposition. Quantum Superposition and Quantum Entanglement; circuit building. Operation of logic gates on single and multi-Qubits. *Game on quantum superposition and quantum entanglement*

*Numerical problems on Logic gates operation on Qubits*

#### **List of experiments**

- 1. Measurement of electrical resistivity and energy gap of a semiconductor using four probe technique.
- 2. Determination of dielectric constant by charging and discharging of a capacitor.
- 3. Determination of wavelength of LASER by diffraction technique.
- 4. Verification of Stefan's law of radiation.
- 5. Determination of Planck's constant using Light Emitting Diodes.
- 6. Estimation of frequencies of vibrating string and AC using Sonometer.
- 7. Determination of resonance frequency and inductance using LCR circuits.
- 8. Determination of Young's modulus using single cantilever.
- 9. Determination of moment of inertia of rigid bodies and rigidity modulus of a string using torsion pendulum.
- **10.** Determination of numerical aperture and modes of transmission of optical fiber.

#### **Text Books:**

- **1. Engineering physics: R K Gaur and S L Gupt**a ; *ISBN*: 9788189928223; *Dhanpat Rai Publishing* Company (P) Ltd. Edition: 2011
- 2. **Solid state physics: S O Pillai**; *ISBN*-10: 9386070928; New Age International Pvt. Ltd, Eighth edition: 9 January 2018.

#### **Reference Books:**

- **1. Modern Physics: Kenneth S. Krane**; *ISBN*-13: *9781118061145* ; John Wiley & Sons, Inc., ; 3rd Edition, 2012.
- **2. Fiber Optics: A K Ghatak and K Thyagarajan**; *ISBN*-13: 978-0521577854; Cambridge University Press India Pvt. Limited, 1998.
- **3**. **Quantum computation and quantum information** Michael A. Nielsen, Isaac L. Chuang Cambridge University Press, 2004.

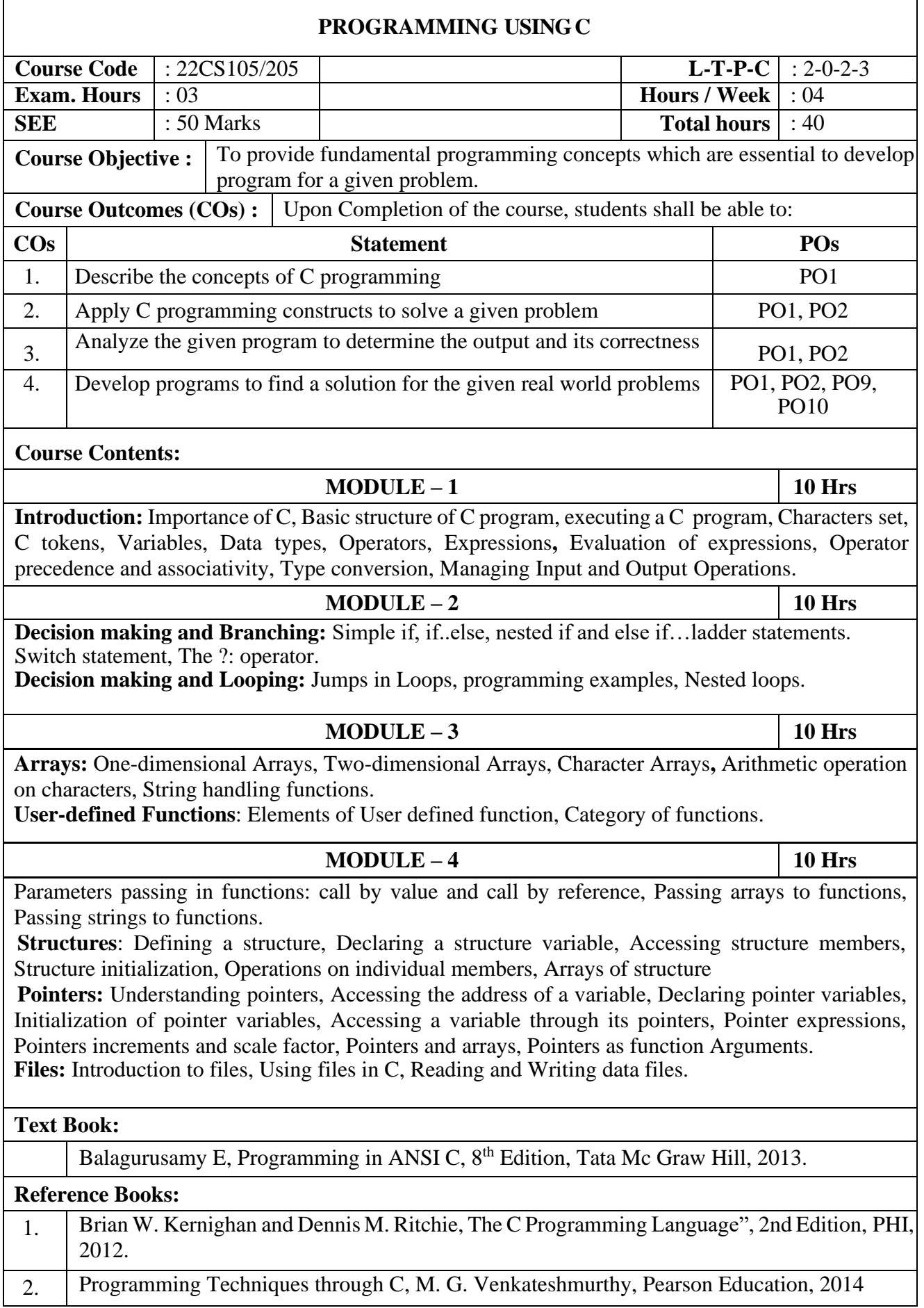

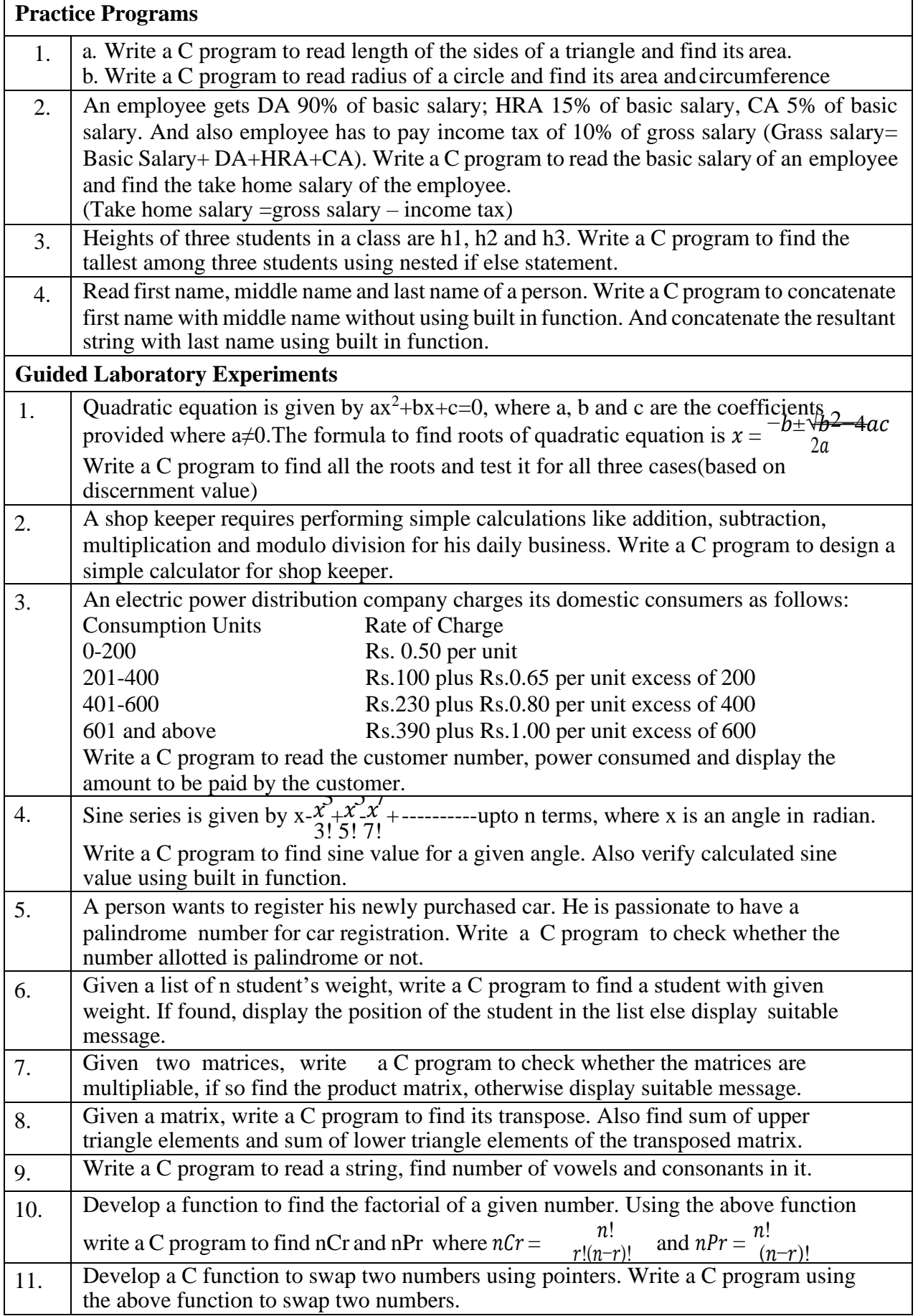

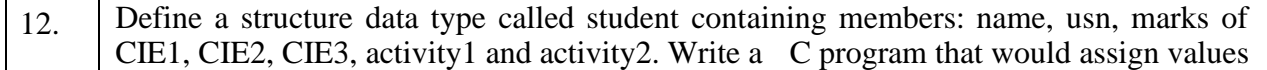

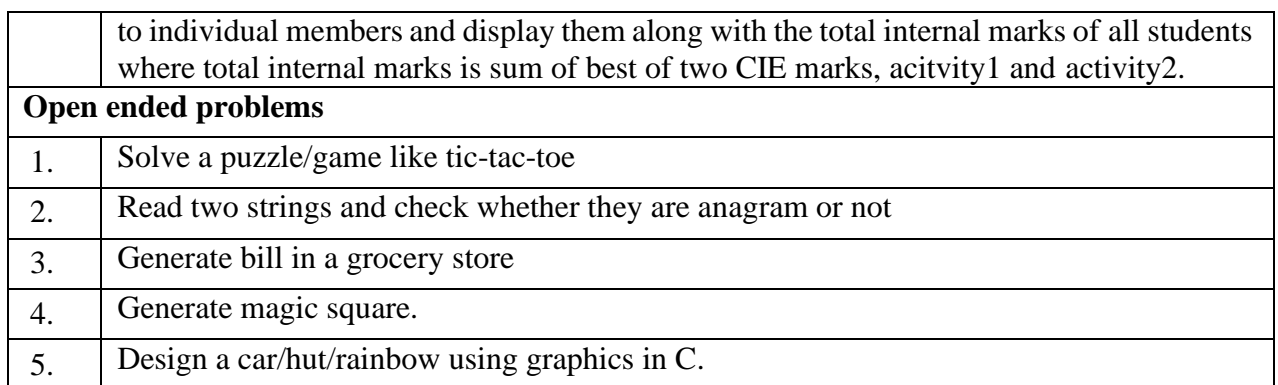
## **MALNAD COLLEGE OF ENGINEERING, HASSAN**

#### **Contents of Syllabi for First Year B. E. Programmes**

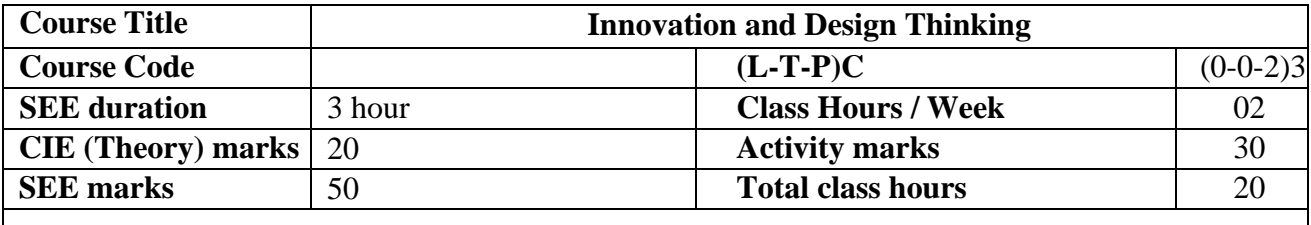

**Course Objective**: The objective of this Course is to provide the new ways of creative thinking and learn the innovation cycle of Design Thinking process for developing innovative products and services which useful for a student in preparing for an engineering career.

**Course Outcomes (COs):** Upon completion of the course, students shall be able to

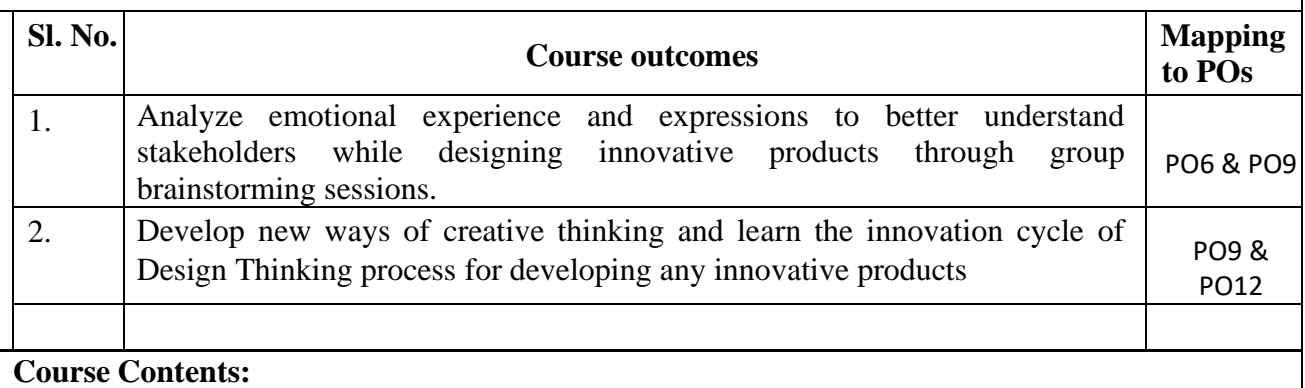

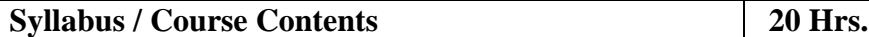

**Basics of Design Thinking:** Definition of Design Thinking, Need for Design Thinking, history of Design Thinking, Concepts & Brainstorming, Stages of Design Thinking Process (explain with examples) – Empathize, Define, Ideate, Prototype, Test. **Prototyping & Testing in AICTE IDEA LAB:** What is Prototype? Why Prototype? Rapid Prototype Development process; 3D printing, Laser Cutter, CNC wood router, PCB Prototyping machine. **Testing;** Sample Example, advanced CNC facilities for prototyping. Integrating 17 Sustainable development goals (SDG) during design a product or service.

#### **Course Contents**

- 1. Empathize with a given situation and develop a customer journey map to identify real world problems.
- 2. Analyze the problem using Customer journey map.
- 3. Brainstorming to define the result of analysis of the problem using the above steps.
- 4. Ideate the result of a customer journey map.
- 5. Prototype the given idea in the AICTE IDEA LAB.
- 6. Test the developed prototype using the available methods in AICTE IDEA LAB.
- 7. Open ended activity/experiment.

# **MALNAD COLLEGE OF ENGINEERING, HASSAN**

# **Contents of Syllabi for First Year B. E. Programmes**

### **Text Books :**

Karmin Design Thinking by Dr. Bala Ramadurai, Mudranik Technology Private Ltd. ISBN 978-93- 5419-0I0-0.